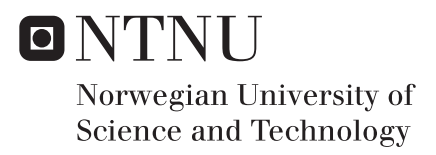

## Knowledge Based Engineering for Human Body Modeling and Simulation

Martha Risnes

Mechanical Engineering Supervisor: Bjørn Haugen, IPM Submission date: June 2016

Department of Engineering Design and Materials Norwegian University of Science and Technology

NTNU - NORWEGIAN UNIVERSITY OF SCIENCE AND TECHNOLOGY DEPARTMENT OF ENGINEERING DESIGN AND MATERIALS

## **MASTER THESIS SPRING 2016 FOR** STUD.TECHN. MARTHA RISNES

### SPECIFY AND IMPLEMENT KBE FOR HUMAN BODY MODELING AND SIMULATIOM

### Spesifisere og implementere KBE for modellering og simulering av menneskekroppen

The human body topology is usually equal for all individuals, but sizes and dimensions vary. Some differences are natural from birth, but some are born with handicaps. Variations may come from injuries, but may also be desired by athletes from training over time. The human body is a mechanical system suited for computer simulation.

The partners in this effort have comprehensive and complementary competences for building and simulating the human body:

TechnoSoft Inc. with 30 years research experience with automation in design (developing tools and applications for industry worldwide), a key knowledge for modelling variations in the human body.

NTNU, with 30 years research experience with developing simulation software for mechanical systems, especially mechanisms, based on the Finite Element method and control engineering.

This master assignment is based on the report from the candidate's preproject assignment conducted during the autumn 2015 and other recent work in this area.

Part of the work will be to investigate if this activity could be integrated with ongoing or new European projects on related problems

The assignment include:

- 1. Study the simulation program FEDEM as a potential tool for human body simulation
- 2. Investigate if there are running EU projects we could seek integration with or announcement of funding in this area that could have potential for a project proposal
- 3. Test existing AML code for human body modeling and mechanism modeling in general to decide if it has potential for further development based on the preprojects specifications
- 4. Specify software for modeling and simulation capabilities based on the conclusion from point 3 above
- 5. As far as time allow, implement and test AML code for human body modeling and simulation based on the specifications developed in point 4 above.

#### Formal requirements:

Three weeks after start of the thesis work, an A3 sheet illustrating the work is to be handed in. A template for this presentation is available on the IPM's web site under the menu "Masteroppgave" (https://www.ntnu.edu/web/ipm/master-thesis). This sheet should be updated one week before the master's thesis is submitted.

Risk assessment of experimental activities shall always be performed. Experimental work defined in the problem description shall be planed and risk assessed up-front and within 3 weeks after receiving the problem text. Any specific experimental activities which are not properly covered by the general risk assessment shall be particularly assessed before performing the experimental work. Risk assessments should be signed by the supervisor and copies shall be included in the appendix of the thesis.

The thesis should include the signed problem text, and be written as a research report with summary both in English and Norwegian, conclusion, literature references, table of contents, etc. During preparation of the text, the candidate should make efforts to create a well arranged and well written report. To ease the evaluation of the thesis, it is important to cross-reference text, tables and figures. For evaluation of the work a thorough discussion of results is appreciated.

The thesis shall be submitted electronically via DAIM. NTNU's system for Digital Archiving and Submission of Master's theses.

The contact person is: Ole Ivar Sivertsen, IPM

Torgeir Welo **Head of Division** 

Bign Haugen

Biørn Haugen Associated professor/Supervisor

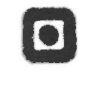

NTNU Norges teknisknaturvitenskapelige universitet Institutt for produktutvikling og materialer

## Preface

This paper is based on the work done in the spring 2016 semester. The project is conducted in the Department of Engineering Design and Materials(IPM) of NTNU with Professor Bjørn Haugen as supervisor.

The thesis is continuation of the project thesis conducted the fall 2015 based on a literature study on modeling and simulations of the musculoskeletal system.

The author would like to to thank Professor Ole Ivar Sivertsen and Professor Bjørn Haugen for their time, support and discussions throughout the master thesis work.

Trondheim

June 2016

Martha Risnes

## Abstract

This thesis has been written to demonstrate the development of a Knowledge-Based Engineering (KBE) application of the musculoskeletal system of the human body. One of the main goals has been to establish what advantages musculoskeletal modeling could have in a KBE modeling framework.

The model has been created in Adaptive Modeling Language (AML) developed by Technosoft to show how a multibody model of the human anatomy can be modeled in a finite element representation. Furthermore, the possibilities of using the AML models to perform simulations in the multibody software Fedem are investigated.

In summary, the goal of this thesis is to develop a conceptual AML model of the human skeleton for future development along with a potential framework for simulations. The challenge is to model the cross field of bio-mechanics and mechanical engineering, to discover possible alternative applications of AML that could benefit musculoskeletal modeling.

# Sammendrag

Denne oppgaven er skrevet for å vise utviklingen av et Knowledge Based Engineering ( KBE ) applikasjon av en muskelskjelett-modell av menneskekroppen. Et av hovedm˚alene har vært ˚a se hvilke fordeler muskelskjelett-modellering kan dra nytte av i et KBE modellerings-rammeverk.

Modellen har blitt laget ved bruk av Adaptive Modeling Language (AML) utviklet av Technosoft for å vise hvordan en multibodymodell av den menneskelige anatomi kan modelleres i en elementmetode-representasjon. Videre har mulighetene til å bruke AML-modellen for å foreta simuleringer i programvaren Fedem blitt undersøkt.

Oppsummert er målet med denne avhandlingen å utvikle en konseptuell AMLmodell av det menneskelige muskelskjelett-system for fremtidig utvikling, og fremstille et potensielt rammeverk for simuleringer. En av utfordringene er først og fremst å modellere et kryssfelt mellom biomekanikk og tradisjonell mekanikk. Motivasjonen for å gjøre dette er undersøke mulige alternative anvendelser av AML som kan være til nytte i muskel- og skjelettmodellering

# **Contents**

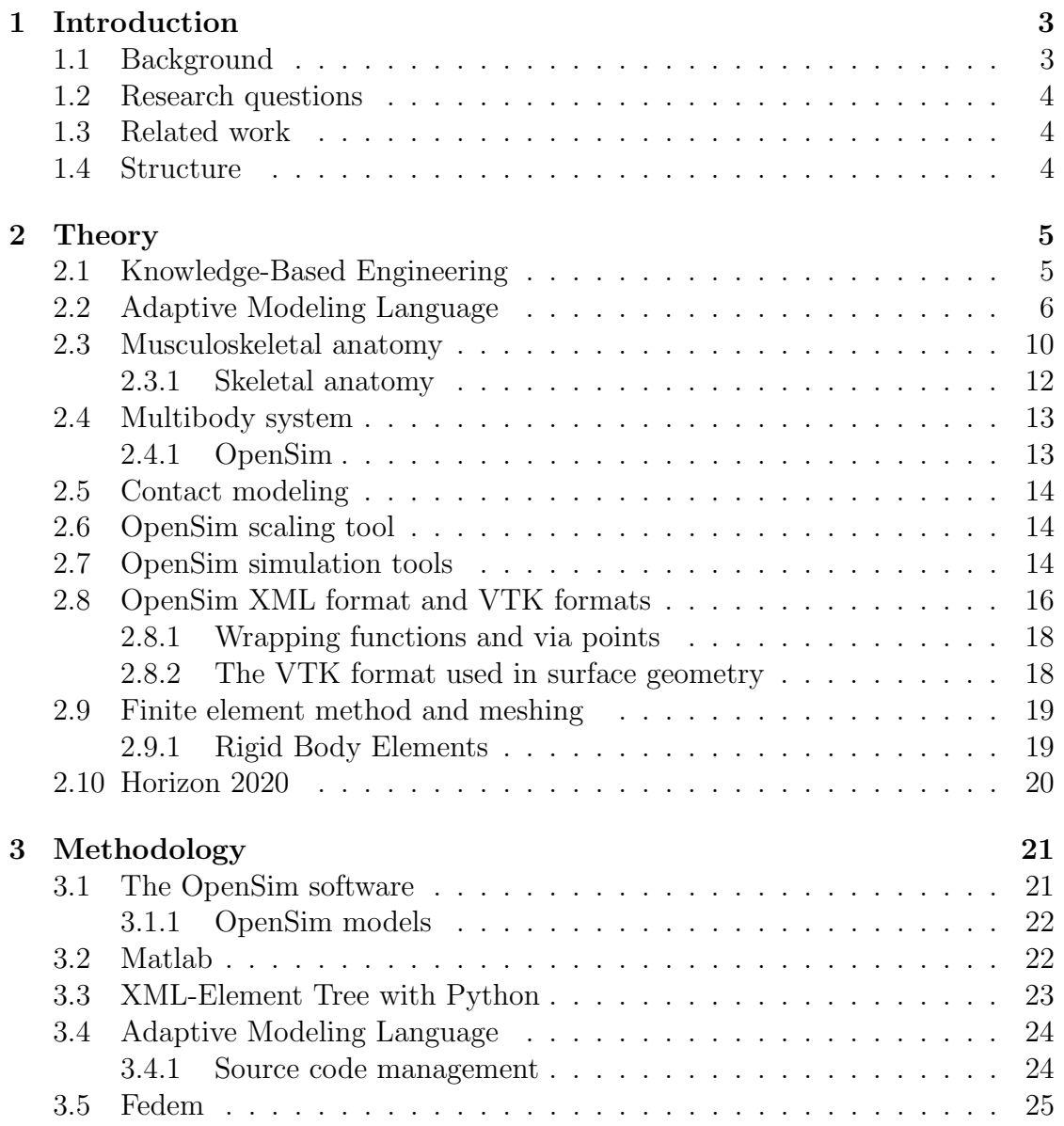

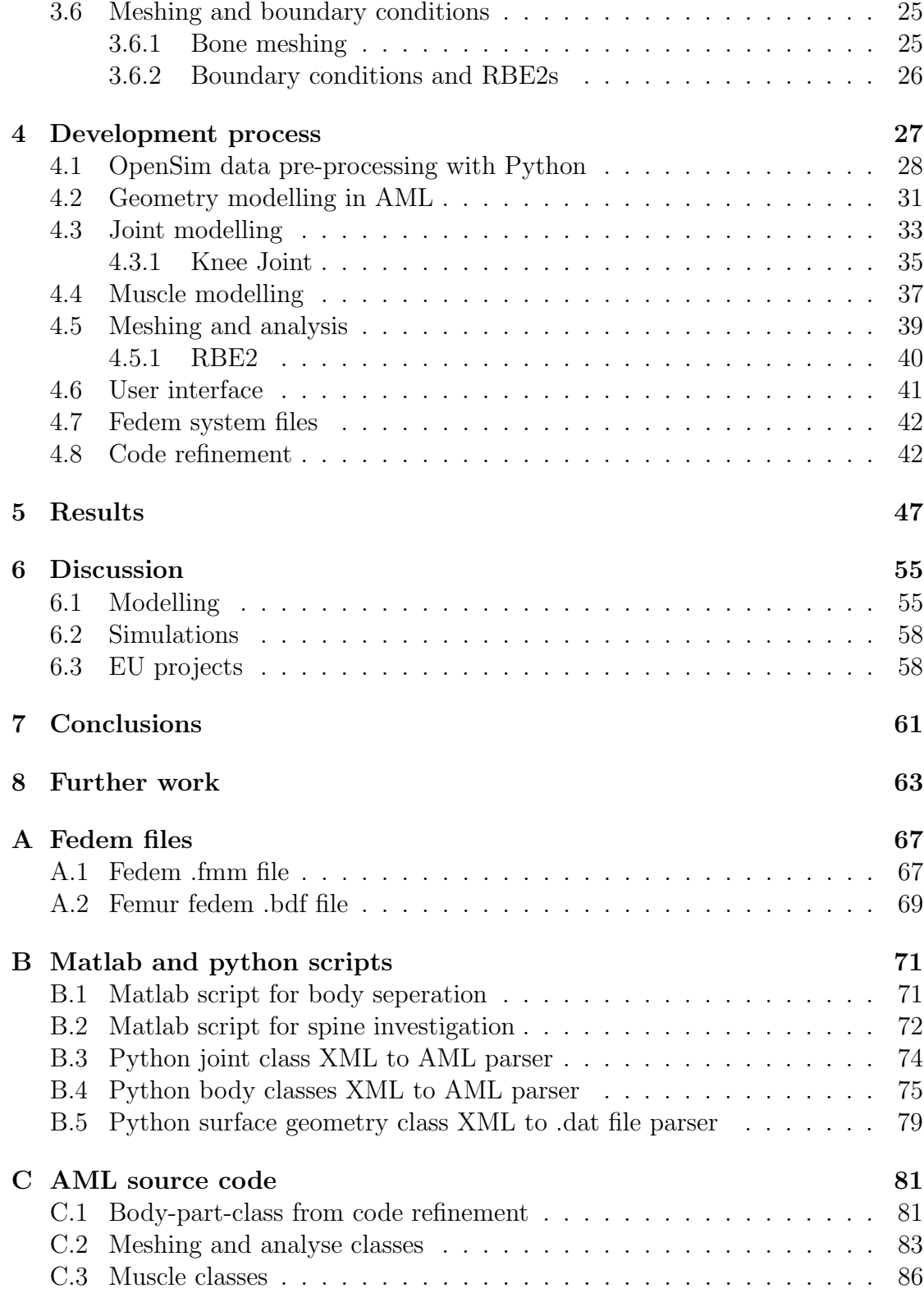

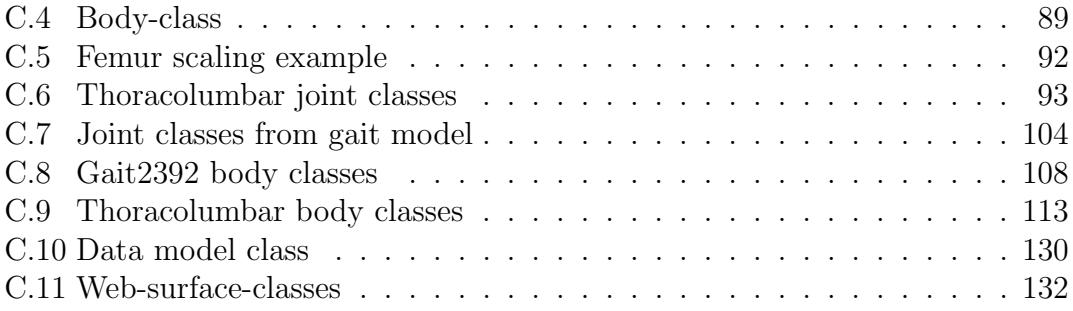

# List of Figures

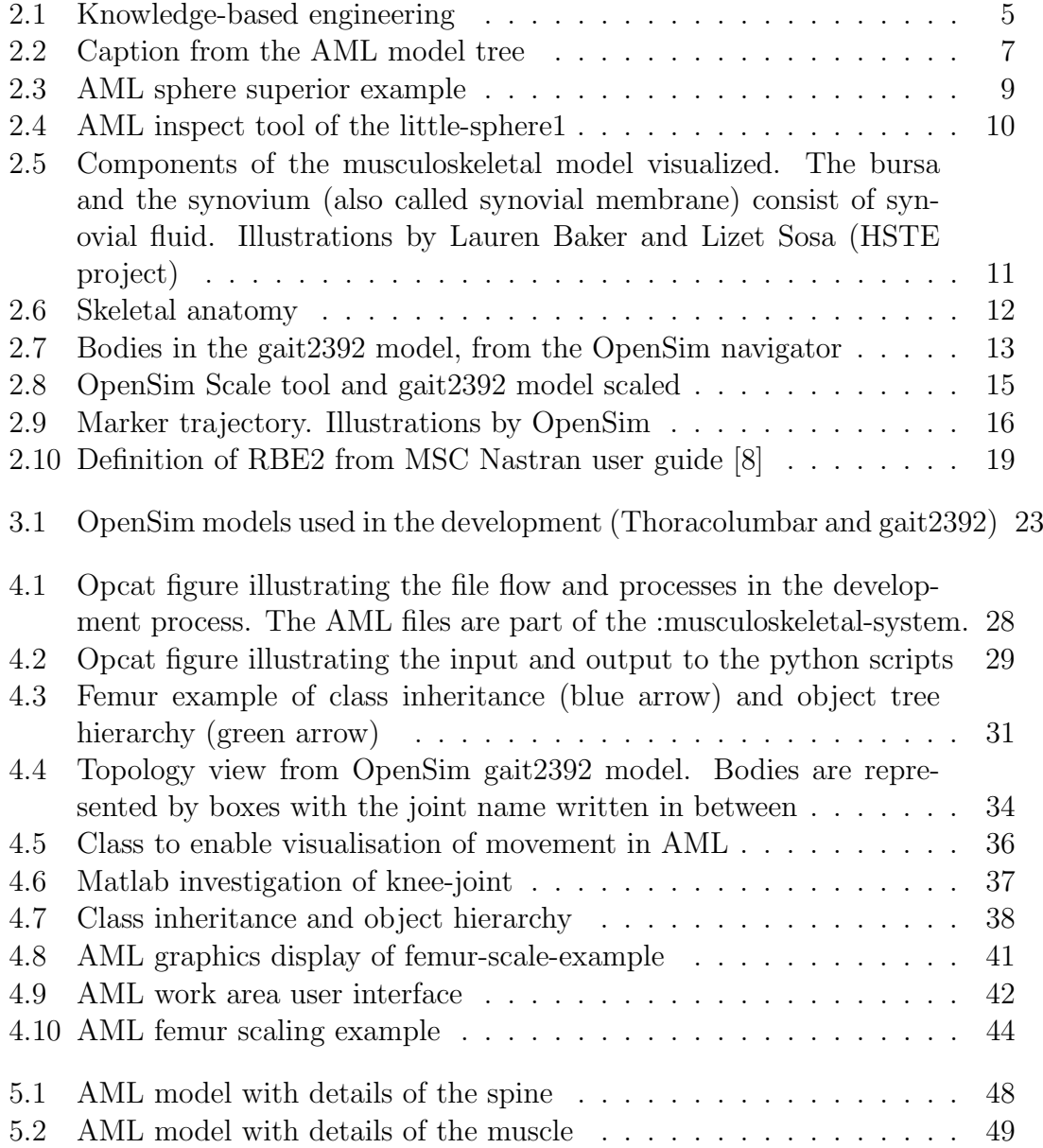

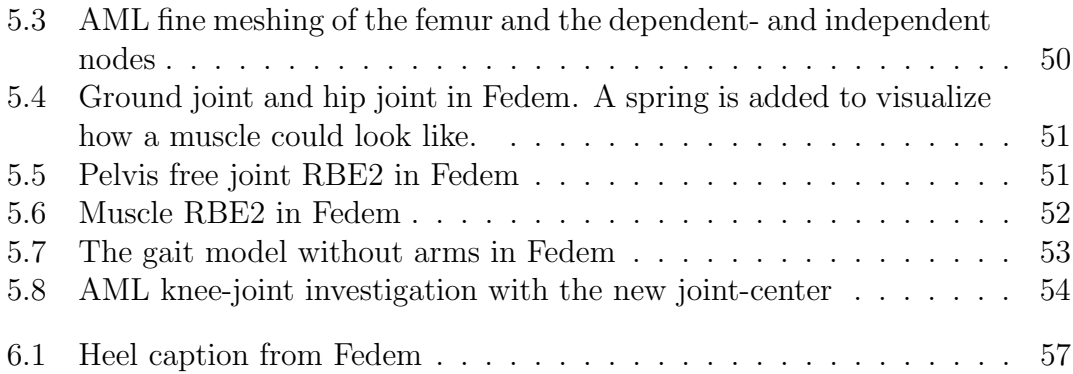

# Nomenclature

Musculoskeletal system The muscular and skeletal system

- AML Adaptive Modeling Language
- CAD Computer Aided Design
- CAE Computer Aided Engineering
- FEA Finite Element Analysis
- GUI Graphical User Interface
- KBE Knowledge Based Engineering

# Chapter 1 Introduction

## 1.1 Background

Musculoskeletal modeling is a challenge because of how the muscles and the skeleton move and function are for the time being not fully understood. The fact that every individual is different does not make it easier. Today's imaging technology makes it possible to learn more about the human body, but this is still expensive and time-consuming.

Modeling the musculoskeletal system is similar to the modeling methodology used in reverse engineering processes. Reverse engineering can be defined as the process of extracting knowledge about a design in order to understand it. This is a term used when analyzing mechanical structures or software. Because of the nature of reverse engineering, the knowledge gained is based on capturing knowledge in a non-destructive way, e.g. by using imaging techniques. Furthermore, the data captured can be translated into computer-aided models.

Knowledge-Based Engineering (KBE) is used to re-use knowledge about designs to generating CAD models to automate design processes. Hence, the KBE framework is a good starting point for creating a musculoskeletal model.

The objective of this thesis is to explore the possibilities of making a generic human muscle and bone model to be used in simulations in the software Fedem. Simulations performed in Fedem could potentially be used to contribute to understanding of clinical problems with bone and muscle diseases, rehabilitation and the design of medical devices such as prostheses.

In musculoskeletal modeling there are especially two domains used to carry out such simulations: finite element modeling simulations and rigid multibody simulations. Often there is a need to perform both types of simulations to model the situation accurately, due to the complexity of the materials and movements. This process can be time-consuming, because the different fields require different software and the data are in different formats.

For this reason there is a need to bridge the gap between the two domains, which would lead to more accurate modeling of the musculoskeletal system, and time saved when switching between the two domains.

Current and previous work on creating such models include an NIH-funded collaboration to make a foot model including all mass, not only muscles and bones [1]. The aim of this research is to create a complete finite element model to use in a full gait cycle. Other projects are demu2neck [2], which is a finite element model of the neck.

## 1.2 Research questions

RQ1: Can a finite element model created in a Knowledge Based Engineering (KBE) framework improve musculoskeletal modeling?

RQ2: How can Fedem be used to perform musculoskeletal simulations?

## 1.3 Related work

The work carried out on this master thesis is based on the models and documentation provided by the open-source software OpenSim and the models provided by the OpenSim community.

## 1.4 Structure

The scope of this master thesis is based on the assignment tasks specified by the supervisor. After discussion with the supervisor the assignment point task number two regarding EU projects have not been prioritized, but is briefly presented in chapter 2 and discussed in chapter 6.

Chapter 2 presents the underlying theory of how to build a KBE system and an AML application. Furthermore, it will cover the anatomy of the musculoskeletal system and existing musculoskeletal modelling. Lastly, the data formats used will be presented.

Chapter 3 is a review of the methods and tools used when developing the Adaptive Modeling Language (AML) application. Chapter 4 presents the development process of the musculoskeletal program. In chapter 5 the results are presented, while chapter 6 consists of a discussion. Chapter 7 presents the conclusions, and in chapter 8 further work can be found.

# Chapter 2 **Theory**

## 2.1 Knowledge-Based Engineering

Knowledge-based engineering is described by Technosoft as the merger between object-oriented programming, artificial intelligence and computer aided design.

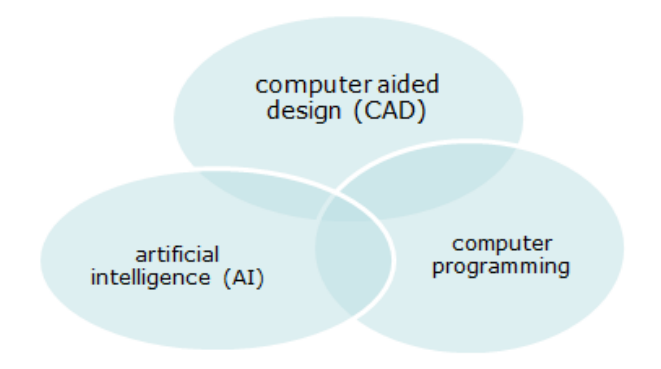

Figure 2.1: Knowledge-based engineering

Furthermore, KBE systems can be used automate the design process by taking advantage of flexible geometry handling and the re-use of knowledge. Processes such as iterations of geometry or "routine design" are examples of tasks with potential for automation. Other uses are reversed engineering applications where the geometry is defect after wear. By determining the accurate state of the geometry, the analysis can be re-done, whereas before approximations to fit standards had to be followed.

## 2.2 Adaptive Modeling Language

Adaptive modeling language (AML) is developed by Technosoft and is a knowledgebased engineering modeling language. AML programing is based on the programming language lisp.

One of the main advantages of using AML is the available methods for automating finite element modeling and mesh generation. The graphical user interface makes it possible to visualize geometry modeling and create custom made front-end to the AML applications.

The basic building-blocks when making an AML application are the use of:

- Objects
- Classes
- Inheritance

The objects in the program are similar to what we think of as an object in the real world, and therefore in AML objects is the representation of a real world entity. Objects can also consist of other objects in an object/sub-object relationship. One example of this could be a human body model where the legs could consist of bones and muscles.

Classes can be viewed as the "template" of an object. Hence, the classes can be reused to create new objects, with the same attribute name (state) and methods (behavior). Each of these new objects is an instance of the class.

Methods are defined on classes and are used for the objects to send information from one to another. Defining methods are similar to defining functions, only that methods can only be used on classes which it is defined upon. Another method of retrieving information about an object is using the-referencing.

The-referencing will look up the object tree for a property or an object with the same name. In comparison the use of default functions is similar to the-referencing. A property set as default will look up the tree for a property with the same name. The default function is encouraged because of its many functional advantages. By setting a property as default, generic classes can be made that enable reuse of class properties and methods. It also makes it easier to define properties for an instance in only one place, which makes it easier to get an overview of the code.

The-referencing has other applications, such as referencing down the object tree instances. Hence, in this case the structures of the instances need to be known. Whereas if methods are used, the object that is calling the method does not know how the objects are arranged. Also, methods are more flexible to use if the code is changed, because not every path has to be changed.

An example of using the-referencing to find an object "underneath" the starting point, using the lower-body as an example could look something like this (the lower-body leg knee). A shortcut for the-referencing is the use of the !. The same example done again would look like this: *llower-body leg knee*. It is important to be aware of that the brackets are built in when using the shortcut.

When the-referencing is used to find an object or property "above" the object, it is not necessary to specify the path. Using the same example, but changing it to defining a property in the knee but needing the lower-body property, one can simply put *!lower-body.* 

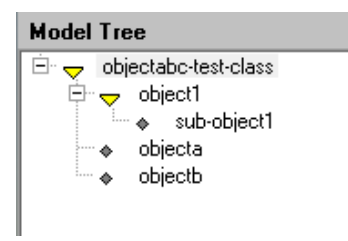

Figure 2.2: Caption from the AML model tree

An example which illustrates this is the object tree in **figure 2.2**. The subobject1 can reach everything in the tree by using the standard the-referencing. Objecta can only reach the objects on the same level, which means everything except sub-object1. Below is the code for the model from figure 2.2. What might be not so intuitive is that in the properties of the initiated class objectabc-test-class can reach the sub-objects object1, objecta and objectb even though it is visually underneath the object.

Listing 2.1: The-referencing example AML code.

```
(define−class sub−object1−class
  :inherit−from (
      object
   )
   :properties (
      sub−object1−property 'sub−1a−properties
   )
   :subobjects (
      (sub−object1 :class 'object
         test2 !objecta
      )
   )
)
(define−class object1−class
  :inherit−from (
      object
   )
```

```
:properties (
      object1−property '1a−properties
   )
   :subobjects (
      (object1 :class 'sub−object1−class
         test1 !objecta
      )
   )
)
(define−class objectabc−test−class
   :inherit−from (
      object1−class
   \left( \right):properties (
      object−a−b−list (list !objecta !objectb )
      test1 !object1
   )
   :subobjects (
      (objecta :class 'object
         object−id 'a
      )
      (objectb :class 'object
         object−id 'b
         test1 !object−a−b−list
         test2 !object−id
         test3 (the object−id (:from !objecta))
         test4 !object1
         test5 !objecta
      \lambda)
)
```
Because the-referencing will search for the first object or property with the same name, it is important to be aware of this when writing code. The-referencing an unwanted object or property can be avoided by making sure that the object that is referred to has a name that cannot be mistaken or already be a default property of the above objects.

Other built-in keywords for the-referencing are Superior and superior superior. Superior starts the the-referencing relatively one and two levels up. This is practical in order to avoid circular dependency if built-in properties are demanded from the same object. This could easily be avoided if different names are used. However, to use the superior function, *superior superior* has to be used.

An illustration of this can be seen in the example below of tree spheres, with id's defined descending with the red big sphere with id 3. Figure 2.3 shows the AML model tree and the graphics display of the system.

By using the inspect tool by right-clicking in the model tree on an object, the

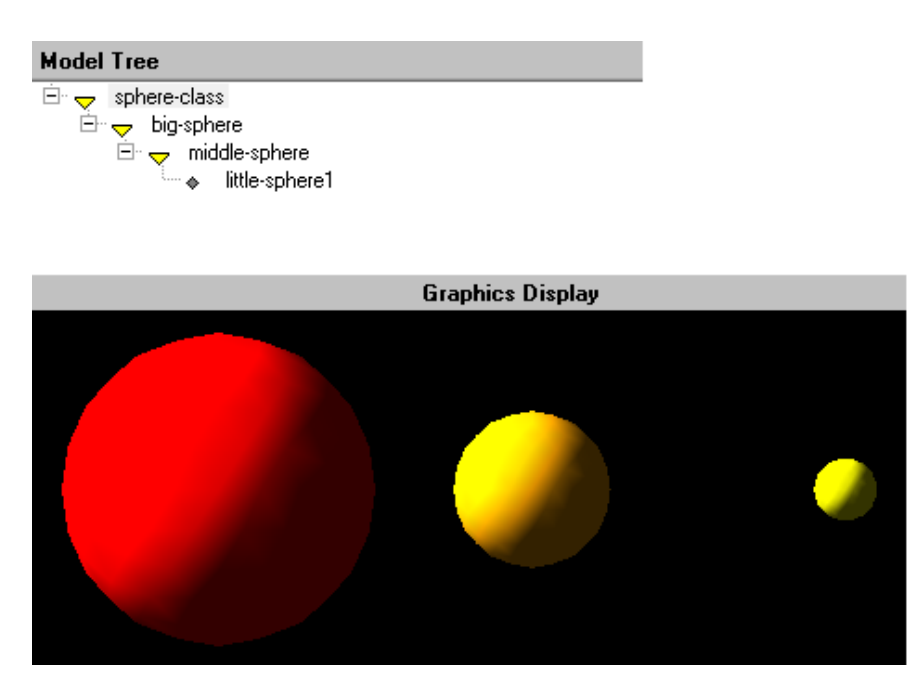

Figure 2.3: AML sphere superior example

properties of the objects can be seen and changed by pressing the green checked button. This is a great tool to use when developing and debugging the code. Figure 2.4 shows the properties of little-sphere1. The test properties show the id's chosen when using the-referencing and the superior keyword. As can be seen, the superior superior  $(∧\wedge)$  starts only one object up.

Listing 2.2: AML object little-sphere1.

```
(little−sphere1 :class ' little−sphere−class
   orientation ( translate ( list 1 0 0 ))
  reference−object !middle−sphere
  id '1
  the−test !id
  superior−test ˆid
  superior−superior−test ˆˆid
)
```
As can be seen from figure 2.4 the test properties defined in the class have taken the value of the id's. A triple superior is needed to get the id of the red sphere.

Another the-referencing keyword is :from. As well as the-referencing :from also need to have brackets. The function :from is defined in the same way as the word from, by setting the starting point, in this case the starting point of the thereferencing. An example using the :from with the leg example is (the knee (:from (the lower-body leg)). :from is a much simpler keyword then counting superior to

| $\mathbf X$ Inspect Object                                         |   |   |   |        |                             |  |
|--------------------------------------------------------------------|---|---|---|--------|-----------------------------|--|
| Object: little-sphere1                                             |   |   |   |        | Class: little-sphere-class  |  |
| <u>-</u> ☆←↑↓╋╋ <i>@@</i> @ © © © © © © © © © © © <mark>↑</mark> ₹ |   |   |   |        | All Properties              |  |
| Property                                                           | F | v | D | >      | Value                       |  |
| added-objects                                                      |   |   | 0 |        | 'nil                        |  |
| color                                                              |   |   |   |        | $<$ Unbound $>$             |  |
| diameter                                                           |   |   |   |        | < Unbound >                 |  |
| display?                                                           |   |   |   |        | < Unbound >                 |  |
| geom                                                               |   |   |   | ×      | $\langle$ Unbound $\rangle$ |  |
| id                                                                 |   |   | 0 |        |                             |  |
| layer                                                              |   |   |   |        | $\langle$ Unbound $\rangle$ |  |
| line-type                                                          |   |   |   |        | $<$ Unbound $>$             |  |
| line-width                                                         |   |   |   |        | $<$ Unbound $>$             |  |
| orientation                                                        |   |   |   |        | $<$ Unbound $>$             |  |
| origin                                                             |   |   |   |        | < Unbound >                 |  |
| position                                                           |   |   |   | $\geq$ | < Unbound >                 |  |
| psuperior-superior-test                                            |   |   |   |        | $<$ Unbound $>$             |  |
| psuperior-test                                                     |   |   |   |        | < Unbound >                 |  |
| pthe-test                                                          |   |   |   |        | $<$ Unbound $>$             |  |
| reference-coordinate-system                                        |   |   |   |        | $<$ Unbound $>$             |  |
| reference-object                                                   |   |   |   |        | $<$ Unbound $>$             |  |
| render                                                             |   |   |   |        | < Unbound >                 |  |
| solid?                                                             |   |   |   |        | 'n                          |  |
| superior-superior-superior-test                                    |   |   |   |        | $\frac{3}{2}$               |  |
| superior-superior-test                                             |   |   |   |        |                             |  |
| superior-test                                                      |   |   |   |        |                             |  |
| the-test                                                           |   |   |   |        |                             |  |
|                                                                    |   |   |   |        |                             |  |

Figure 2.4: AML inspect tool of the little-sphere1

avoid the-referencing reference to the wrong object or property. :from is also used to start the-referencing in a different object tree.

Inheritance is an important feature of the classes. A sub-class inherits the attributes and operations of the super-class. Object should only inherit from one class, while classes can have multiple inheritance.

## 2.3 Musculoskeletal anatomy

Next some general terms of human anatomy and an introduction to the biomechanical properties will be presented. This is the basis for modeling the human body and the basic terminology for the thesis.

The human bone consists of compact bone covering the surface, while on the inside the bones are spongy and have a marrow cavity. As a consequence, the bones' ability to restrain various types of forces such as tension, torsion and bending is dependent on the direction of the applied force.

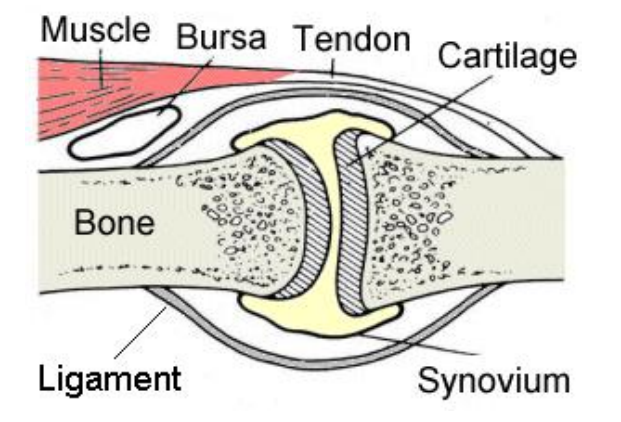

Figure 2.5: Components of the musculoskeletal model visualized. The bursa and the synovium (also called synovial membrane) consist of synovial fluid. Illustrations by Lauren Baker and Lizet Sosa (HSTE project)

The bone is a biological material and will grow and change, depending on many factors such as training, gender, age and lifestyle. Different parts of the bone will grow depending on these factors.

Cartilages' main functions are to allocate the pressure from the bones and make sure the friction is small. The collagen fibers in the cartilage molecular matrices make the cartilage able to resistant tension, while the proteoglycans (protein) and water make the cartilage able to handle compression

The synovial fluid has the mechanical properties of making the movement of bones on the cartilage as frictionless as possible and of absorbing shock.

The muscles are on average half of the body's total mass [3]. The force that the muscle can produce is dependent on the fibers in the muscles. The way the muscle works is that in each fiber there is a contractive element called a crossbridge formation that is activated by an electrical potential, sent by the neural control system.

The tendons are what connect the muscle to the bones. Thus, the tendons have important nonlinear properties as transfer force from muscle to bone, and storage of elastic strain energy.

Ligaments Are similar to tendons, and the main difference is that they are connected to bones on both sides. The fibers in the ligaments are not as parallel to each other as the tendons. This makes the ligaments able to handle stress in several directions.

## 2.3.1 Skeletal anatomy

Figure 2.6 shows some of the main anatomical terms of the human body. Details of the skull, neck, hands and toe are not included.

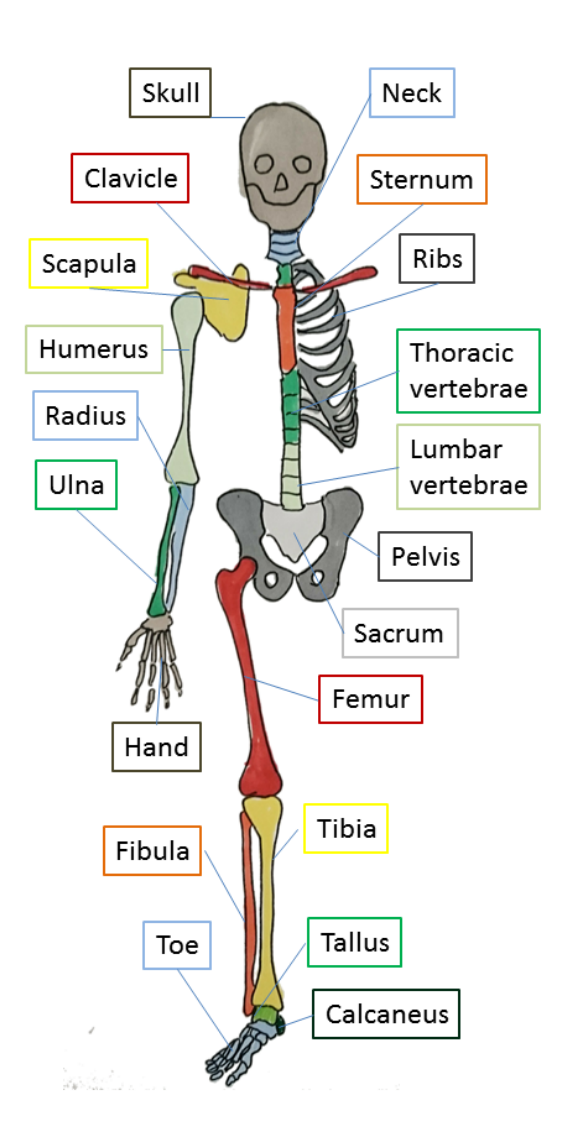

Figure 2.6: Skeletal anatomy

## 2.4 Multibody system

A multibody system is a collection of rigid or deformable bodies interconnected by kinematic joints, which undergo extensive translational and rotational displacement. The dynamic equations that govern the motion of these systems are nonlinear and require in most cases numerical solutions.[4]

A multibody system bodies can be either flexible or rigid. The bodies are considered rigid if deformations have no relevant contribution to the system.

## 2.4.1 OpenSim

OpenSim is a multibody open source software from the National Center for Simulation in Rehabilitation Research (NCSRR). The bodies in OpenSim are modeled as rigid bodies. It is easy to confuse the bodies in the OpenSim model with the bone segments, partly because they are called the same as the bone in many cases. One body is actually the whole body segment and not just the bone. This means that more bones can be in one body. An example of this is the hand. When investigating walking for instance, there is no need to model all the joints and bones in the hand as separate bodies. Different models have different bodies depending on the wanted complexity of the model.

Figure 2.7 shows the bodies that are in the gait2392 model.

| Navigator $\times$     |                    |  |  |  |
|------------------------|--------------------|--|--|--|
| □ (in) 3DGaitModel2392 |                    |  |  |  |
| ⊕ % Bodies             |                    |  |  |  |
|                        | <b>中心</b> ground   |  |  |  |
|                        | 由 A pelvis         |  |  |  |
|                        | <b>E</b> femur_r   |  |  |  |
|                        | 由 → tibia r        |  |  |  |
|                        | 由 A talus r        |  |  |  |
|                        | <b>⊞</b> ⊕ calcn r |  |  |  |
|                        | 由 ← toes r         |  |  |  |
|                        | 由 <b>O</b> femur I |  |  |  |
|                        | 由 → tibia I        |  |  |  |
|                        | 由 O talus」         |  |  |  |
|                        | 由 A calon I        |  |  |  |
|                        | 由 <b>← toes</b> I  |  |  |  |
| ⊞ ⊕                    | torso              |  |  |  |

Figure 2.7: Bodies in the gait2392 model, from the OpenSim navigator

## 2.5 Contact modeling

In OpenSim there are options to model contact forces, however this is not included in the thoracolumbar or the gait 2392 model. The available methods of doing this are using the Hunt-Crossly modelling or the elastic foundation modelling.

The Hunt-Crossly model represents the contact dynamics of a viscoelastic system, based on Hertz's elastic theory with a nonlinear damper. The simulations can be done with both discrete methods and continuous methods, like the finite element method. Example of scenario where the Hunt-Crossly modelling is used is when simulating the ground contact force during walking, instead of using experimental ground force values. [5]

Elastic foundation contact model or also called rigid body spring model. Examples of scenarios using elastic foundation model is to find the contact pressure in the knee joint. [6][7]

## 2.6 OpenSim scaling tool

The scaling done in OpenSim is based on fitting experimental marker tracking on the subject to the virtual model. The experimental marker data input is in a .trc (Track Row Column) file format, while the virtual markers are in a XML marker set file called Scale MarkerSet. In the marker set file the name of the marker and location in parent can be found. After the virtual model is scaled to fit experimental markers, other properties such as mass inertia, body segment dimensions, muscle actuators and wrapping objects are also scaled based on these scale factors.

The automatic way of finding the scale factor is to take the average distance between the experimental and virtual markers over the time frames specified in the .trc file. When the scale factor is found, the rest of the properties can be scaled. The available gait2392 model with scaling data available uses 49 markers and 300 frames. Figure 2.8 shows the scaling tool and the applied markers to the subject01, which are scaled from the gait2392 model. The markers are visualized by the pink dots.

## 2.7 OpenSim simulation tools

In OpenSim there are different tools available to simulate motion. OpenSim has mostly focused on gait-related motion. A summary of some of the different tools available in OpenSim will be presented next.

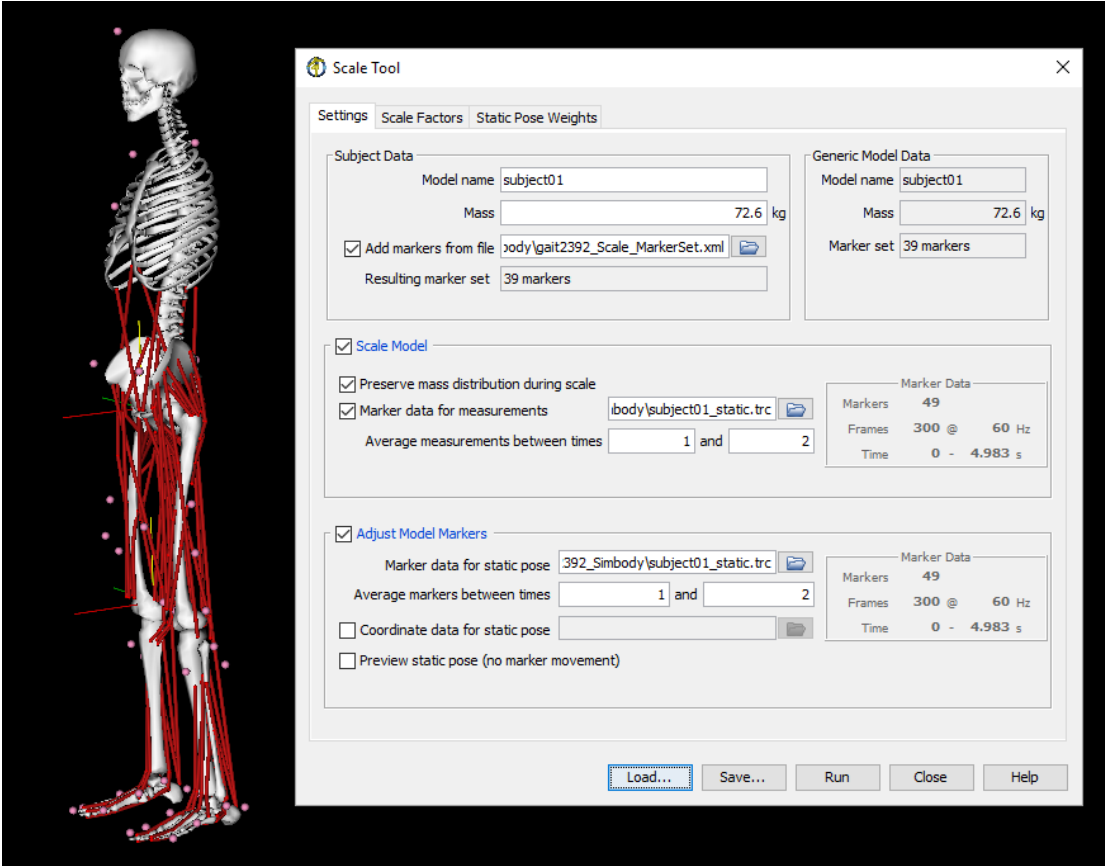

Figure 2.8: OpenSim Scale tool and gait2392 model scaled

The Inverse Kinematics tool minimizes a sum of weighted squared errors between experimental markers and model markers by varying the joint angle, see figure 2.9 . The output is a file containing the joint angles and translations. The inverse kinematic tool is necessary in order to use the Static Optimization, Residual Reduction Algorithm, and Computed Muscle Control tools, which are other simulation tools.

Inverse dynamics are using the inertia of the model to calculate the forces based on the joint angles and Newton's 2nd law. However, in OpenSim the geometry is only for visualization purposes, and the mass is represented as point mass. The mass includes the whole body segment, including muscles.

The static optimization tool is an extension of the inverse dynamics tool. It is used to get results such as muscle activations at each time step by minimizing the sum of squared muscle activations.

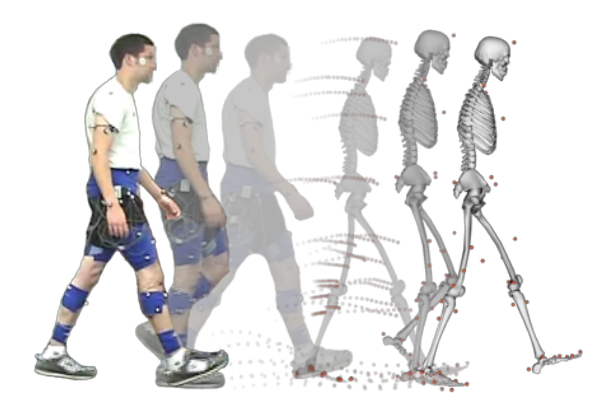

Figure 2.9: Marker trajectory. Illustrations by OpenSim

Forward Dynamics is used when the muscle activations are known to drive a forward simulation to generate additional data to the analysis.

Residual Reduction Algorithm (RRA) is a tool to minimize the effect of residuals. Residual can be described as the difference between the observed value and the estimated value, which can come from marker data processing errors. These errors can lead to great nonphysical forces. The RRA alters the mass center of a subject-specific model and permits the kinematics to be more dynamically consistent.

Computed Muscle Control (CMC) computes a set of muscle excitations based on the motion kinematics. Hence, the computed muscle control gives a set of data that could be used to control the muscle actuators.

## 2.8 OpenSim XML format and VTK formats

The OpenSim models are in the Extensible Markup Language (XML) format, which is practical for storing data in a structural way. In the osim file the main tags at the first level are the  $\langle BodySet \rangle$  and  $\langle ForceSet \rangle$ . Under  $\langle BodySet \rangle$ are all the bodies, and under  $\langle$  ForceSet  $\rangle$  are all the forces.

Underneath is an example from the femur body, showing a caption of the femur joint.

Listing 2.3: A caption of the gait2392.osim XML file

```
\langleBody name="femur_r"><!−−Joint that connects this body with the parent body.−−>
  <Joint>
     \langleCustomJoint name="hipr">
```

```
<SpatialTransform>
          ....
         <parent body>pelvis</parent body>
      <location in parent>−0.0707 −0.0661 0.0835</location in parent>
      \langleorientation in parent> 0 0 0\langle/orientation in parent><location> 0 0 0</location>
      \langleorientation> 0 0 0\langle/orientation></Joint>
```
 $\langle$ Body $>$ 

The spatial transform gives first the rotation in the tree axis and the translations in the tree axis. If the  $\lt$  coordinates  $\gt$   $\lt$  /coordinates  $\gt$  is empty, the default function is set as constant 0. On the other side, if coordinates are defined  $\langle$  coordinates  $>$  hipflexion  $\langle$  /coordinates  $>$ , the function can be found under  $\langle CoordinateSet > \text{where the joint constraints are saved.}$ 

Listing 2.4: A caption of the gait2392.osim XML file

```
<CoordinateSet>
   \langleCoordinate name="hip_flexion_r">
      <!−−Coordinate can describe rotational, translational, or coupled motion. Defaults to
          rotational .−−>
      <motion type>rotational</motion type>
      <!−−The value of this coordinate before any value has been set. Rotational coordinate
          value is in radians and Translational in meters.−−>
      <default value>0</default value>
      <!−−The speed value of this coordinate before any value has been set. Rotational
          coordinate value is in rad/s and Translational in m/s.−−>
     <default speed value>0</default speed value>
      <!−−The minimum and maximum values that the coordinate can range between.
          Rotational coordinate range in radians and Translational in meters.−−>
      <range>−2.0943951 2.0943951</range>
      <!−−Flag indicating whether or not the values of the coordinates should be limited to
          the range, above.−−>
      <clamped>false</clamped>
      <!−−Flag indicating whether or not the values of the coordinates should be
          constrained to the current (e.g. default) value, above.−−>
      <locked>false</locked>
     <!−−If specified, the coordinate can be prescribed by a function of time. It can be
          any OpenSim Function with valid second order derivatives.−−>
  </Coordinate>
```
In the thoracolumbar spine model some of the geometry positioning is defined under the visual object tag because the origin of the geometry is not defined as the joint center and there is no independent joint connecting the geometry.

Listing 2.5: A caption of the gait2392.osim XML file

```
<GeometrySet>
   <objects>
     <DisplayGeometry>
```

```
<!−−Name of geometry file .vtp, .stl, .obj−−>
  <geometry file>pisiform.vtp</geometry file>
  <!−−Color used to display the geometry when visible−−>
  \langle \text{color} \rangle 1 1 1 \langle \text{color} \rangle<!−−Name of texture file .jpg, .bmp−−>
  <!−−in body transform specified as 3 rotations (rad) followed by 3 translations rX
       rY rZ tx ty tz−−>
  \langle \text{transform} \rangle −0 0 −0 −0.013388 −0.009886 −0.010593</transform>
  <!−−Three scale factors for display purposes: scaleX scaleY scaleZ−−>
  <scale factors> 1 1 1</scale factors>
  <!−−Display Pref. 0:Hide 1:Wire 3:Flat 4:Shaded−−>
  <display preference>4</display preference>
  <!−−Display opacity between 0.0 and 1.0−−>
   <opacity>1</opacity></DisplayGeometry>
```
## 2.8.1 Wrapping functions and via points

In OpenSim there are tree alternative ways to represent the muscle tendon path. What is similar for all of them is that the starting (origin) and ending (insertion) point are fixed in the parent body. However, during movement the path of the muscle will change.

The first and simplest method is the use of via points. These points are also fixed to a body, but during a defined certain motion they are used to change the path of the muscle.

Another method is the wrap points, which are constrained by principal geometrical shapes that the wrap point will automatically wrap around during motion

The last method is the moving muscle points, which are used if the wrap point is not suitable. The moving muscle points' position is also relative to the parent body but is defined by a function related to the motion.

In the OpenSim models there are approximately 26 and 665 moving muscle points found under the XML tag  $\langle ConditionalPathPoints\rangle$ .

In the thoracolumbar here are 8 wrapping objects in the abdomen and pelvis under the tag  $\langle$  wrap\_object  $\rangle$ .

### 2.8.2 The VTK format used in surface geometry

The Visualization Toolkit (VTK) is an open source software system for 3D computer graphics, image processing, and visualization<sup>1</sup>. VTK is used to pre-process the geometry surface of the OpenSim models. As a result the surface data is stored in an XML format in a VTK file. The structure has three main tags under

<sup>1</sup>VTK http://www.vtk.org/

the header  $\langle PointData \rangle, \langle Points \rangle$  and  $\langle Pols \rangle$ . The  $\langle PointData \rangle$ consists of all the normals of a point or the element of a polygon mesh. Next is the  $\langle Points \rangle$ , which consists of all the point coordinates of the model. Lastly the  $\langle Polys \rangle$  consists of the points that connect to an element.

## 2.9 Finite element method and meshing

When having a multibody system with flexible bodies, one approach is using the finite element method to find the deformation. The method takes advantage of finding approximations for partial differential equations on a small element in the body. An essential part of the model is therefore dividing the geometry into small elements called a mesh.

## 2.9.1 Rigid Body Elements

RBE2 is one of several rigid body elements used in MSC Nastran, used to connect nodes, see figure 2.10.

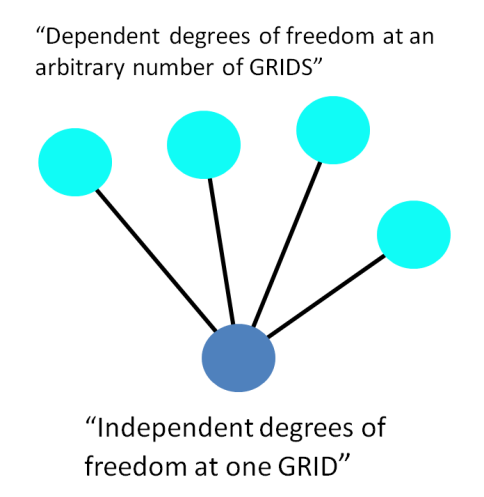

Figure 2.10: Definition of RBE2 from MSC Nastran user guide [8]

There is no relative motion between the dependent nodes of one RBE2 which gives it additional stiffness. Independent nodes in the RBE2 can not share dependent nodes. RBE3 is a different RBE and is used to distribute applied loads and mass in a model. Unlike the RBE2, the RBE3 does not add additional stiffness to the model, but allows translation between the dependent nodes. [8].

## 2.10 Horizon 2020

Horizon 2020 is the biggest EU Research and Innovation programme. Over the time frame 2014 until 2020 the program will be funding with nearly 80 billion euro. The overall goal is to drive economic growth, create jobs and break down barriers to contribute to collaboration between nations.

There are three main categories for calls; Excellent Science, Industrial Leadership and Societal challenges. The main categories is divided into smaller topics, where on the online "participant portal"<sup>2</sup> one can search for calls for proposals.

<sup>2</sup>Participant portal http://ec.europa.eu/research/participants/portal/desktop/en/ home.html
# Chapter 3 Methodology

OpenSim was closely reviewed in the literature study in the project thesis prior to the master thesis, and a work-shop in Bologna, Italy was attended to learn more about the modeling and simulations in the software. The workshop was held at the Rizzoli Orthopaedic Institute and led by OpenSim fellows. By attending the workshop practical experience with using the OpenSim software and models was achieved. Based on this it was decided to use the OpenSim models and simulations as a benchmark of the muscular modeling and simulation. Because of the knowledge and experience in the KBE language AML and finite element modeling in Fedem by the supervisor, it was reasonable to combine the different software when making the musculoskeletal model.

The focus of this thesis is on technical development of a KBE application. Previous to the thesis work the course "Introduction to automation with KBE" (TMM4270) was taken at NTNU. This course has been the basis and the background for developing the AML model. All development was performed on a 64-bit computer running Microsoft Windows 10.

Human physiology and bio-mechanics are based on the project thesis[9], and educational literature used in physiotherapy education. [3][10].

#### 3.1 The OpenSim software

OpenSim version 3.3 software was downloaded from the SimTK web page. SimTK is a sister site of OpenSim and is a community of hundreds of biomedical research teams and projects. The program was downloaded and installed on the computer.The program and models are well documented on the simtk-confluence web page, and this is also the references of the OpenSim software and model's used in this thesis. $<sup>1</sup>$ </sup>

 $^1$ simtk-confluence <code>http://simtk-confluence.stanford.edu:8080/dashboard.action</code>

#### 3.1.1 OpenSim models

Along with the OpenSim software it is possible to download a few models that are maintained by the OpenSim project. The model gait2392 used in this thesis is one of these available models.

When developing the AML models, all surface geometry from the OpenSim model is based on the OpenSim geometry file library. This provides a good starting point for importing the geometry to the AML body. The joints in the model are somewhat different from each other depending on the desired complexity of the model and the definition of the body segments. In this thesis the AML model has been based on the surface geometry, the positioning of joints and muscle origin and insertion point from the model gait 2392 and thoracolumbar spine. Figure 3.1 shows the two models in the OpenSim graphical user interface. The green/blue elliptical shape in figure 3.1, is part of the body abdomen, and consist mainly of wrapping objects for the muscles.

The gait2392 model was created by Darryl Thelen (University of Wisconsin-Madison) and Ajay Seth, Frank C. Anderson, and Scott L. Delp (Stanford University). The model was created to investigate gait, and is unscaled, 1.8 m tall and has a mass of 75.16kg.

The thoracolumbar spine model is part of a project aiming to create advances in the field of modeling the thoracolumbar spine from 2015. The model is available for download on SimTK homepage. The full documentation of the model can be found in the publication by Bruno et al. [11]. The skeletal anatomy is based on the CT scan of a 25-year-old male obtained from the OpenSim geometry file library.

The arms, head and neck from the thoracolumbar model is part of the available models from the OpenSim project. The upper extremity model is by Holzbaur et al. [12] and the neck model by Vasvada et al. [13].

#### 3.2 Matlab

Matlab version 7.12.0 (R2011a) was used in this thesis to investigate splitting geometry that consist of different parts and to investigate and find the center of the knee joint.

When investing the splines that were originally used to represent motion of the joints in OpenSim, the built-in natural cubic spline function (cscvn) was used. Documentation of this function can be found on Matlab's documentation page online. The circle-fit function by Izhak Bucher (1981) was used to find the center for the knee joint.

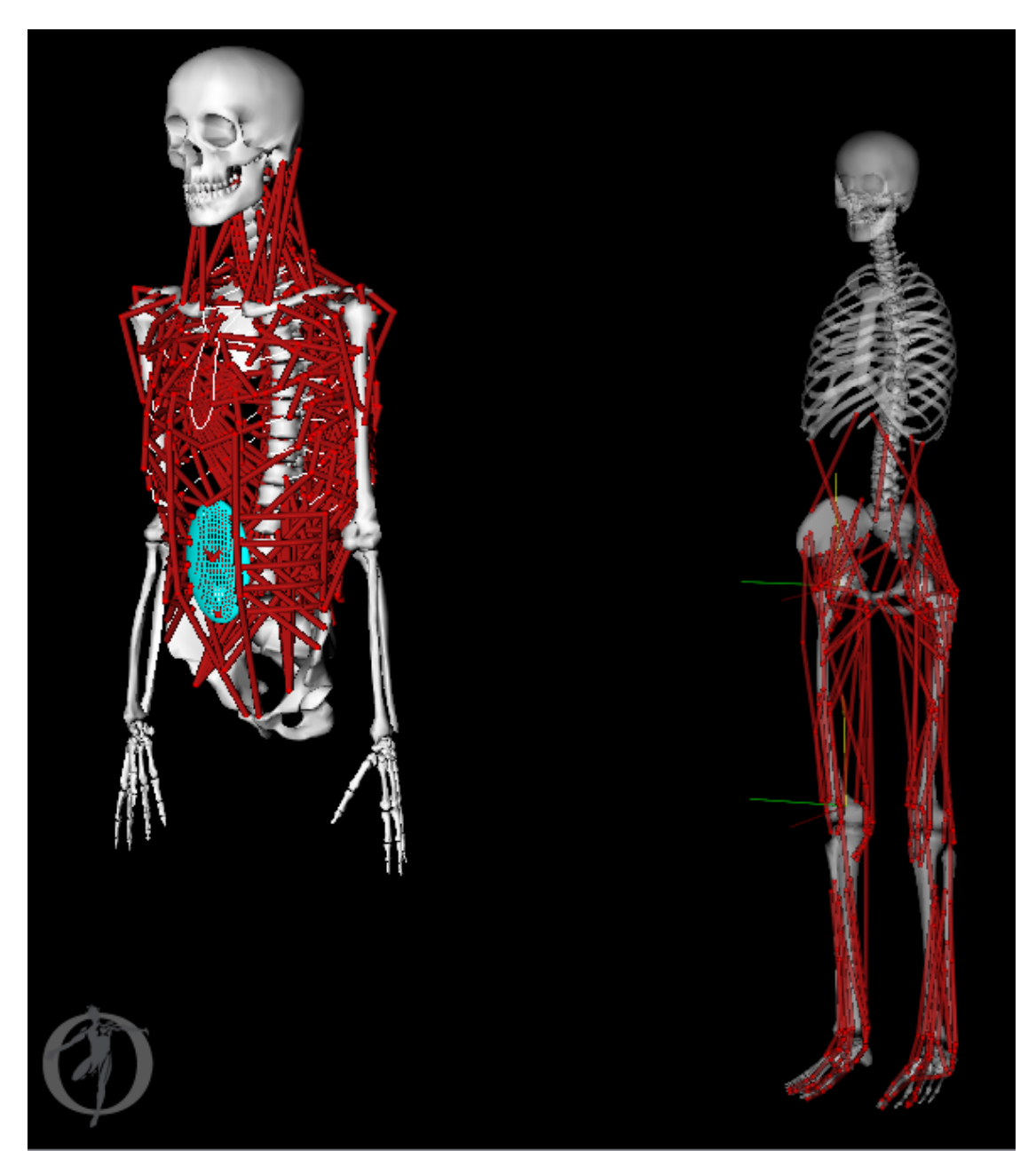

Figure 3.1: OpenSim models used in the development (Thoracolumbar and gait2392)

## 3.3 XML-Element Tree with Python

At the time there was unfortunately little or no documentation on xml parsing in the reference manual available from Technosoft. Because of the easily available documentation on xml parsing in Python, the xml tree extension was used to pre-process the OpenSim xml files. Python 2.7.0 was used along with the IDLE editor.

#### 3.4 Adaptive Modeling Language

After taking the class "Introduction to automation with KBE" in the previous semester, where the programming language Adaptive Modeling Language (AML) was used, it was natural to continue using AML.

AML version 6.31 was downloaded along with the XEmacs editor used to compile and interface with the running AML process. The AML/Pantran, AML/Analysis and AML/Nastran interface are not included in the standard release. Hence, the aml-analysis-module-pack-type-3-01-06 was downloaded from Technosoft to perform the meshing and analysis. In addition, Nastran needed to be downloaded, and the nastran program path and the file which the nastran data would be written to needed to be added to the logical-path-file (logical.pth).

Listing 3.1: Part of logical path file in AML directory describing Nastran paths

:nastran−data "C:\FedemWorkspace\" :nastran−path "C:\ProgramFiles\Siemens\NX8.0\NXNASTRAN\bin\"

Technosoft provides documentation for most of the features in AML in the AML-Reference-Guide. Unfortunately, some classes and topics were only partly documented, and this was often the bottleneck in the development. The AML-Basic-Training manual covers the basic AML development and contains good examples.

#### 3.4.1 Source code management

For the application to run properly, the files have to be compiled in the right order, and the right classes have to be initiated in order. In this thesis there is one musculoskeletal-system which consists of the possibility to use the geometry of the thoracolumbar with the spine modeled in detail and one based on the gait2392. Both geometries can be initiated by the body-mesh-analysis class.

```
Listing 3.2: AMl system.def file
```

```
(DEFINE−SYSTEM :Musculoskeletal−System
   :files '(
     "web surface class.aml"
     " joint class gait .aml"
     " joint class .aml"
     "sub geometry class gait.aml"
     "sub−geometry class.aml"
```

```
"muscles.aml"
  "body class.aml"
  "meshing−analysis.aml"
)
```
)

Listing 3.3: Part of logical path file in AML directory describing system path :Musculoskeletal−System "C:\AML workspace\"

A system is defined by the system.def file and a folder containing the sources files. To be able to compile or load the system from the editor, the path of the system.def needs to be added to the logical path file. If the source code is changed, the system needs to be compiled to accommodate the changes

Listing 3.4: XEmacs command line to compile system

```
(compile−system :My−Body−System)
```
#### 3.5 Fedem

Fedem is multibody dynamics licensed software for mechanical systems. Software version 7.0 was used in this thesis for the possible use as a simulation tool. After the model is created in AML the .bdf files are printed. Each .bdf file contains the elements of the body, a list of the grid points, and the RBE2s from the muscles and joints. The bodies are currently in the thesis added manually by the add part button. When the whole system is put together with joints either manually in Fedem or automatically in AML, this is saved in a .fmm system file. The documentation used in this thesis is from the reference manual available in the software.

### 3.6 Meshing and boundary conditions

#### 3.6.1 Bone meshing

In this thesis a triangular mesh was chosen with a prescribed thickness. The bone is made up by different materials, and this simplification is meant to represent the compact bone that is covering the surface. The purpose of the mesh generation is to show the automatic mesh capability in AML, and further refinement is necessary to model more realistic properties of the bone.

#### 3.6.2 Boundary conditions and RBE2s

The boundary conditions in the models are the joints that connect the bodies together. The joints in the OpenSim are mainly free joints with constraints in the rotational range and translation. In this thesis the joints are represented in the AML model, but due to time constraints they are not printed to be represented in the data output. However, the rigid body elements (RBE2) that connect the joint node to the slave nodes in the body are implemented.

# Chapter 4 Development process

The goal of the development process of the AML application is to create a code that can be reused to model different persons with individual measurements. To achieve this type of reuse of knowledge, it is important that the variables related to individual sizes can be changed without having to change the code significantly.

Another aspect when developing is to create an application that can automate the process of modeling, simulating and analyzing musculoskeletal models.

Figure 4.1 illustrates parts of the whole development process, followed by a more detailed elaboration of each step.

As described in the theory chapter, the bodies in the OpenSim file are independent of the geometry files, which are only for visualization purposes. In the AML file each body consist of rigid bone geometry. As a consequence of this, OpenSim bodies have to be reconstructed into the desired AML-bodies. In more practical terms, this means splitting up OpenSim bodies into AML bodies and creating new joints for the new unconstrained bodies.

This process is easy when the geometry for these new bodies are stored in separate data files. For example, the tibia body in OpenSim consists of the two geometry files tibia.vtp and fibula.vtp. If, on the other hand, they are stored in the same file such as the toe body which consists of the bofoot.vtp that contains all the toes it is a little more complicated.

The difference in how the bodies are defined in the two systems leaves two options. Separate the geometry files into smaller bodies and connect them with rigid connections. Separating the geometry is tested in Matlab by separating groups of elements that are not connected to each other. Because of the work required and the added complexity of adding the rigid connections, this option was not further investigated. The Matlab script can be found in the appendix B.1, for the purpose of further work on creating a more detailed model.

Option number two is leaving the geometry "floating" in air with the intention of finding a method in AML that can "glue" the bone part together into a more

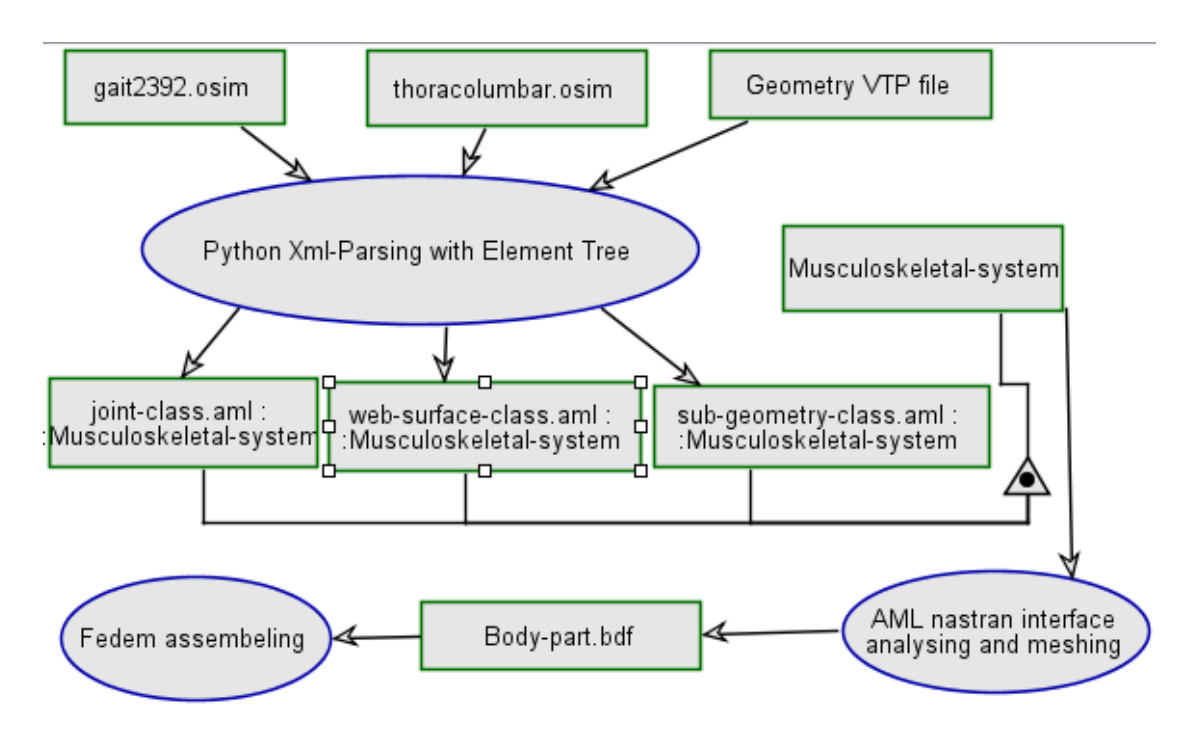

Figure 4.1: Opcat figure illustrating the file flow and processes in the development process. The AML files are part of the :musculoskeletal-system.

more stable rigid body.

## 4.1 OpenSim data pre-processing with Python

The element tree module in Python is an effective way to store hierarchical data structures. For this reason, the module is used in this thesis by simply looping trough the xml structure, assuming that the structure of the xml file and the wanted information is well-known.

```
Listing 4.1: Python element tree loop to get OpenSim bodies and geometry files
import xml.etree.ElementTree as ET
from os import path
```

```
#input path
```

```
path-input =\{
```

```
'gait' : 'C:\OpenSimWorkspace\Models\Gait2392 Simbody\gait2392 simbody.osim',
'thoracolumbar':'C:\OpenSimWorkspace\Models\Thoracolumbar OSIM V1
\Thoracolumbar Spine With RibCage.osim'}
```

```
#input: gait or thoracolumbar
model= 'gait'
```

```
tree = ET.parse(path\_input[model])root = tree.getroot()#function that prints body name and corresponding geometry files
def geometryfiles () :
    for body in root. findall ('.//Body'):
        print ' '
        print body.get('name')
        for geometry file in body.findall ('.// geometry file '):
            geometry file = geometry file. text
            if geometry file is not None:
                print geometry file
```
Python was mainly used for two processes, see figure4.2 .Firstly, pre-process the data files with points and connectivity into text files formatted so that the AML web-surface-class can use it as input. Secondly, to print the list of subobjects that initiates the different bodies and joints. The initiated object need to consist of property constants that define the objects as position, orientation and reference to local or global reference system.

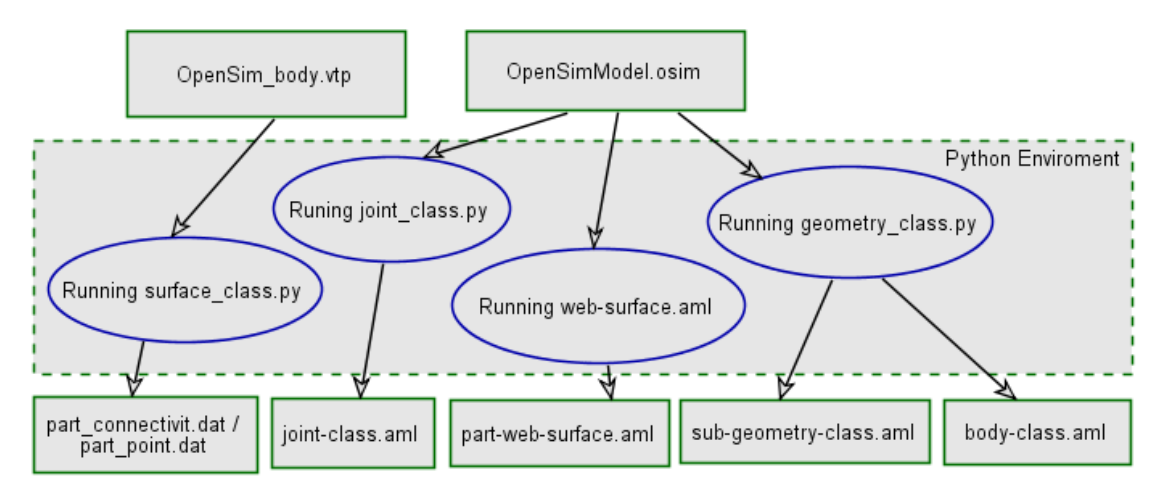

Figure 4.2: Opcat figure illustrating the input and output to the python scripts

In AML it is practical to have more than two levels in the body hierarchy. Mostly, because of the amount of bodies especially in the spine where there are 17 bodies. For this reason the pre-processing of the osim file bodies needed to be printed to the aml file in a way that ensured a tree structure. With this intention the python dictionary was practical when storing the structure of the bodies, see Pyton script below.

Listing 4.2: Python dictionary used to create aml tree structure #input: treestructure of bodies Thoracolumbar

```
ground=['ground', 'sacrum', ' pelvis' ]
lumbar=['lumbar3', 'lumbar4', 'lumbar3', 'lumbar2', 'lumbar1', 'lumbar5']
thoracic=['thoracic12', 'thoracic11', 'thoracic10', 'thoracic9', 'thoracic8', 'thoracic7',
     'thoracic6', 'thoracic5', 'thoracic4', 'thoracic3', 'thoracic2', 'thoracic1']
rib=['sternum','rib12 R', 'rib11 R', 'rib10 R', 'rib9 R', 'rib8 R', 'rib7 R', 'rib6 R',
     'rib5_R', 'rib4_R', 'rib3_R', 'rib2_R', 'rib1_R', 'rib12_L', 'rib11_L', 'rib10_L',
    '\text{rib9L}', '\text{rib8L}', '\text{rib7L}', '\text{rib6L}', '\text{rib5L}', '\text{rib4L}', '\text{rib3L}', '\text{rib2L}',
    \lceil<sup>'</sup>rib1\lceilL' \rceilabd=[ 'Abdomen','Abd L L1', 'Abd L L2', 'Abd L L3', 'Abd L L4', 'Abd L L5', 'Abd R L1',
    'Abd_R_L2', 'Abd_R_L3', 'Abd_R_L4', 'Abd_R_L5']
arm=['clavicle_R', 'scapula_R', 'humerus_R', 'ulna_R', 'radius_R', 'clavicle_L','scapula L', 'humerus L', 'ulna L', 'radius L' ]
hand=['hand_R', 'hand_L']headneck=['head neck']
body structure thoracolumbar={'ground':ground, 'lumbar':lumbar,'thoracic':thoracic,
    'rib ' : rib , 'abd':abd, 'arm':arm,'hand':hand,'headneck':headneck }
```
#input: treestructure of bodies gait2392 ground=['pelvis'] upper body=['torso'] feet=['talus\_r', 'calcn\_r', 'toes\_r', 'talus\_l', 'calcn\_l', 'toes\_l']  $\text{legs}=[\text{'femur.r'}, 'tibia.r', 'femur.l', 'tibia.l']$ 

body structure gait2392={'ground':ground, 'upper body':upper body,'feet':feet, ' legs' : legs }

body structure={'gait':body structure gait2392, 'thoracolumbar':body structure thoracolumbar } body structure= body structure[model]

By creating a loop trough this structure and by creating the two functions writesub-geometry-class (structure, part, element-tree-root) and write-body-class(structure, element-tree-root), the sub-geometry and body-class aml files were generated.

Since the joint-class is only two levels, the script was more straightforward. However, all the python script used the same approach to write to the AML file, see code below.

Listing 4.3: Python code to write AML files

def write\_class (class\_name, cont): with open(path.relpath(class\_name + '.aml'), 'a') as f: f .write(cont) print  $\overrightarrow{?} Class: " + part + " written to AML file."$ 

write class ('sub−geometry class gait' , aml code) #aml code is the string created from functions defined to fit aml classes

#### 4.2 Geometry modelling in AML

In AML the tree structure hierarchy reflects the object instances and can be created by defining sub-objects of other object. In the development process the use of inheritance is essential for reuse in terms of properties and methods, but it is also used to inherit sub-objects. For instance, all the body parts have characteristics as points and connectivity describing the surface, which are inherited from the part-web-surface-class

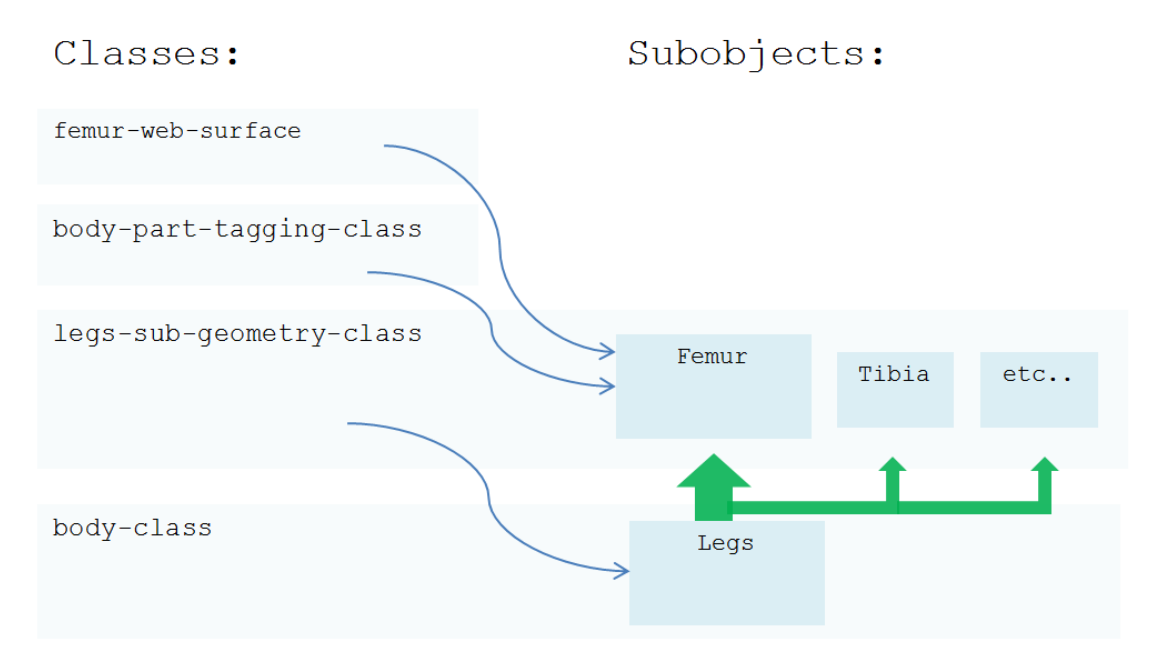

Figure 4.3: Femur example of class inheritance (blue arrow) and object tree hierarchy (green arrow)

Figure 4.3 visualizes how the sub-object tree hierarchy is created by initiating the body-class. The green arrow symbolizes the object hierarchy, while the blue arrows illustrate which classes the sub-objects inherit from. The green arrow or the object hierarchy is never specified; it is a consequence of the inheritance from a class with sub-objects defined. For the system to run, the classes have to be compiled in the order femur-web-surface and down. Since there is normally only one level of sub-object in each class, this is how the object tree is populated.

Below is a caption of the code illustrated in figure 4.3. The code show parts of the body-class, where the legs' sub-object is defined.

Listing 4.4: The AML body-class.

```
:subobjects (
   ( joints :class ' gait−joint−class
```

```
(legs :class '( legs−sub−geometry−class)
  femur r−reference−joint (the femur r−joint (:from ˆˆ joints ))
   tibia r −reference−joint (the tibia r −joint (:from ˆˆ joints ))
  femur l−reference−joint (the femur l−joint (:from ˆˆ joints ))
   tibia l −reference−joint (the tibia l −joint (:from ˆˆ joints ))
)
```
)

The legs are now initiated along with the properties of the reference-joint, which was defined in the joint-class. Following the legs to the legs-sub-geometryclass, the femur sub-object is initiated, and the orientation is set according to the joint-reference. By setting the joint-reference as (default nil), the sub-geometryclasses can be compiled before the body-class, providing flexibility when creating the body structure. In the leg-sub-geometry-class the other bodies in the leg are sub-objects as well, but for simplicity they are not shown in the example. The complete source code can be found in the appendix C.8.

Listing 4.5: The AML legs-sub-geometry-class.

```
(define−class legs−sub−geometry−class
  :inherit−from (
     object
   )
   :properties (
      max−elem−size 0.012
     min−elem−size 0.003
      femur r−reference−joint (default nil )
      tibia r −reference−joint (default nil )
      femur l−reference−joint (default nil )
      tibia l −reference−joint (default nil )
   )
   :subobjects (
      (femur :class '( body−part−tagging−class femur−web−surface)
         orientation ( list (rotate (radians−to−degrees −0 ) :x−axis)
         (rotate (radians−to−degrees 0 ) :y−axis)
         (rotate (radians−to−degrees −0 ) :z−axis)
         (\text{translate } (\text{list } 0 0 0)))reference−coordinate−system ˆˆfemur r−reference−joint
      )
```
The body-part-tagging-class, see listing, is a class that all bodies inherit from to be able to do the meshing and analysis at a later point. Hence, the bodypart-tagging-class has properties necessary for the meshing that all bodies inherit. Furthermore, the size of the mesh is part of the property tag-attribute, which is a built-in property of the tagging-class.

Listing 4.6: The AML body-part-tagging.

```
(define−class body−part−tagging−class
  :inherit−from (
      tagging−object
   )
   :properties (
     max−elem−size (default nil)
     min−elem−size (default nil)
     tag−dimensions '(0 1 2 3)
      tag−attributes ( list ˆˆmax−elem−size ˆˆmin−elem−size 1 0.1 0 20.0 1.0e−5)
  )
)
```
Lastly, the femur inherits the surface from the femur-web-surface class. The femur-web-surface inherits from the generic built-in web-surface-class. This class creates webs from either triangular or quadrilaterals, or both. The purpose of every object instance having its own web-surface class is simply for the reason that it was practical when testing positioning at an early stage. To save the amount of code writing in the future, this class could easily be made generic and the path of the point data could be defined at the body object instance.

Listing 4.7: The AML femur-web-surface-class.

```
(define−class femur−web−surface
   :inherit−from(web−surface−object)
    :properties (
   nodes−file "C:\\PythonWorkspace\\femur points.dat"
   con−file "C:\\PythonWorkspace\\femur connectivity.dat"
   cleanup? nil
   method 2
   )
)
```
### 4.3 Joint modelling

In the AML model the joints are defined independently of the bodies. Each body has a coordinate system which the body is orientated from. The standard joint that the body references from is the slave joint. In OpenSim the joint is positioned in the parent body as illustrated earlier. An example from OpenSim is the femurjoint, which is positioned in the pelvis- or ground- parent body. However, even if the definition of the joints differs a little, the body structure is built methodically in the same way. Start at the ground-joint at the pelvis and add bodies by referring to the previous part. The figure 4.4 shows this topology from the OpenSim topology view.

The different joint-classes are simply a coordinate-system-object inheriting

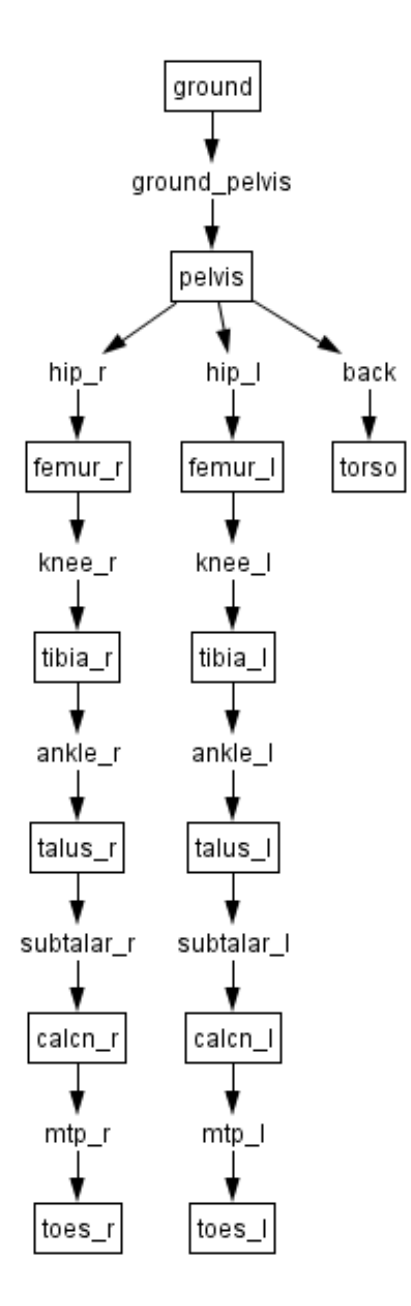

Figure 4.4: Topology view from OpenSim gait2392 model. Bodies are represented by boxes with the joint name written in between

from the coordinate system class. The joint movement constraint properties that are necessary for finite element analysis or dynamical simulation will be defined at a later point. The position of the bodies in the AML graphical user interface will be the design position of the system.

Even so, a user interface was created to be able to visualize the positioning of the joints when constraining the joint angle range. This test was helpful in making sure that the bodies and reference systems were put together correctly or in the same way as in the OpenSim model.

Again the femur will be used as an example. The design position angles of rotation in all directions are set as a default 0. The femur joint or the more commonly referred to as the hip joint, is defined in OpenSim as a free joint with rotation around the axes defined as the hip-adduction-r, hip-rotation-r and hipflexion-r. By creating a user interface where the angle can be changed in a range that will illustrate the constraints on the joints, the motion can be investigated.

Listing 4.8: Creating a simpler user interface with body-class data-model-nodemixin.

```
(define−class body−class−data−model−class
  :inherit−from (body−class data−model−node−mixin)
   :properties (
     property−objects−list
      ( list
        "Hip joint (range -120 - 120)"
        ( list (the superior hip−rotation−r self) '( automatic−apply? t)
         )
         ( list (the superior hip−aduction−r self) '(automatic−apply? t)
         )
        ( list (the superior hip−flexion−r self ) '( automatic−apply? t)
         )
     (hip−flexion−r :class 'editable−data−property−class
        label "hip−flexion−r"
        formula :inherit−formula
      )
     (hip−rotation−r :class 'editable−data−property−class
        label "hip−rotation−r"
        formula :inherit−formula
      )
      (hip−aduction−r :class 'editable−data−property−class
        label "hip−aduction−r"
        formula :inherit−formula
     )
```
Figure 4.5 shows how the work would look when adding the class to the bodyclass that is used. To get the input angles to be redrawn, the current model has to be undrawn and then redrawn.

#### 4.3.1 Knee Joint

The knee-joint is one of the more complex joints to model because the relative motions between the two bodies are both rotational and translational. In OpenSim

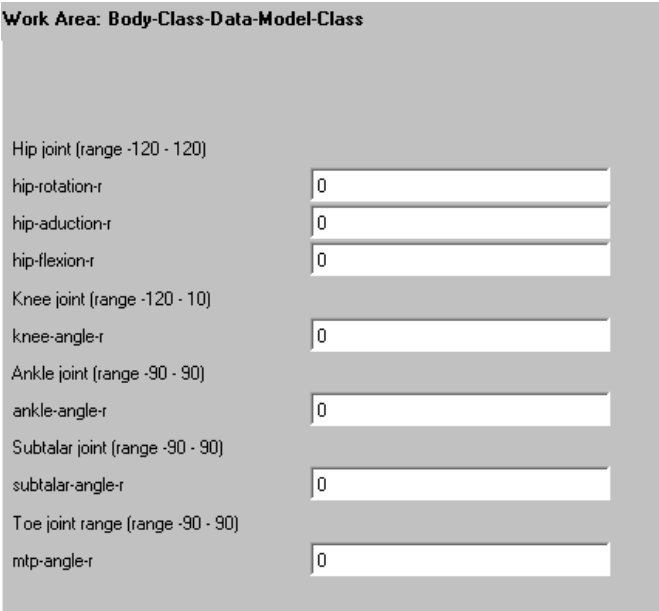

Figure 4.5: Class to enable visualisation of movement in AML

there is a spline function to draw a spline between points, see listing, where x is the input in radians and y is the translation in meters relative to the axis.

Listing 4.9: Simmspline from gait2392.osim.

```
<coordinates>knee angle l</coordinates>
   <!−−Rotation or translation axis for the transform.−−>
   \langle \text{axis} \rangle1 0 0\langle \text{axis} \rangle<!−−Transform function of the generalized coordinates used to represent the amount of
       transformation along a specified axis.−−>
   <function>
      <SimmSpline><x> −2.0944 −1.74533 −1.39626 −1.0472 −0.698132 −0.349066 −0.174533 0.197344
             0.337395 0.490178 1.52146 2.0944</x>
         <y> −0.0032 0.00179 0.00411 0.0041 0.00212 −0.001 −0.0031 −0.005227 −0.005435
             -0.005574 - 0.005435 - 0.00525 < y></SimmSpline>
   </function>
```
Accordingly, the knee joint is described by such a spline. Instead of giving the knee joint six degrees of freedom, it is reduced to only one. If the knee angle is set as the variable giving the translation in y and x direction, the motion of the tibia relative to the femur will follow an elliptical curve.

To investigate whether a free joint or a cam joint should be used for modeling the knee-joint, the cscvn function is used in Matlab. The cscvn is defined as a natural interpolating cubic spline, which is created by letting the interpolated points be a type of piecewise polynomial to create a smooth curve.

Due the fact that the elliptical shape was close to a circle, a free joint was chosen. With that in mind, the coordinates for the joint RBE2 were found by choosing the best fitted circle in Matlab. The Matlab script can be found in the appendix B.2. Figure 4.6 shows the results of the best fitted circle and the origin as well as the point generated from the cscvn curve.

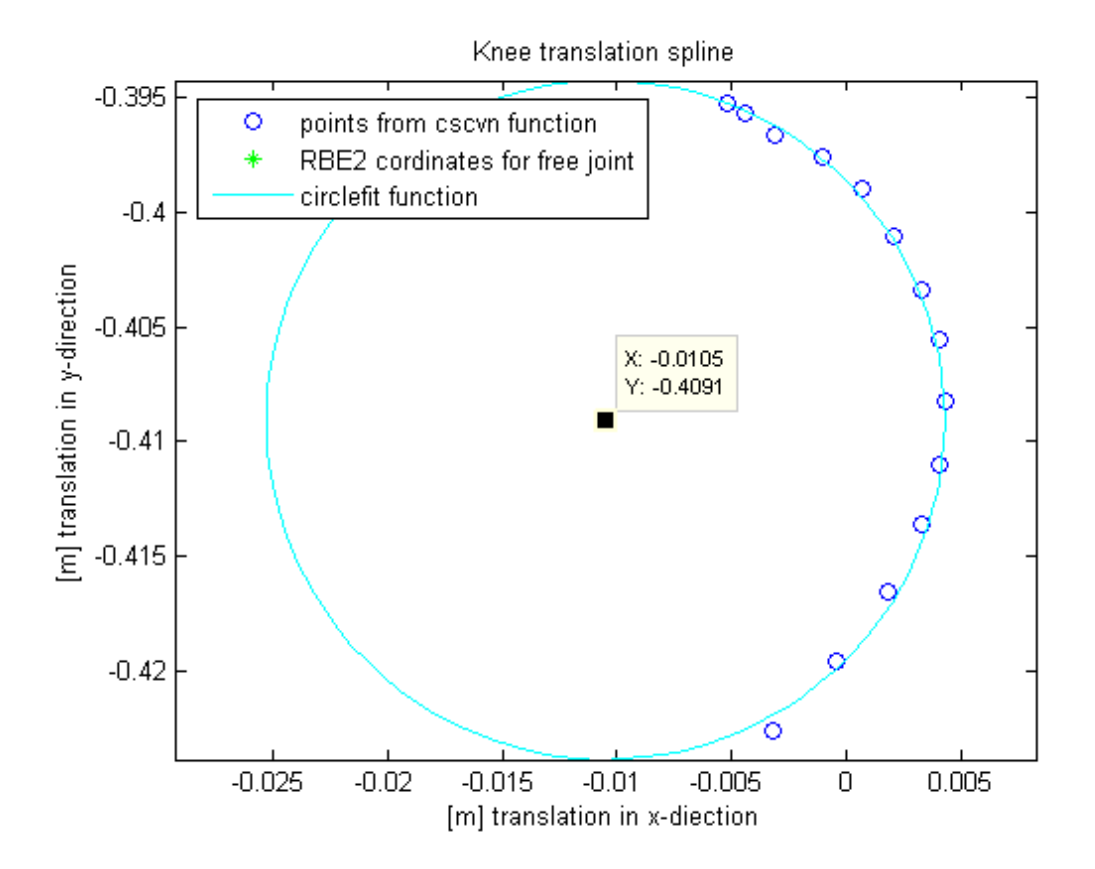

Figure 4.6: Matlab investigation of knee-joint

## 4.4 Muscle modelling

Muscle modeling is possibly the most complex part of the modeling. First of all, a model describing the force output from the muscle is needed. Furthermore, the muscle model is dependent on input such as the length of the model muscle as well as which muscle is activated when performing a certain motion. Because of the endless possibilities of motions and muscle activations, the muscles are the input driving force as well as the stabilizing dampers in a closed loop control system.

To start with, the main focus of this thesis is to demonstrate how a generic muscle geometry can be implemented in AML. Next, it will be creating a class that creates RBE2 for the muscles' origin and insertion point. A line will be drawn between these points, which could be the input to the force generation of the muscle. For this to be effective, the model would need more refinement to imitate the path that the muscle is actually taking.

Classes:

Subobjects:

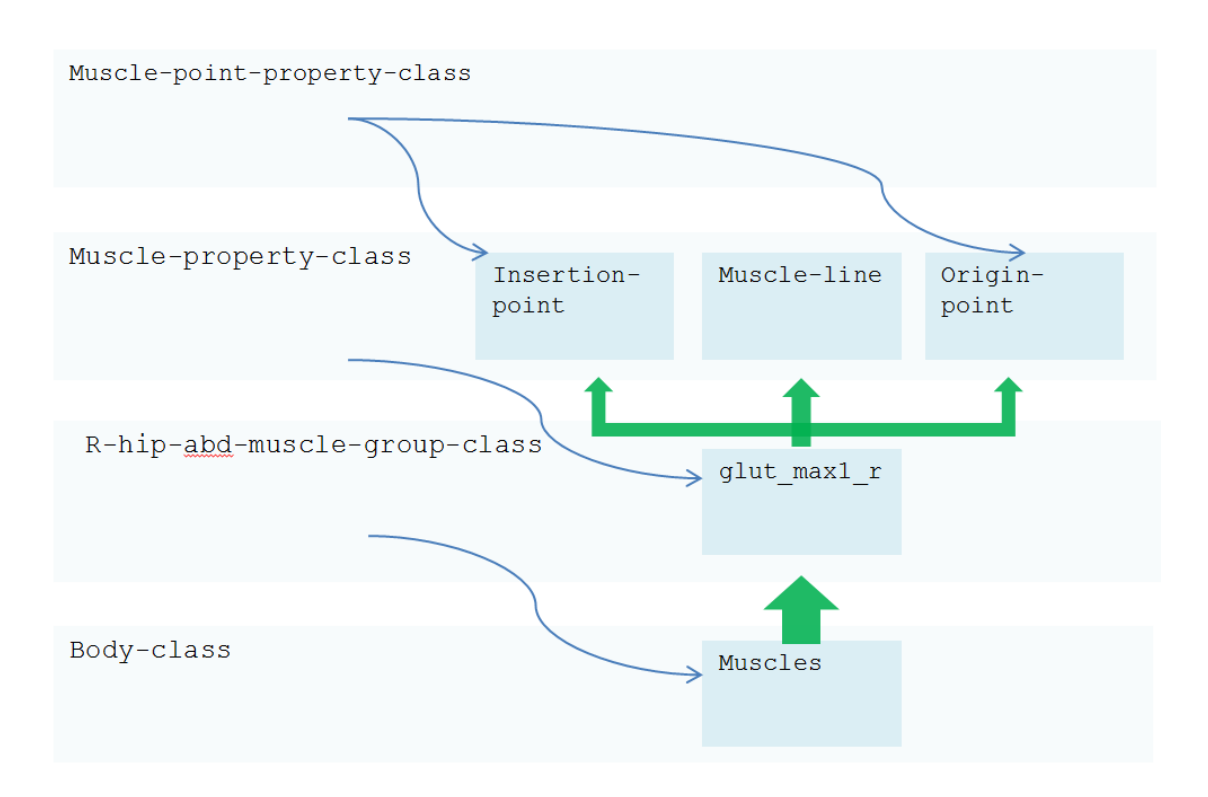

Figure 4.7: Class inheritance and object hierarchy

In figure 4.6 the generic classes for creating the muscles are visualized. Again, the blue arrows show the inheritance, which creates the tree structure illustrated by green arrows.

The class muscle-point-properties-class inherits from the class point object. This class makes a point on a body by taking in a point coordinate relative to the reference body. Both properties are set as default nil to be initiated at a later point.

Muscle-properties-class is the generic class that all the muscles in the model inherit from. The class has three sub-objects and muscle-line-visualization. Muscleline-visualization inherits from line-object class and draws a line between point1 and point2. Insertion-point and end-point both inherit from muscle-point-propertiesclass.

The code underneath show the R-hip-abd-muscle-group-class that initiate ten of the muscles in the hip. The example shows the first muscle in the group, where the information about the point coordinates is taken from the gait2392 model.

Listing 4.10: Parts of the AML R-hip-abd-muscle-group-class.

```
(define−class R−hip−abd−muscle−group−class
   :inherit−from (object)
   :properties(
      pelvis−muscle−ref (default nil )
     femur r−muscle−ref (default nil)
      tibia r−muscle−ref (default nil )
   )
   :subobjects(
      (glut max1 r :class 'muscle−properties−class
         ; originally 4 points defining the muscle line
        insertion−point−coordinates '(−0.1195 0.0612 0.07)
        ending−point−coordinates '(−0.0277 −0.0566 0.047)
        insertion−point−reference−object ˆˆpelvis−muscle−ref
        ending−point−reference−object ˆˆfemur r−muscle−ref
         color 'yellow
      )
```
#### 4.5 Meshing and analysis

The first step of the meshing analysis part is tagging. Tagging is essential to be able to grab information about the nodes in the part, and is also controlling the element size in the mesh. When performing the meshing and analysis, the class initiated is the body-mesh-analysis. The body-mesh-analysis-class is a generic class, where the body object is the object that gets meshed and analyzed. The body gets meshed, and a RBE2 is created in the joint referred to as the slave joint and master-joint. Furthermore the muscle points that "belong" to the body needs to inherit from the RBE2 class.

An essential part of the meshing and analysis is the body-analysis-class that inherits from the built in analysis-model-class. In this class all the nodes that need to be added to the output file are defined. In the musculoskeletal-system the sub-object node-set which inherits from analysis-node-set-class needs to have all the information about the added grid points in the pre-defined property query-

```
objects-list.
(node−set :class 'analysis−node−set−class
  query−objects−list (append
     ( list ˆˆnode−mesh−entities)
     ( list (get−independent−node (ˆbody−master−RBE2)))
     ( list (get−independent−node (ˆbody−slave−RBE2)))
     ( list (get−independent−node (ˆmuscle−RBE2)))
  )
)
```
The get-independent-node method gets the independent nodes from the nodes that are not already part of the body mesh included in the node-mesh-entities. A node-query is used to get the nodes from the tri-mesh from the body, which is defined as the node-mesh-entities. It is important that the nodes have a coordinate property that has the position of the object.

#### 4.5.1 RBE2

The class inherited from to create the RBE2s is the built-in analysis-rigid-bodyelement-type-1-class. All the RBE2s inherit from the created generic class called RBE2-rigid-node-class. The node query objects need to be included to be able to write the RBE2 to the bdf files.

```
(define−class RBE2−rigid−node−class
  :inherit−from (analysis−rigid−body−element−type−1−class)
   :properties (
     independent−node−query−object (get−independent−node ˆself)
     dependent−nodes−query−object (get−dependent−nodes ˆself)
     dependent−degrees−of−freedom−list '(1 2 3 4 5 6)
     create−new−independent−node? nil ; ;; Node already exists in part mesh.
  )
)
```
The methods defined on RBE2-node-properties-class can be re-used to create a generic class, which will be initiated in the body-mesh-analysis class. Figure 4.8 shows the model tree from the body-mesh-analysis-class, where the important sub- objects to write the bdf file are the sub-objects of the analysis object. As explained above, the RBE2s inherit from the built-in generic analysis-rigid-bodyelement- type-1-class.

To perform the analysis and for the bulk data file (bdf ) describing the body to be printed to the designated folder, the property from run-nastran@ from the nastran-interface object has to be called.

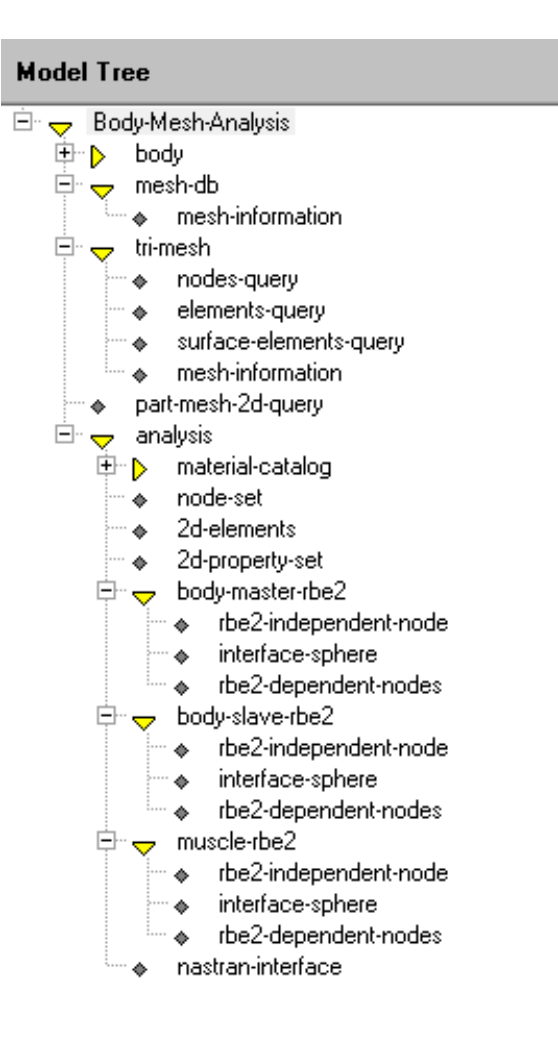

Figure 4.8: AML graphics display of femur-scale-example

### 4.6 User interface

A simple user interface is added to gain more flexibility, without manually having to change the values. The class used to do this is the data-model-node-mixin, which is created to represent a node of the data model. In this application the most important property of this class is the property-object-list, which contains the instances that define the data model properties of the node.

A user interface made is to decide whether to use the model based on the gait2392 or the thoracolumbar. The difference between the two models is that the gait model has the spine modeled as one body, while the thoracolumbar spine is based on multiple bodies with joints between them. The class data-model-nodemixin in use can be seen on the work area when initiating the body-mesh-analysis to select the body and muscle point from the model in the graphics display, see figure 4.9. Whenever a value is changed, the green check button has to be pressed and the model has to be re drawn to see the changes.

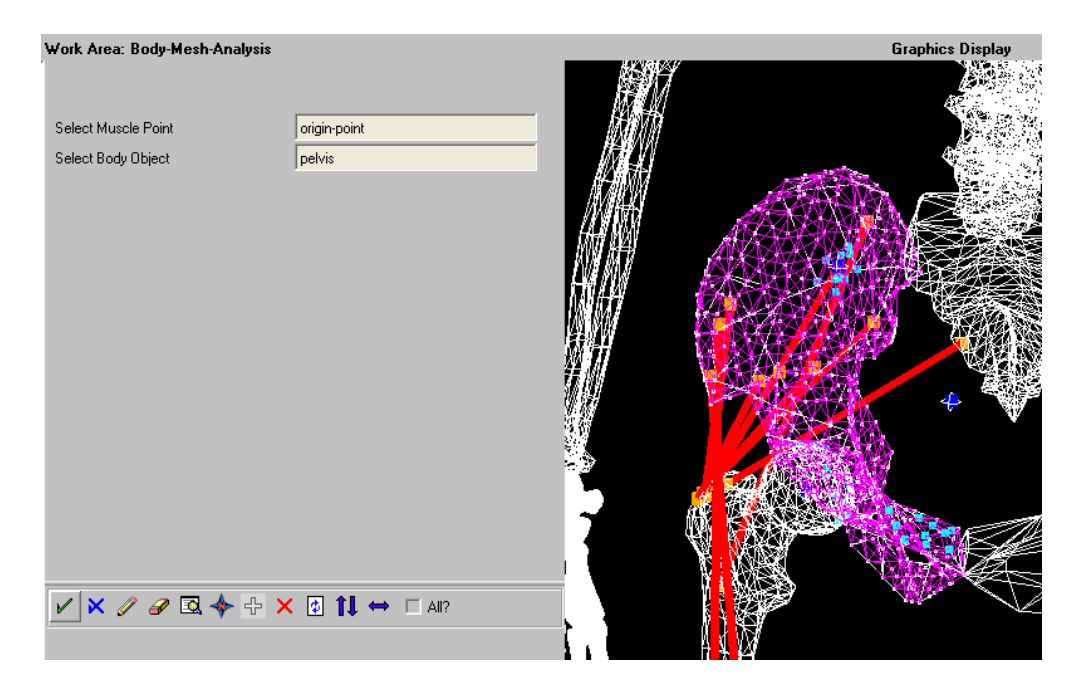

Figure 4.9: AML work area user interface

### 4.7 Fedem system files

In Fedem the main file with information about the system is the .fmm file. This file explains how all the bodies are connected together by joints. To have a complete joint two triads have to be connected to the joints. In this system the triades are the master-RBE2 and the slave-RBE2. To get an impression in how the fmm file should look like if generated in AML in the future, the model was put together manually with free joints.

### 4.8 Code refinement

Some code refinement was performed at the end of the thesis work. Due to the time constrains, this was not translated to the whole code but tested on parts of the code.

By creating tree generic classes that inherit to body-part-class, which would be a generic class that all bodies inherit from. For example, instead of the femur sub-object inheriting from tagging-class and femur-web-surface class, it would only inherit from body-part class.

```
(define−class body−part−tagging−class
  :inherit−from (
     tagging−object
  )
   :properties (
     max−elem−size (default nil)
     min−elem−size (default nil)
     tag−dimensions '(0 1 2 3)
     tag−attributes ( list !max−elem−size !min−elem−size 1 0.1 0 20.0 1.0e−5)
  )
)
(define−class body−part−websurface−class
  :inherit−from (
     web−surface−object
  \lambda:properties (
     cleanup? nil
     method (default 2)
     geometry−file−name (default (object−name ˆself))
     nodes−file (format nil "˜a˜a˜a" "C:\\PytonWorkspace\\"(write−to−string
          ˆgeometry−file−name) " points.dat" )
     con−file (format nil "˜a˜a˜a" "C:\\PytonWorkspace\\"(write−to−string
          ˆgeometry−file−name) " connectivity.dat" )
  )
)
(define−class body−part−class
  :inherit−from (
     body−part−tagging−class
     body−part−websurface−class
  )
   :properties (
     body−translation−list (default '(0 0 0))
     body−rotation−list (default '(0 0 0))
      orientation ( list
         (rotate (radians−to−degrees (first ˆbody−rotation−list)) :x−axis)
         (rotate (radians−to−degrees (second ˆbody−rotation−list)) :y−axis)
         (rotate (radians−to−degrees (third ˆbody−rotation−list)) :z−axis)
        ( translate ˆbody−translation−list)
```
)

```
reference−coordinate−system (default nil)
slave−RBE2−joint ˆreference−coordinate−system
master−RBE2−joint (default nil)
```
) )

As a result of this, there would no longer be any need for the web-surface- class, which alone would shorten the code by more than 1,000 lines and make it much easier to work with. The new sub-objects inheriting from body-part-class would only need to have the properties: body-translation-list, body-rotation-list, referencecoordinate-system, slave-RBE2-joint and master-RBE2-joint defined. This makes the code much easier to read and make further changes to.

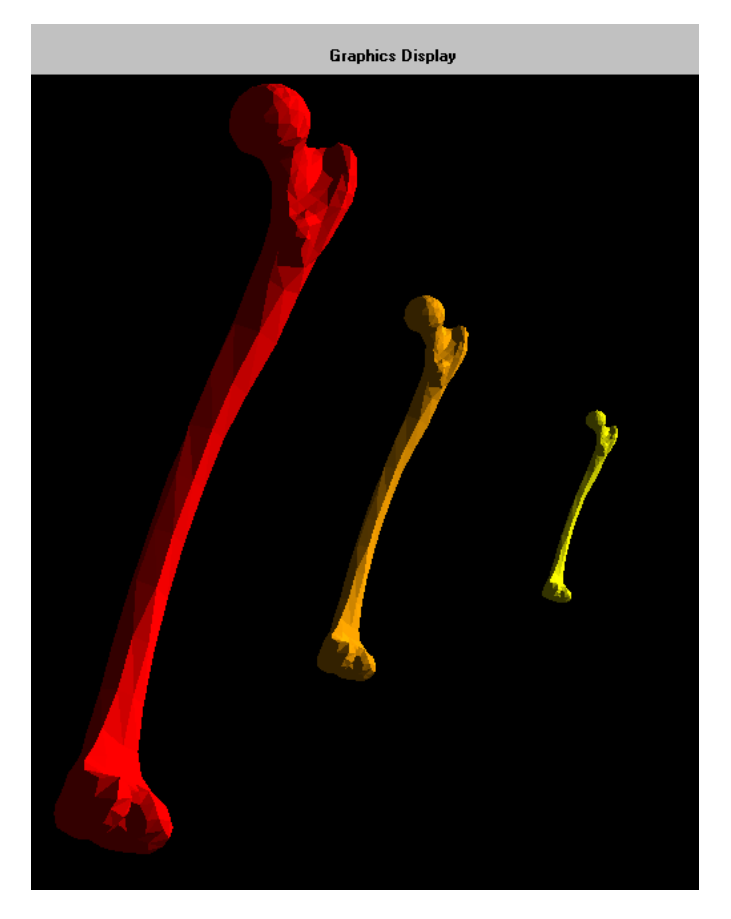

Figure 4.10: AML femur scaling example

Figure 4.10 illustrates how scaling of the model can be done by making a scale- property-class inherit from the built-in scale-object. The body-class inherits from the web-surface-class. The scale-example-class has to be initiated to see the geometry, where the tree femur sub-objects are defined by inheriting from the

scale-property-class. The scale-property-class used in the illustration of the femur scaling looks like this:

```
(define−class scale−property−class
   :inherit−from ( scale−object)
   :properties (
     source−object ˆscale−object
      scale−factor (default 2.0)
   )
  :subobjects (
      ( scale−object :class 'body−part−class
      )
  )
)
```
The whole code can be found in the appendix C.5. The red femur is scaled with a scale-factor of 4, the orange with a scale-factor of 2, while the yellow is the original femur.

# Chapter 5

# Results

The objective of the work in this thesis is to create a multibody musculoskeletalsystem in AML in order to perform further simulation in Fedem. Since the primary focus of this thesis has been on the technical development of the AML system, the results will represent this. The result of the work carried out on this thesis is firstly successfully transferring the geometry and joint locations of two OpenSim models. The two models is part of the system :musculoskeletal-system created. Figure 5.1 shows the thoracolumbar spine. The geometry of this model is scaled compared to the original gait model, hence the femur joint is located differently than in the original gait model. From the model tree, the names of the bodies in the spine are listed. In red are the neck bodies, the orange bodies are the thoracic bodies, while the lumbar bodies are in yellow. All of the bodies are connected with joints.

The information about the OpenSim joints is pre-processed in Python to create a joint-class. The joint sub-object, which can be seen in figure 5.1, inherits from this joint-class. Even though the ribs' geometry is modeled as one rigid body, the rib joints can be found in the joints' sub-objects.

One muscle group was added in the gait model. More muscles could be added using the same generic muscle-class. Since the scaling is different in the two models, the muscle is scaled to the gait model's scaled pelvis. As can be seen in figure 5.2 the muscle-line is inheriting form the built line-object-class and is just a line. The line is set to go from the origin point to the insertion point and, as can be seen in figure 5.2, the muscle will go through the bone, which is obviously undesired if the length of the muscle is used to calculate the muscle force.

The next feature of the model is the meshing and analysis. In figure 5.3 you can see the femur meshed. The blue points are the independent nodes in the RBE2s, while the lighter blue is the dependent nodes. The number of dependent nodes can be adjusted in the RBE2-node-properties-class.

From the figure it is also visible how the mesh refinement affects the selection of the dependent nodes.The minimum and maximum mesh element sizes can easily

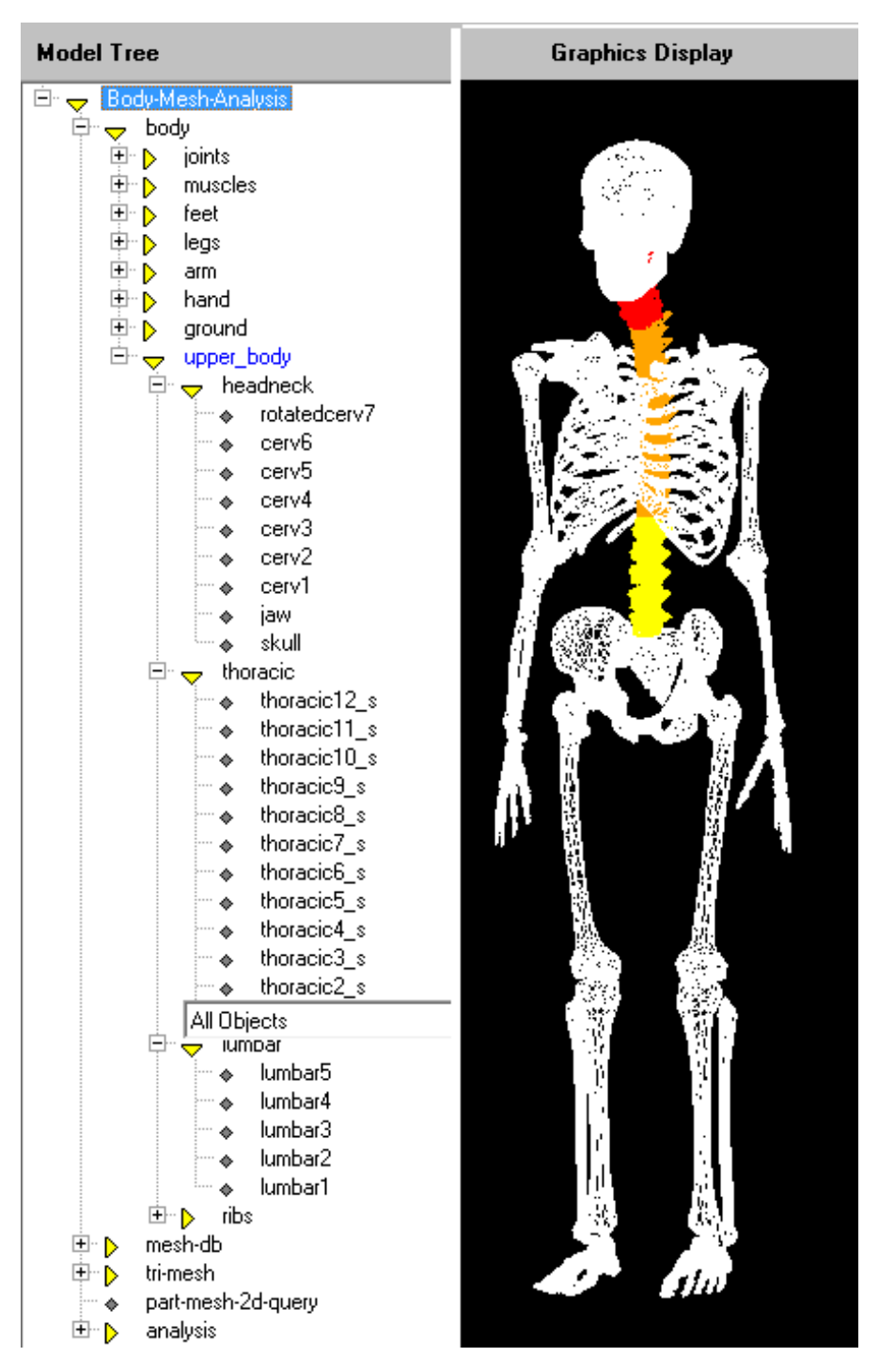

Figure 5.1: AML model with details of the spine

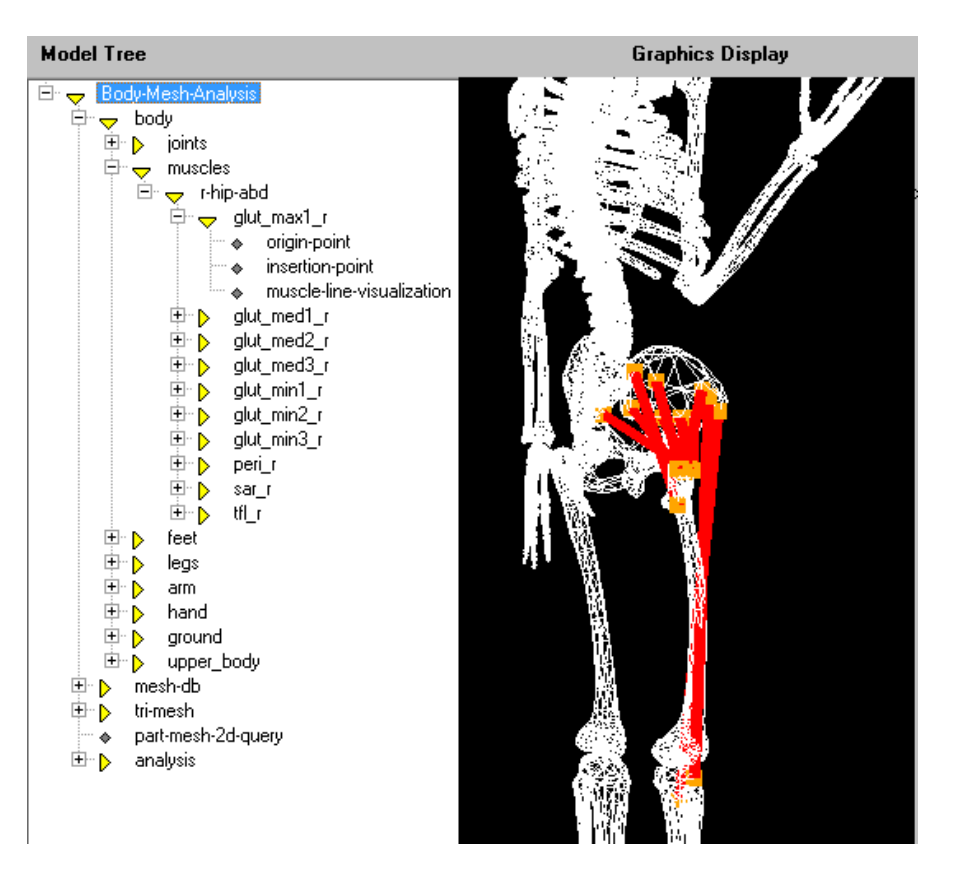

Figure 5.2: AML model with details of the muscle

be changed in the tagging-class or body-part-class. In the musculoskeletal system the class that needs to get initiated is the Body-Mesh-Analysis, as can be seen in the model tree in figure 5.2 this class is the root. This class is a generic class that meshes the selected body. When the body is selected and meshed the independent and dependent nodes can be evaluated.

The independent and dependent nodes can be seen in the femur joint in **figure** 5.3. Because the mesh elements are so small in this case, the ten closest nodes are going to be very close to each other, causing the force from the joint to be concentrated in one small area.

The bdf file that gets written by the body-mesh-analysis class can be imported to Fedem by pressing the load part button and selecting the bodies. The bodies will automatically be set in the design position as defined in the AML model. The next step is adding the free joints in the joint center on the RBE2 and connecting the bodies together. The appendix A.1 and A.2 contains a caption of the RBE2 bdf file and a caption of the hip joint from the fmm file.

Figure 5.4 shows the parts of the model in Fedem modeler window. The

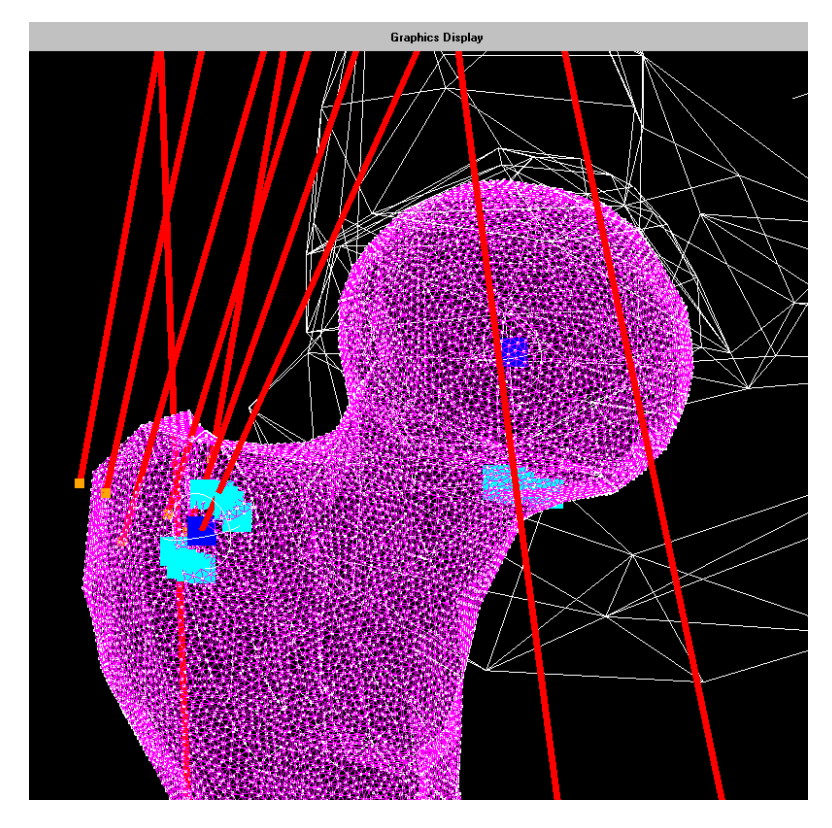

Figure 5.3: AML fine meshing of the femur and the dependent- and independent nodes

different bodies are illustrated by different colors. On the left, the springs joints and parts can be viewed. The connected joints are yellow and green when they are connected properly, as can be seen in figure figure 5.4. The spring is also connected properly, which can be seen from the same figure by the dependent nodes in the attachment turning green. To be able to do simulations, the model has to be connected to the ground. Equivalent to the OpenSim model, the pelvis bodies and sacrum are connected to the ground.

Figure 5.5 shows the hip master RBE2. Since the element size of the mesh is much bigger in this body, the independent nodes are spread out more evenly. The goal, however, is to have a finer mesh but using a method that spreads out the dependent nodes more realistically. Figure 5.6 shows the muscle RBE2 in the Fedem modeler.

Figure 5.7 shows the full gait model as it is modelled in OpenSim except the knee joint, which is changed to the coordinates of the knee-model investigation. Obviously, the connection to ground with the RBE2 and connection from upper body to ground is unrealistic compared to the thoracolumbar spine model. The

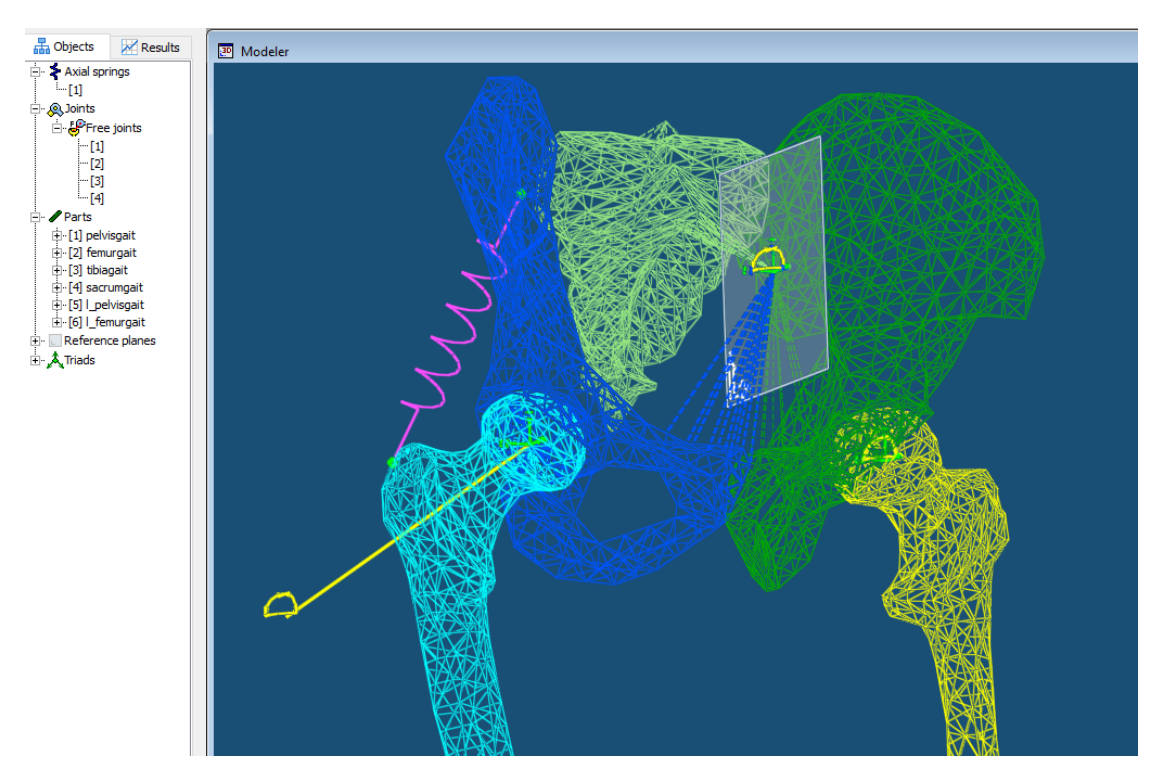

Figure 5.4: Ground joint and hip joint in Fedem. A spring is added to visualize how a muscle could look like.

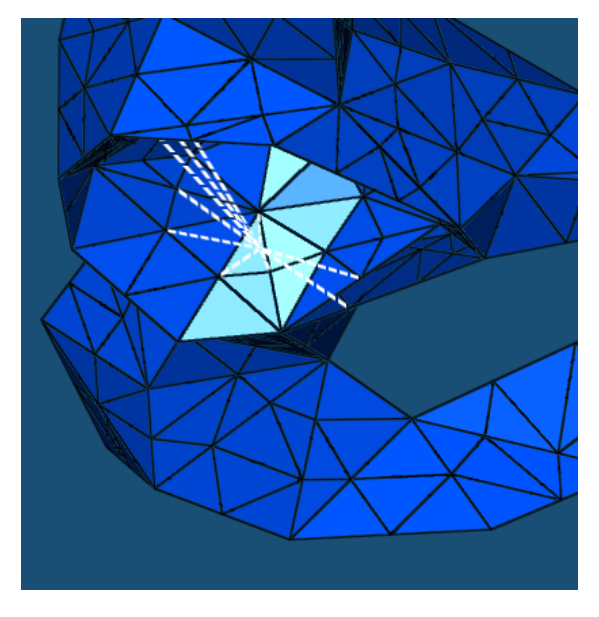

Figure 5.5: Pelvis free joint RBE2 in Fedem

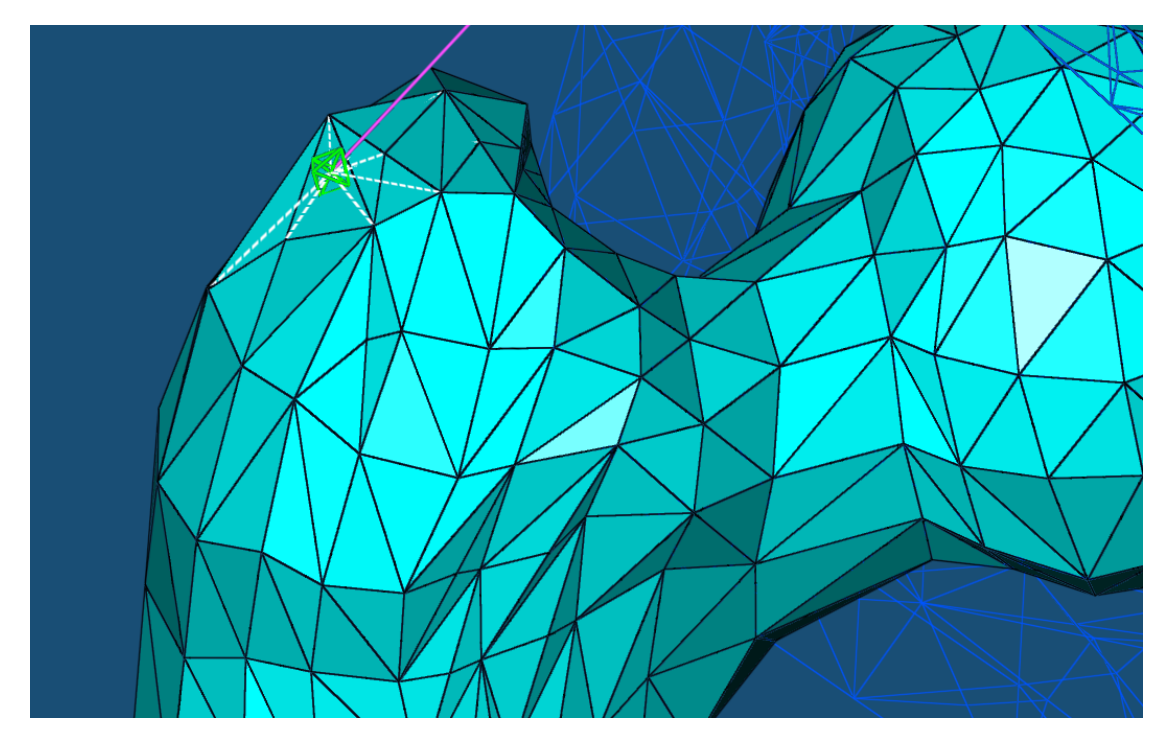

Figure 5.6: Muscle RBE2 in Fedem

main focus is to show how AML can be used to mesh and create a model to use in Fedem based on the OpenSim model.

Nevertheless, all the geometry and joints have been successfully meshed and put together in Fedem. Fibula was not added since it has no functional joint in the OpenSim and is only for visualization purposes. However, it could easily be added due to the fact that it is meshed in the AML model, but no free joint is added to connect it to the rest of the bodies, see figure 4.3 for the body and joint structure of the gait2392 model.

Figure 5.8 shows the results of the new joint center of the knee joint, by using the joint-class-data-model-class to change the angles in the knee joint. The figure gives an indication of whether the new joint center have been implemented right.

To conclude, the result shows how the development of the body-structure has been effective to create two models based on the OpenSim models. Meshing and analysis classes have been developed to mesh the bodies and create RBE2s. Muscle-classes have been created to show how the points defined in the XML osim file can be transferred to the AML model, to be able to make the attachment rbe2 to the bodies. Lastly, it has been demonstrated that the model can easily be added to Fedem, even though the system file is not automatically written.

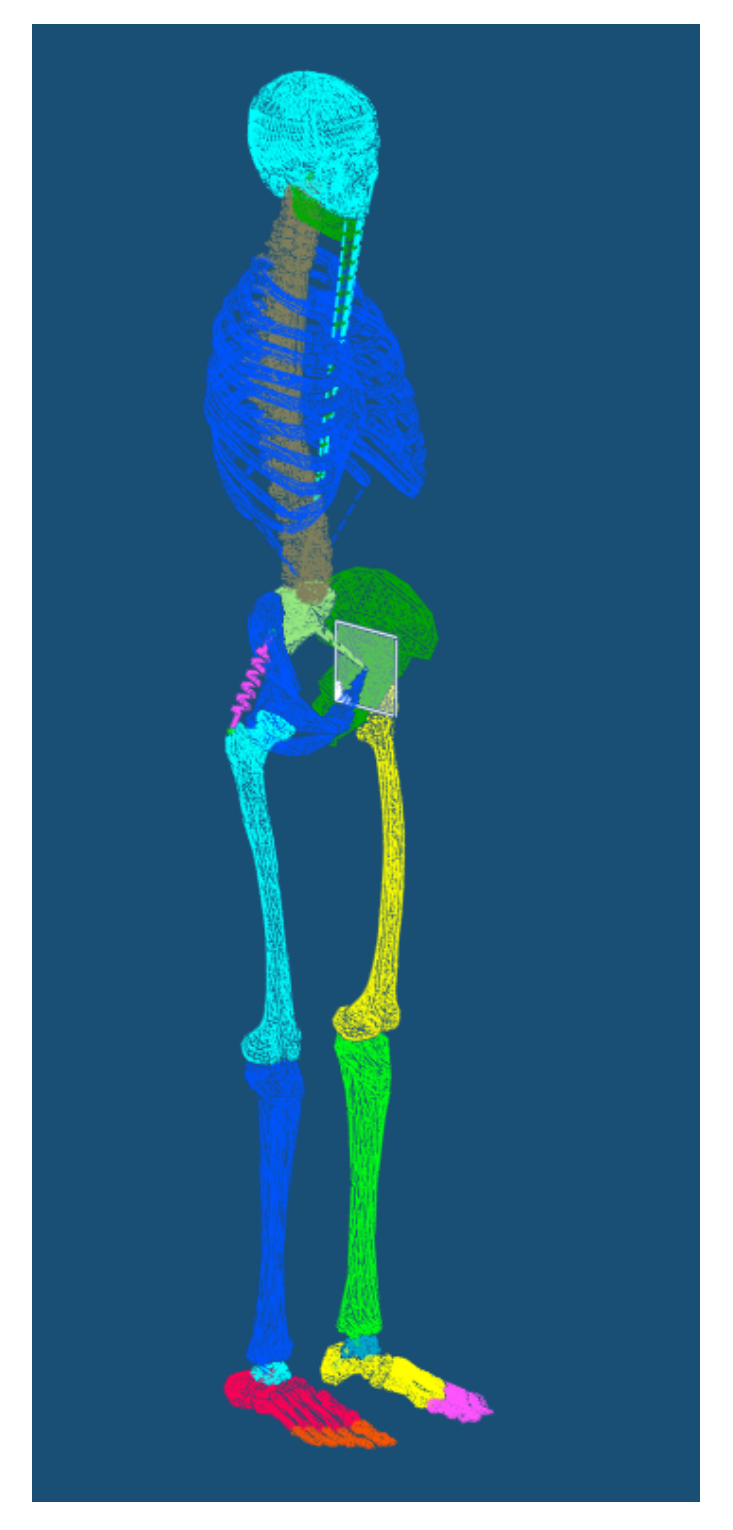

Figure 5.7: The gait model without arms in Fedem

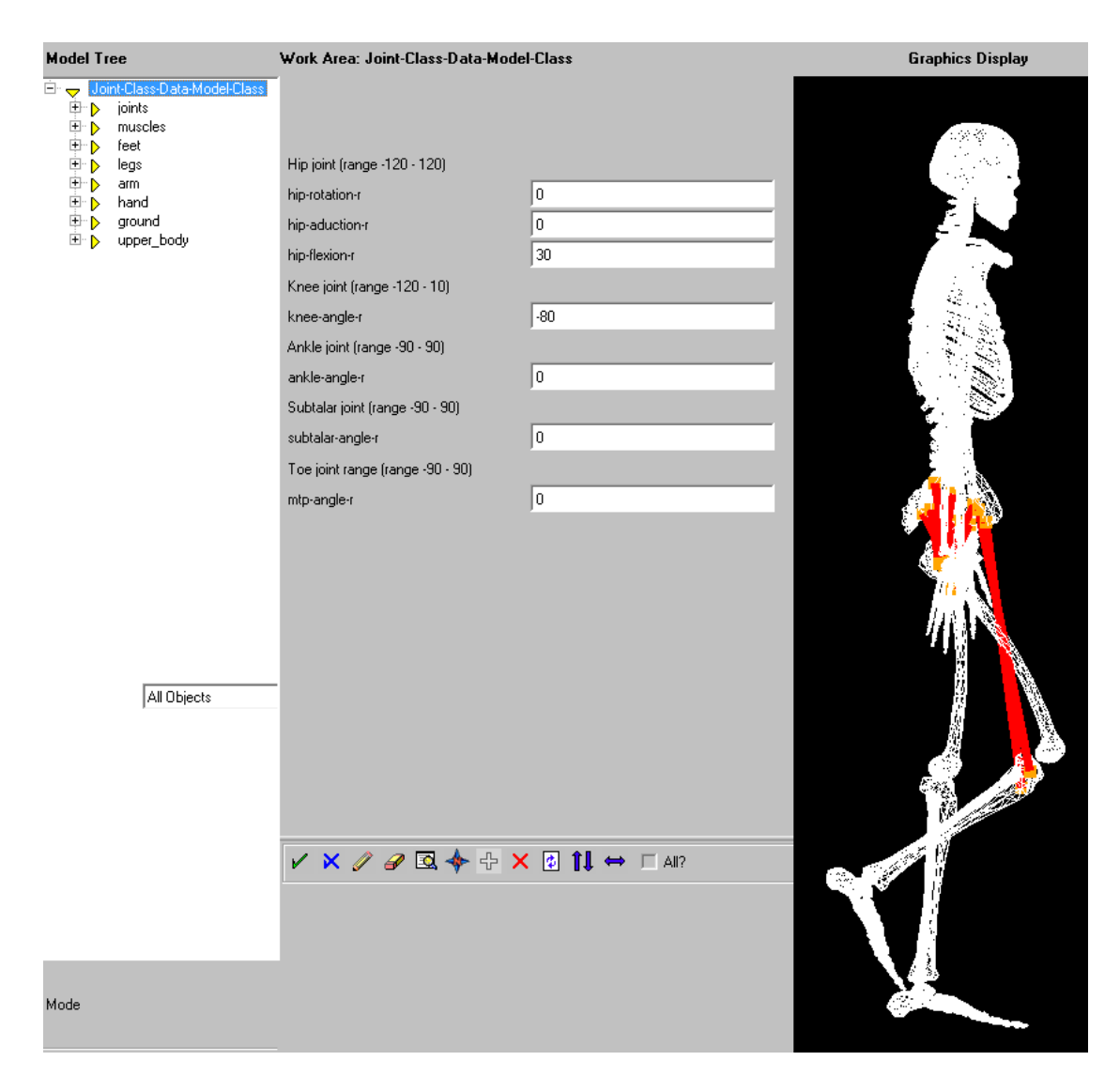

Figure 5.8: AML knee-joint investigation with the new joint-center

# Chapter 6

# Discussion

### 6.1 Modelling

RQ1:Can a finite element model created in a Knowledge Based Engineering (KBE) framework improve musculoskeletal modeling?

Considering projects such as the NIH-founded finite element model of the foot [1] and the demu2neck [2] <sup>1</sup> founded by the 7FP (Seventh Framework Program, European Union research and development funding program) there is a potential for finite element method models of the musculoskeletal system. They state that there is a need for modelling the muscle and motion interaction, as well as the tissue and bone deformations.

In chapter 5 a finite element model of the bones and a muscle group is presented. It is difficult to get an impression of whether this model could be the start of a model that could be validated for simulation purposes. Nevertheless, what has been shown is the ability of the AML language to use available surface data to generate joints and finite element bodies. One of the challenges when performing musculoskeletal modeling is exactly this translation. The process of changing between the OpenSim modeling software to use the results in a CAD model for finite element methods is time-consuming.

Despite of this, finite element models of the whole body are not new. Full body models have been created to be used in simulations such as car crashes to investigate car safety [14]. The models are created to investigate high impact on the body. However, muscular activity along with the joint motion is not accounted for for in these simulations.

The most used muscle model is the hill-type model which is modeled as a spring

 $1$ http://cordis.europa.eu/project/rcn/95638 $_{e}n.html$ 

in parallel with a counteractive element, and in series with another spring [9]. One of the geometry inputs of this model is the length of the muscle tendon along with physical variables such as velocity and subject-specific variables.

In this thesis work the modelling of the positioning of the muscle's starting and ending points has been demonstrated in AML. The rest of the muscles are available in the OpenSim model file. Adding them to the AML file is a matter of writing the muscle-class in the same structure as presented in chapter 4. However, there are some modelling issues that should be discussed before further implementation.

Firstly, the path of the muscle is important for the force generating capability of the muscle. In OpenSim the path is modelled with via-points and a wrapping function, as presented in chapter 2.7. The wrapping function accounts for the movement of the muscle due to motion and other tissues. If the hill type model is chosen a way to model the muscle path have to be found. The actual muscle modelling needs to be investigated in terms of how the model should contribute to the simulation. If the simulation is going to be stable, the passive muscles have to give some kind of feedback in the simulation.

Another but much smaller issue is writing the code so that all the bodies are inheriting from the analysis class automatically, including all the muscle points.The muscle points that "belong" to each body need to be saved in a list in so they can be saved as a RBE2 in the body mesh. This is necessary for the RBE2 nodes to be included in the bdf file generated. A generic method for the body-part-class could be created to avoid manually selecting all the muscle points, which coordinates are fixed to the body.

The AML model should also have the ability to be scaled. In the chapter 4.8 a method for scaling the geometry was presented, which could be useful in further development. However this scaling is not going to accommodate scaling individual skeletal differences in the skeleton. As stated in chapter 2.3, the bones do not grow evenly. In OpenSim the models are scaled with scale factors similar to the scale factor used in the scaling example. Since the geometry is only used for visualization purposes in OpenSim they do not need to account for whether the bone geometry scaling will influence the bone properties.

One of the main advantages of using finite element bodies is the possibility to model the joint force distributions. This is important when modeling the skeletal to research skeletal diseases. To accommodate for this, RBE2's have been created to connect the joints, and for muscle attachments, see Figure 5.5 and Figure 5.6. By using the RBE2, the force on the joint from muscles will be distributed into multiple nodes in the mesh. However, the added stiffness of the RBE2 will force the body to hold its shape, while adding a RBE3 instead could possibly give more realistic deformation of the joint connection. In this thesis work the positioning of the dependent nodes has the intention of exploring methods rather
than representing the actual realistic pressure distribution in the joint.

Force and pressure distribution could be done by modeling the elastic tissue in the joints, as presented in chapter 2.5. This would require more extensive knowledge about the material, and the complex material properties would depend upon state-of-the-art bio-mechanical tissue modeling. Another possible way of doing this is allowing some translation in the joint type "free joint" controlled by high stiffness spring. This simplification would be much easier to model and is the reason why free joints are added instead of ball joints is the AML model. However, the success of this would depend on what level of detail the model is going to be used for.

Another issue faced with when merging the OpenSim framework with finite element modeling is that the joints in OpenSim define the relative motion between the bodies realistically, but do not represent the actual joint center. As a result of this, some of the RBE2s connecting the bodies in the AML models go through other bodies before connecting to the mesh. One example of this is in the foot of the model where one of the joints is defined in the most distant point of the heel, see figure 6.1.

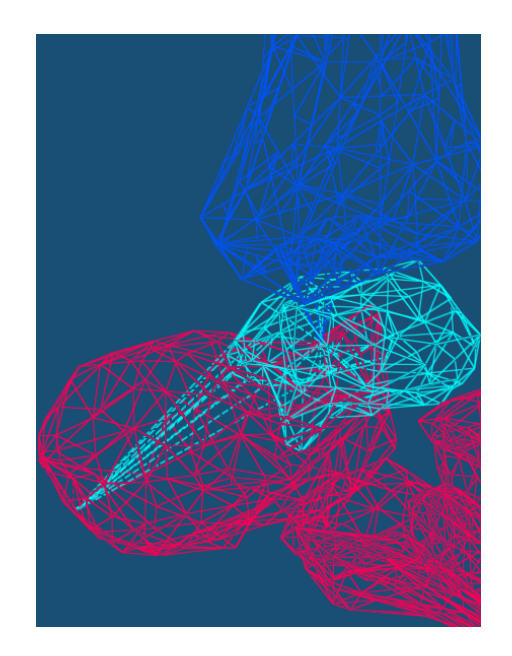

Figure 6.1: Heel caption from Fedem

To improve the model it is needed to establish whether a more accurate joint center representation needs to be used, or whether the OpenSim representation of the joint center position is realistic.

#### 6.2 Simulations

The second research question is as follows:

RQ2: How can Fedem be used to perform musculoskeletal simulations?

In the thesis work the possibility of performing all simulations in Fedem without additional software has been investigated. Fedem is a validated software for performing multibody dynamics simulations. The challenge when using Fedem to carry out musculoskeletal modeling is to get the muscle output that can drive the simulations. In OpenSim this is done by inverse kinematics, inverse dynamics and static optimization, see chapter 2.6. In summary, these tools work by knowing the motion from experimental input and working backwards to establish which muscles are activated to produce the known motion.

From experience in doing OpenSim simulations, adding additional actuators in the joints is necessary. The added to the OpenSim model to account for residuals and additional muscle strength if the muscles cannot contribute enough. Similarly, the added actuator in the joint will account for the passive forces such as tendons in the model. In OpenSim there are possibilities to perform simulations with feedback loop to account for the instabilities in the model. The ideal option would be to model the passive forces in the model in a way that enables the tendons or tissue to have a feedback response to the motion in order to avoid the instability. One way of dealing with this issue could be to add some stiffness to the joints that could resemblance the passive tissue.

One way of carrying out the inverse kinematics type simulation in Fedem is to constrain the model and hence force it to follow the desired path. This is a major challenge due to the large variations in possible ways of moving from one position to another.

#### 6.3 EU projects

Horizon2020 is the biggest EU research and innovation program. Funding can be achieved by creating proposals in response to the proposal calls. As part of the thesis work, some investigation has been carried out into whether there could be any proposals that would match a potential development of an AML musculoskeletal model. To get a proposal approved it is important that it fits the proposal call, but the proposed project must also have a health or economic impact for the EU.

One topic that could potentially be a good match is the "Personalised computer models and in-silico systems for well-being" (SC1-PM-17-2017) which is a research and innovation action call.

A summary of the topic description is "Proposals should aim at the development of new integrative dynamic computer-models and simulation systems of acceptable validity, with the potential to being reused, build on open service platforms and with application in well-being, health and disease." Furthermore, the specific challenge focuses on reducing healthcare needs, by working on well-being, prevention or rehabilitation. It is also stated in the scope of the topic that the "proposals will focus on multi-disciplinary research in medicine, social sciences and humanities(SSH) and information and communications technology (ICT) and should take advantage when relevant of existing large databases".

There are several qualities with the AML musculoskeletal system that makes it applicable to the topic. The possibility to automate the processes associated with CAD modelling, makes it possible to save time during the modelling process.

Based on the Norwegian population health report (Folkehelserapporten)[15] from 2014 there are several clinical issues that could possibly benefit from more knowledge about the musculoskeletal system.

Challenges related to the growing proportion percentage of older people result in an increase in health issues related to old age. One example of such disease is osteoporosis, which can cause bone fractures. A population that to a lesser degree is in physical activity will contribute to an increase in musculoskeletal diseases in the future. Another contributor to the social challenges is the increase of obesity in the population, which again will cause skeletal problems.

Along with mental health, musculoskeletal diseases are the most common reason for sickness and disability benefits by NAV<sup>2</sup> [16]. Even if the musculoskeletal diseases do not often lead to death, the health and economic repercussions are huge [17].

To have a strong proposal there should be some exemplification of how the AML musculoskeletal system would contribute to the challenges mentioned above. Feasible research fields could be rehabilitation, design of medical devices, orthopedics and ergonomics.

One possible issue surrounding the probability of achieving funding is the open service platform requirement, which is evidently not covered by current licenses of the software. Hence, alternative software needs to be found, or some collaboration plan has to be made.

<sup>2</sup>The Norwegian Labour and Welfare Administration

## Chapter 7 Conclusions

A conceptual model of the musculoskeletal model has been created in AML. The model takes advantages of the mesh analysis tools that are implemented in the AML software. This could be a starting point for future development of musculoskeletal modeling or just a showcase of the possibilities of the AML.

The model is based on the theory behind the OpenSim software and the geometry in the available models. Whereas some of the knowledge gained from OpenSim has been extremely useful, other parts have not been applicable to the AML model.

A simulation framework in Fedem has been explored and discussed. No simulations tests have been carried out to validate the model for simulations, but a Fedem model file has been created to continue the work in Fedem.

## Chapter 8 Further work

Suggestions for further work are as follows: One main decision point is what muscle model should be used for moving forward. If the hill-muscle model is chosen, it has to be investigated how this can be represented in Fedem and it could be written to the fmm file from the AML application.

The next step is for the AML application to write the fmm file automatically. This is mainly an AML programing task only. All information required is saved in the model, it just needs to be obtained by a method or a class to write the file. The coordinates and the nodes are easily available. However, the file contains other Fedem-specific information that it is important to get right for the file to run in Fedem.

Scaling is an essential feature to the success of the application. If the model is decided to be scaled the same way as in OpenSim, some research have to be carried out to see how this will represent realistic bone properties. Furthermore, the mesh used has to be refined. State-of-the-art bone meshing standards need to be investigated to decide how to represent the different properties of the bone.

In AML the mesh attributes as element size could benefit from more automated mesh methods that could account for mesh refinement in sensitive areas such as muscle origins and insertion points. The independent node should not share the same dependent nodes, and this might be an issue where the muscle points are laying close to each other.

The pressure distribution in the joint is an essential part of the model and thus needs further research to create a realistic model. Tests should be conducted and validated against existing validated models. Depending on what the model is used for, the simplest scenario would be if the model was "good enough" without adding additional tissues in the joint. Finding new joint centre to get a more realistic joint and RBE2 should also be researched.

The issue of the floating geometry needs to be solved, either by creating rigid connections between them or by representing the body geometry in a different way. One option could be to add more tissue holding the bones together as seen in the finite foot model mentioned earlier, which had most of the tissues represented. This foot model is available to download and is in the iges format, for which AML has classes and methods for importing.

To know the success of the AML model it would require some sort of validation. Since the model is based on the OpenSim models, one way of starting the validation could be to run the forward dynamics in Fedem. By using muscle activation input computed using OpenSim in Fedem, the results should be similar to the results from a forward dynamics simulation in OpenSim.

To be independent of other software, some alternative to inverse kinematics and static optimization to find the muscle activation pattern should be further investigated in Fedem. The simulation output, which would be the muscle activation, could be compared to the muscle output from the simulations in OpenSim.

Lastly, it would be an advantage if the development focused on an area to model, possibly based on a clinical case. By doing this, one would avoid dealing with multiple models, and it would be easier to decide upon the level of detail necessary.

## Bibliography

- [1] Jason P Halloran, Ahmet Erdemir, and Antonie J van den Bogert. "Adaptive surrogate modeling for efficient coupling of musculoskeletal control and tissue deformation models". In: Journal of biomechanical engineering 131.1 (2009), p. 011014.
- [2] S Howley, D Bonneau, and B Fréchède. "A framework towards personalisation and active muscle integration in a 3D finite-element neck model for orthopaedic applications". In: Computer methods in biomechanics and biomedical engineering 17.sup1 (2014), pp. 74–75.
- [3] Olav Sand et al. Menneskets fysiologi. Gyldendal akademisk, 2014.
- [4] Ahmed A Shabana. Dynamics of multibody systems. Cambridge university press, 2013.
- [5] Daniel A Jacobs and Kenneth J Waldron. "Modeling Inelastic Collisions With the Hunt–Crossley Model Using the Energetic Coefficient of Restitution". In: Journal of Computational and Nonlinear Dynamics 10.2 (2015), p. 021001.
- [6] Jason P Halloran et al. "Comparison of deformable and elastic foundation finite element simulations for predicting knee replacement mechanics". In: Journal of biomechanical engineering 127.5 (2005), pp. 813–818.
- [7] Benjamin J Fregly, Yanhong Bei, and Mark E Sylvester. "Experimental evaluation of an elastic foundation model to predict contact pressures in knee replacements". In: Journal of biomechanics 36.11 (2003), pp. 1659–1668.
- [8] MSC Nastran. MSC Nastran 2016 Linear Static Analysis User's Guide. 2016. url: https://simcompanion.mscsoftware.com/resources/sites/MSC/ content/.
- [9] Martha Risnes. Project thesis, KBE for Human Body Modeling and Simulation. 2015.
- [10] Wisnes AR. Lærebok i biomekanikk. Cappelen Damm Akademisk, 2013.
- [11] Alexander G Bruno, Mary L Bouxsein, and Dennis E Anderson. "Development and validation of a musculoskeletal model of the fully articulated thoracolumbar spine and rib cage". In: Journal of biomechanical engineering 137.8 (2015), p. 081003.
- [12] Katherine RS Holzbaur, Wendy M Murray, and Scott L Delp. "A model of the upper extremity for simulating musculoskeletal surgery and analyzing neuromuscular control". In: Annals of biomedical engineering 33.6 (2005), pp. 829–840.
- [13] Anita N Vasavada, Siping Li, and Scott L Delp. "Influence of Muscle Morphometry and Moment Arms on the Moment-Generating Capacity of Human Neck Muscles". In: Spine 23.4 (1998), pp. 412–422.
- [14] FS Gayzik et al. "Development of a full body CAD dataset for computational modeling: a multi-modality approach". In: Annals of biomedical engineering 39.10 (2011), pp. 2568–2583.
- [15] Camilla Stoltenberg. "Folkehelserapporten 2014. Helsetilstanden i Norge". In: (2015), p. 270. url: http://hdl.handle.net/11250/277374.
- [16] NAV. Legemeldte sykefraværstilfeller 4 kv 2005-2014. Diagnose og kjønn. Antall. URL: https://www.nav.no/no/NAV+og+samfunn/Statistikk/ Sykefravar+-+statistikk/Sykefravar.
- [17] Even Lærum et al. "Et muskel-og skjelettregnskap". In: Forekomst og kostnader knyttet til skader, sykdommer og plager i muskel-og skjelettsystemet [A Musculosceletal Accounting. Prevalence and Expenses Associated with Injuries, Diseases and Ailments of the Musculoskeletal System] (2013).

## Appendix A

### Fedem files

#### A.1 Fedem .fmm file

Listing A.1: Caption of femur link and free joint from .fmm Fedem file

#### LINK {

 $BASE\_FTL\_FILE = "femurgait.fit";$  $BASE.ID = 22;$  $BUOYANCY = false$ ;  $B_\text{MATRIX.{} FILE = "femurgait_B.fmx";$ CACHED CHECK SUM = 1189717222 17902;  $CENTER_OF_GRAVITY =$ CART X Y Z −0.06512261 −0.27253481 0.10048375  $EUL_ZY_X 0.00000000 - 0.000000000 0.00000000;$ CENTER OF GRAVITY POS REF = 2 FcLINK; CENTER OF GRAVITY ROT REF = 2 FcLINK;  $COLOR = 0 1 1;$  $CONFESE_OUT\_COG = false;$  $COORDINATE$  SYSTEM  $=$ 1.00000000 0.00000000 0.00000000 0.00000000 0.00000000 1.00000000 0.00000000 0.00000000 0.00000000 0.00000000 1.00000000 0.00000000;  $DESCR = "femurgait";$  $EXPAND_MODE\_SHAPES = true;$  $E_MATRIX_FILE = "femurgait_E,fmx";$  $FACTORIZE\_MASS\_MX\_EIGENSOLV = true;$ GEN\_PART\_STIFF\_TYPE = DEFAULT\_RIGID; GEN ROT STIFF = 1000000000;  $GEN\_TRANS\_STIFF = 1000000000;$  $G_MATRIX$  FILE = "femurgait  $G$ .fmx";  $ID = 2$ ;  $IMPORTED$  REDUCED MATRICES = false;  $INERTIA\_REFERENCES = POS_CG\_ROT_CS;$ 

```
LINE\_COLOR = 1 1 1;LINK CENTRIP CORRECTION = MODEL DEFAULT;
LINK CS POS ALGORITHM = MODEL DEFAULT;
\textsc{LINK\_RSD} = \texttt{<"femurgait",} 1\text{,"feden\_reducer.fco",\text{"feden\_reducer.fop",}"fedem reducer.res","femurgait. ftl ","femurgait 1. frs ","femurgait B.fmx",
"femurgait E.fmx","femurgait G.fmx","femurgait M.fmx","femurgait S.fmx",
"femurgait SAM.fsm">;
LOGATION3D\_DATA = CART.X.Y.Z EUL.Z.Y.X;L_MATRIX-FILE = "femurgait L,fmx";
MASS = 0.00146718069806;MASS INERTIA = 3.68619832412e−05 2.13504724978e−06 3.67336836719e−05
   1.77639644289e−06 1.17176608381e−07 −2.03741157074e−06;
MASS\_PROP\_DAMP = 0;MASS SCALE = 1;
MESH_QUALITY = 2;MESH_TYPE = FULL;MINIMUM\_MESH\_SIZE = 0;MODEL_TYPE = OFF;M_MATRIX FILE = "femurgait M_{M};
NUM\_EIGVALS\_CALC = 0;NUM\_GEN\_MODES = 12;ORIGINAL FE FILE = "nastran−interface\femurgait.bdf";
OUTLINE\_ANGLE\_THRESHOLD = 0.785398163397;OVERRIDE.LINK.CHECKSUM = false;POLYS_ON_POINTS_OFF = true;
RAM<sub>USAGE</sub> <i>LEVEL</i> = <i>Full</i> <i>FE</i>;RECOVERY MATRIX SAVE PRECISION = DOUBLE PRECISION;
REDUCED\_FTL\_FILE = "femurgait.fit";SAM_DATA FILE = "femurgait SAM.fsm";
SHININESS = 0.8;STIFFNESS SCALE = 1;
STIF\_PROP\_DAMP = 0;SUPPRESS IN SOLVER = false;
S_MATRIX FILE = "femurgait S_f fmx";
TOL_EIGENVAL = 1e-08;
TOL_FACTORIZE = 1e-12;TRANSPARENCY = 0;USE \& CONSISTENT \& MATRIX = false;USE\_EXTERNAL\_RESULT\_FILE = false;USE GENERIC DATA = false;
USE\_MASS\_CALCULATION = true;VISUALIZE3D = false;}
TRIAD
{
BASE.ID = 25;
COORDINATE SYSTEM =1.00000000 0.00000000 0.00000000 −0.07070000
```

```
0.00000000 1.00000000 0.00000000 −0.06610000
0.00000000 0.00000000 1.00000000 0.08350000;
FE\ NODE\ NO = 777;ID = 1;
LOCAL DIRECTIONS = GLOBAL;
LOGATION3D\_DATA = CART.X.Y.Z EUL.Z.Y.X;NDOFS = 6:
OWNER.LINK = 2;
}
FREE JOINT
{
BASE.ID = 36;COORDINATE SYSTEM =1.00000000 0.00000000 0.00000000 −0.07070000
0.00000000 1.00000000 0.00000000 −0.06610000
0.00000000 0.00000000 1.00000000 0.08350000;
FRICTION\_DOF = 0;ID = 1;
LOCALTON3D\_DATA = CART_X.Y.Z EUL_Z.Y_X;MASTER\_TRIAD = 1;Move\_MASTER\_TRIAD\_ALONG = true;MONE SLAVE TRIAD ALONG = false;
ROT_FORMULTION = FOLLOWER_AXIS;ROT\_SEQUENCE = ZYX;ROT\_SPRING\_CPL = NONE;SLAVE\_TRIAD = 2;TRAN SPRING CPL = NONE;
VAR_QUADRANTS = 0 0 0;X_ROT_STATUS = FIXED;
X<sub>T</sub>RRANS<sub>S</sub> TATUS = FIXED;Y \text{ROT\_STATUS} = \text{FIXED};Y<sub>T</sub>RRANS_STATUS = FIXED;Z \text{-ROT\_STATUS} = \text{FREE};Z-TRANS STATUS = FIXED;
```
#### A.2 Femur fedem .bdf file

}

Listing A.2: Caption of RBE2 in the femur .bdf file

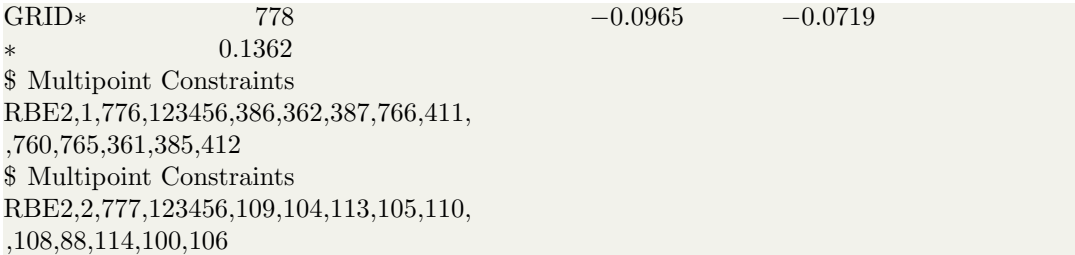

\$ Multipoint Constraints RBE2,3,778,123456,478,485,230,231,484, ,474,208,207,248,471

# Appendix B Matlab and python scripts

#### B.1 Matlab script for body seperation

Listing B.1: Matlab script for separating bodies in one vtp-file. The script can be further developed by separating the elements with different body number (delnr) and print this to new files.

```
fileID = fopen('foot\_connectivity.dat');C = \text{textscan}(\text{fileID}, \text{%f32 %f32 %f32});fclose ( fileID );
celldisp (C);
en = C{1};to=C{2};tre = C{3};fire =C{4};
mat=zeros(length(en),1); %matrix investigated to find witch elements that belongs to witch
    body.
delnr=1;
for i=1:length(en);element=[en(i)+1,to(i)+1,tre(i)+1, fire(i)+1];for j=1:4;
      if isnan(element(j)) == 0;if \text{mat}(element(j)) == 0;mat(element(j)) = deln<b>r</b>;else
        delnr=mat(element(j));
            if isnan(en(i))==0;mat(en(i)+1)=delnr;
```

```
end
            if isnan(\text{to}(i)) == 0;mat(to(i)+1)=delnr;end
            if isnan(tre(i))==0;mat(tre(i)+1)=delnr;end
            if isnan( fire (i)) ==0;
            mat(fire(i)+1)=delnr;end
        end
     end
 end
delnr=delnr+1;
end
```
#### B.2 Matlab script for spine investigation

```
x spline points =[−2.0944 −1.74533 −1.39626 −1.0472 −0.698132 −0.349066 −0.174533
    0.197344 0.337395 0.490178 1.52146 2.0944;−0.0032 0.00179 0.00411 0.0041 0.00212
    -0.001 -0.0031 -0.005227 -0.005435 -0.005574 -0.005435 -0.00525y spline points =[−2.0944 −1.22173 −0.523599 −0.349066 −0.174533 0.159149 2.0944;
    -0.4226 -0.4082 -0.399 -0.3976 -0.3966 -0.395264 -0.396
```

```
%curvex=fnplt(cscvn(x_spline_points));
%curvey=fnplt(cscvn(y spline points));
\%plot(curvex(2,:),curvex(2,:),'o')%axis equal
```

```
steg=240;
dx=4.5742/steg;
x=0:dx:(steg∗dx);
fy = cscvn(y \text{ }spline\text{ }points);ypoints=fnval(fy,x);
```
dx=6.5193/steg;  $x=0:dx:(\text{steg}*dx);$  $fx = cscvn(x\_spline\_points);$  $x$ points=fnval $(fx,x);$ 

rad=− $(2/3)$ \*pi:(pi/18):(pi/18); kordinater=[];

 $j=1$ ;

for  $i=1$ :steg;

```
if j = = 15;
        break;
    elseif abs(xpoints(1,i) - rad(j)) < 0.009;kordinate(1, j) = rad(j);kordinate(2, j) = xpoints(2, i);i=i+1;
    end
end
j=1;for i=1:steg;
     if j = 15;
        break;
    elseif abs(ypoints(1,i) - rad(j)) < 0.009;
        kordinater(3, j) = ypoints(2,i);
        j = j + 1;end
end
i=1;
%for investigation of knee angle change vs. change of angle
for j=2:14;
 deltax= kordinater(2,j)−kordinater(2,(j-1));deltay=kordinater(3,j)−kordinater(3,(j−1));
  hyp=((\text{delta} x)^2+(\text{delta} y)^2)^0.5;deltavinkel=acos(deltax/hyp);
  kordinater(4, j) = deltavinkel*(180/pi);end
j=1;
for j=3:14kordinate(5, j) = (kordinate(4, j) - kordinate(4, j-1));end
plot(kordinater (2,:), kordinater (3,:), 'o')
axis equal
hold on
x=kordinater(2,:); y=kordinater(3,:);% circlefit function
[xc,yc,R,a] = circfit(x,y);plot(xc,yc,'g∗')
hold on
```

```
theta = linspace(0,2*pi);
x = R * cos(theta) + xc;y = R*sin(theta) + yc;plot(x,y,'c')title ('Knee translation spline ')
xlabel(' [m] translation in x−diection')
ylabel(' [m] translation in y−direction')
% file printing in case of cam joint use
\%fileID = fopen('kordinater.txt',' w');
%for j=1:14;%fprintf(fileID,'%6.2f %12.8f %12.8f\r\n',kordinater(1,j),kordinater(2,j),kordinater(3,j));
%end
%fclose( fileID );
\%fileID = fopen('globalekordinater.txt',' w');
%for j=1:14;%fprintf( fileID ,'%6.2f %12.8f %12.8f
    %12.8f\r\n',kordinater(1,j),kordinater(2, j)−0.0707,kordinater(3,j)−0.0661,0.0835);
%end
%fclose( fileID );
```
#### B.3 Python joint class XML to AML parser

```
import xml.etree.ElementTree as ET
from os import path
#input path
path input =\{'gait' : 'C:\OpenSimWorkspace\Models\Gait2392 Simbody\gait2392 simbody.osim',
'thoracolumbar':'C:\OpenSimWorkspace\Models\Thoracolumbar OSIM V1
\Thoracolumbar Spine With RibCage.osim'}
#input: gait or thoracolumbar
model= 'gait'
tree = ET.parse(path\_input[model])root = tree.getroot()def write_class (class_name, cont):
   with open(path.relpath(class_name + '.aml'), 'w') as f:
       f .write(cont)
```
print 'Class: " $+$  class\_name  $+$  "" written to AML file.'

return 'done'

```
aml_header = '(in-package:aml)\n\n\lnjoint class = "(ground−joint :class 'coordinate−system−class\n" +\
                              ' origin ( list 0 0 0 )\n\langle n' + \rangle')\ln\<sup>'</sup>
for body in root. findall ('.//Body'):
    for location in parent in body.findall ('.// location in parent '):
          for orientation in parent in body.findall ('.// orientation in parent '):
              for parent body in body.findall('.//parent body'):
                  x, y, z =orientation in parent. text. split ()
                  joint class += '( + \text{body}. \text{attribute'}| + (-\text{joint} \cdot \text{class})\'coordinate−system−class\n' + \
                  "orientation ( list (rotate (radians–to–degrees " + x + ") :x−axis)(rotate
                       (radians−to−degrees " + y + " ) :y−axis)(rotate (radians−to−degrees "
                       + z +" ) :z−axis)(translate (list " + location in parent.text + ")))\n\frac{n}{2}+ \ \backslash'reference−coordinate−system ˆˆ' + parent body.text + '−joint \n'+\
                  'display? ˆˆdisplay−coord−systems?\n' +\
                  'length ˆˆcoordinate−system−length\n' +\
                  ')\n\ln\class_definition ='(define−class joint−class\n' + \
                  ':inherit−from (\n\overline{\n}<sup>'</sup> + \n\overline{\n}'object\langle n' + \langle')\n' + \
                  ':properties (\n\cdot \mathbf{n}' + \n)\langle display−coord−systems? (default nil)\n' + \
                  \mathrm{}'\mathrm{coordinate-system-length} \ 0.1\ \ n' + \ \')\n' + \
                  ':subobjects (\n\cdot + \n)joint class + \setminus')\n' + \
                  , \zetaaml_code = aml_header + \setminusclass definition
```
write\_class (' joint\_class\_gait ', aml\_code)

#### B.4 Python body classes XML to AML parser

import xml.etree.ElementTree as ET from os import path

 $\#$ input path  $path$ -input  $=\{$ 

```
'gait' : 'C:\OpenSimWorkspace\Models\Gait2392 Simbody\gait2392 simbody.osim',
'thoracolumbar':'C:\OpenSimWorkspace\Models\Thoracolumbar OSIM V1
\Thoracolumbar Spine With RibCage.osim'}
```

```
#input: gait or thoracolumbar
model= 'gait'
```

```
tree = ET.parse(path_input[model])root = tree.getroot()
```
#functions to help making body structure def getbodies(): geometry list helper=[] for body in root. findall  $('.//Body')$ : geometry list helper .append(body.get('name')) return geometry list helper

#function that prints body name and corresponding geometry files

```
def geometryfiles () :
```

```
for body in root. findall ('.//Body'):
    print ' '
    print body.get('name')
    for geometry file in body.findall ('.// geometry file '):
        geometry file = geometry file. text
        if geometry file is not None:
            print geometry file
```
#input: treestructure of bodies Thoracolumbar ground=['ground', 'sacrum', ' pelvis' ] lumbar=['lumbar3', 'lumbar4', 'lumbar3', 'lumbar2', 'lumbar1', 'lumbar5'] thoracic=['thoracic12' , 'thoracic11' , 'thoracic10' , 'thoracic9' , 'thoracic8' , 'thoracic7' , 'thoracic6', 'thoracic5', 'thoracic4', 'thoracic3', 'thoracic2', 'thoracic1']  $\text{rib}=[\text{'sternum'}, \text{'rib12}\_R', \text{'rib11}\_R', \text{'rib10}\_R', \text{'rib9}\_R', \text{'rib8}\_R', \text{'rib7}\_R', \text{'rib6}\_R',$ 'rib5 $R$ ', 'rib4 $R$ ', 'rib3 $R$ ', 'rib2 $R$ ', 'rib1 $R$ ', 'rib12 $L$ ', 'rib11 $L$ ', 'rib10 $L$ ', 'rib9 $\bot$ ', 'rib8 $\bot$ ', 'rib7 $\bot$ ', 'rib6 $\bot$ ', 'rib5 $\bot$ ', 'rib4 $\bot$ ', 'rib3 $\bot$ ', 'rib2 $\bot$ ', 'rib $1$ L', abd=[ 'Abdomen','Abd L L1', 'Abd L L2', 'Abd L L3', 'Abd L L4', 'Abd L L5', 'Abd R L1', 'Abd R L2', 'Abd R L3', 'Abd R L4', 'Abd R L5' arm=['clavicle R', 'scapula R', 'humerus R', 'ulna R', 'radius R', ' clavicle L ' , 'scapula L', 'humerus L', 'ulna L', 'radius L' ]  $hand=['hand_R', 'hand_L']$ headneck=['head neck'] body structure thoracolumbar={'ground':ground, 'lumbar':lumbar,'thoracic':thoracic,

'rib ' : rib , 'abd':abd, 'arm':arm,'hand':hand,'headneck':headneck }

#input: treestructure of bodies gait2392 ground=['pelvis'] upper body=['torso']

```
fect = ['talus_r', 'calcn_r', 'toes_r', 'talus_l', 'calcn_l', 'toes_l']\text{legs}=[\text{'femur\_r'}, 'tibia\_r', 'femur\_l', 'tibia\_l']body structure gait2392={'ground':ground, 'upper body':upper body,'feet':feet, ' legs' : legs }
body structure={'gait':body structure gait2392,
     'thoracolumbar':body structure thoracolumbar }
body structure= body structure[model]
#function for writing sub−geometry−class
def write sub geometry class(structure, part, root):
    def write_class (class_name, cont):
         with open(path.relpath(class_name + '.aml'), 'a') as f:
             f .write(cont)
             print 'Class: "' + part + '" written to AML file.'
    sub-geometry\_class=" "
     reference object list ="
    for body in root. findall ('.//Body'):
         if body.get('name') in structure[part ]:
              reference object list +='' + body.attrib['name'] + '−reference−joint (default
                   nil)\n\lnfor DisplayGeometry in body.findall('.//DisplayGeometry'):
                  for geometry file in DisplayGeometry.findall('.// geometry file '):
                       geometry file = geometry file. text
                       if geometry file is not None:
                           \text{geometry}\_\text{file} = \text{geometry}\_\text{file}\_\text{replace}(".\text{vtp", "", 1})for transform in DisplayGeometry.findall('.//transform'):
                                rx, ry, rz, x, y, z =transform.text.split ()
                                sub_geometry_class += \sqrt[n]{v} + geometry_file + " :class ' " +
                                     geometry_file + "-web-surface \n\langle n'' + \n\rangle\gamma orientation ( list (rotate (radians–to–degrees ' + rx + ')
                                     :x−axis)(rotate (radians–to–degrees ' + ry + ')
                                     :y−axis)(rotate (radians−to−degrees ' + rz +' )
                                     :z−axis)(translate ( list '+ x +' '+ y +' '+ z +'))) \n\langle n' + \n\rangle'reference−coordinate−system ˆˆ' + body.attrib['name'] +
                                     '−reference−joint \n' +\
                                ')\n\overline{\n}'
     class_definition = '(define−class '+ part +'−sub−geometry−class \n\cdot + \n\cdot\therefore:inherit−from (\n\overline{\wedge} n' + \n\overline{\wedge})'object\n' + \
                       ')\n' + \
                       ': properties (\n\cdot \mathbf{n}' + \n)reference object list +\langle \cdot \rangle \langle n' + \rangle':subobjects (\n\cdot + \n)sub\_geometry\_class + \setminus
```
 $')\n\langle n' + \n\langle$  $')\backslash n'$ 

 $amlcode = class<sub>definition</sub>$ 

write class ('sub−geometry class gait' , aml code) #aml code is the string created from functions defined to fit aml classes

#function for writing body−class def write body class(structure, root):

```
def write_class (class_name, cont):
    with open(path.relpath(class_name + '.aml'), 'a') as f:
         f .write(cont)
         print 'Class: body−class written to AML file.'
class_definition = '(define−class body−class \n' + \
                  ':inherit−from (\n\overline{\n}<sup>'</sup> + \n\overline{\n}'object\n' + \n\')\n' + \
                  ': properties (\n\langle n' + \n\rangle)')\n' + \
                  ':subobjects (\n\cdot +\n)"(joints : class ' joint –class \n" +\
                  ')\n\overline{\n}'
amlcode = class<sub>d</sub> definitionwrite_class ('body_class_gait', aml_code)
geometry list = " "
for part in structure:
    geometry_list = "(" + part + " :class '" + part +"-sub-geometry-class \n"
     reference object list = " "
```
for body in root. findall  $('.//Body')$ :

if body.get('name') in structure[part ]:

reference object list +='' + body.attrib['name'] + '−reference−joint (the  $' + \text{body}. \text{attribute'}$ ] + '-joint (:from ^^joints)) $\n\times$ 

class\_definition = geometry\_list + reference object list  $+$ ') $\n\overline{\n}$ '

 $amlcode = class<sub>-</sub> definition$ 

write\_class ('body\_class\_gait', aml\_code)

#write to file . Remeber to comment out if you dont want to keep writing to file write body class(body structure, root)

#for body part in body structure:

#write sub geometry class(body structure, body part, root)

### B.5 Python surface geometry class XML to .dat file parser

import xml.etree.ElementTree as ET from os import path

```
#C:\OpenSimWorkspace\Models\Gait2392 Simbody\gait2392 simbody.osim
\#C:\operatorname{OpenSimWorkspace}\Modes\Thoracolumbar\_OSIM_V1\#Thoracolumbar Spine With RibCage.osim
```
 $tree = ET.parse('C:\operatorname{OpenSimWorkspace}\textrm{Models}$ \Thoracolumbar OSIM V1\Thoracolumbar Spine With RibCage.osim')  $root = tree.getroot()$ 

# Print to shell

```
for body in root. findall ('.//Body'):
    print '
    print body.get('name')
    for geometry file in body.findall ('.// geometry file '):
        geometry-file = geometry-file. text
        print geometry file
```
# Write to AML file (first level : Body parts)

```
def write_class (class_name, cont):
   with open(path.relpath(class_name + '.aml'), 'a') as f:
        f .write(cont)
    print 'Class: "' + class name + '" written to AML file.'
   return 'done'
```
aml header = '(in−package :aml)\n\n'

```
body web surface class=''
```

```
for body in root. findall ('.//Body):
    for geometry file in body.findall ('.// geometry file'):
         geometry file = geometry file. text
         if geometry file is not None:
             geometry\_file = geometry\_file.replace(".vtp", "", 1)body_web_surface_class += '(define-class '+ geometry_file + '-web-surface \n '
                  +\sqrt{2}\text{'.}\text{inherit}-\text{from(web-surface}-\text{object)} \n\mid n' + \n\mid': properties (\ \n\overline{\} \n\}r'nodes−file "C:\\PytonWorkspace\\' + geometry file +'_points.dat" \n' +\
                  r'con−file "C:\\PytonWorkspace\\' + geometry_file +'_connectivity.dat"
                       \langle n' + \rangle'cleanup? nil \n\langle n' + \n\rangle'method 2 \n' +\
                  ')\n' +\
            ')\n\ln\ln'aml_code = aml_header + \setminusbody web surface class
```

```
write_class ('web_surface_class', aml_code)
```
## Appendix C

### AML source code

#### C.1 Body-part-class from code refinement

Listing C.1: Code refinement classes of the body-part-class

```
(define−class body−part−tagging−class
  :inherit−from (
     tagging−object
  \left( \right):properties (
     max−elem−size (default nil)
     min−elem−size (default nil)
     tag−dimensions '(0 1 2 3)
     tag−attributes ( list ˆˆmax−elem−size ˆˆmin−elem−size 1 0.1 0 20.0 1.0e−5)
  )
)
(define−class body−part−websurface−class
  :inherit−from (
     web−surface−object
  )
  :properties (
     cleanup? nil
     method (default 2)
     geometry−file−name (default (object−name ˆself))
     nodes−file (format nil "˜a˜a˜a" "C:\\PytonWorkspace\\"(write−to−string
          ˆgeometry−file−name) " points.dat" )
     con−file (format nil "˜a˜a˜a" "C:\\PytonWorkspace\\"(write−to−string
          ˆgeometry−file−name) " connectivity.dat" )
  )
)
```

```
(define−class body−part−class
  :inherit−from (
     body−part−tagging−class
     body−part−websurface−class
  )
   :properties (
     body−translation−list (default '(0 0 0))
     body−rotation−list (default '(0 0 0))
      orientation ( list
         (rotate (radians−to−degrees (first ˆbody−rotation−list)) :x−axis)
         (rotate (radians−to−degrees (second ˆbody−rotation−list) ) :y−axis)
         (rotate (radians−to−degrees (third ˆbody−rotation−list)) :z−axis)
         ( translate ˆbody−translation−list)
     )
   )
)
(define−class arm−sub−geometry−class
  :inherit−from (
     object
  \left( \right):properties (
     clavicle R−reference−joint (default nil )
     scapula R−reference−joint (default nil )
     humerus R−reference−joint (default nil)
     ulna R−reference−joint (default nil )
     radius R−reference−joint (default nil )
     clavicle L−reference−joint (default nil )
     scapula L−reference−joint (default nil )
     humerus L−reference−joint (default nil)
     ulna L−reference−joint (default nil )
     radius L−reference−joint (default nil )
   )
   :subobjects (
     ( clavicle :class 'body−part−class
         reference−coordinate−system ˆˆclavicle R−reference−joint
      )
      (scapula :class 'body−part−class
         reference−coordinate−system ˆˆscapula R−reference−joint
      )
      (humerus :class 'body−part−class
         reference−coordinate−system ˆˆhumerus R−reference−joint
      )
   )
)
```
#### C.2 Meshing and analyse classes

Listing C.2: Classes for initiating the meshing and analysis

```
(define−class RBE2−node−properties−class
  :inherit−from (object)
  :properties (
    RBE2−origin (default nil)
    tri−mesh−entities (the surface−elements−query (:from ˆtri−mesh))
    node−mesh−entities (the nodes−query (:from ˆtri−mesh))
  )
  :subobjects (
     (RBE2−independent−node :class '(mesh−node−class object)
       mesh−database−object ˆˆmesh−db
       color 'blue
       line−width 10
       coordinates ( first (the position (:from ˆˆRBE2−origin)))
     )
    (interface−sphere :class 'sphere−object
       diameter 0.01
       reference−object ˆˆRBE2−origin
     )
    (RBE2−dependent−nodes :class 'mesh−query−nodes−from−interface−class ;;; <−−
        INTERFACE PLANE
       mesh−database−object ˆˆmesh−db
       interface−object ˆˆinterface−sphere
       tolerance 10000 ;; Max allowable distance from plane to
           nodes...
       quantity 10; ; \rightarrow get all nodes within tolerance
       subset−mesh−query−object−list (list ˆˆtri−mesh−entities)
       color 'cyan
       line−width 6
    )
  )
)
(define−method get−independent−node RBE2−node−properties−class()
  !RBE2−independent−node
)
(define−method get−dependent−nodes RBE2−node−properties−class()
  !RBE2−dependent−nodes
)
(define−class RBE2−rigid−node−class
  :inherit−from (analysis−rigid−body−element−type−1−class)
  :properties (
    independent−node−query−object (get−independent−node ˆself)
```

```
dependent−nodes−query−object (get−dependent−nodes ˆself)
     dependent−degrees−of−freedom−list '(1 2 3 4 5 6)
     create−new−independent−node? nil ; ;; Node already exists in part mesh.
  )
  :subobjects (
  \lambda)
(define−class body−analysis−class
  :inherit−from (analysis−model−class)
  :properties (
     property−set−objects−list (list ˆ2D−property−set)
     mesh−model−object (default nil)
     analysis−type (default nil )
     materials−list ( list ' steel )
     node−set−objects−list ( list ˆnode−set)
     element−set−2d−objects−list (list ˆ2d−elements)
     rigid−body−element−objects−list (list ˆbody−slave−RBE2 ˆbody−master−RBE2
          ˆmuscle−RBE2) ; ˆbody−master−RBE2 ˆmuscle−RBE2)
     material−catalog−object ˆmaterial−catalog
     selected−body (default nil )
     node−mesh−entities (default nil)
  \lambda:subobjects (
     (material−catalog :class 'material−catalog−class
     )
     (node−set :class 'analysis−node−set−class
        test (get−independent−node−coordinates (ˆˆmesh−model−object))
        testb (get−independent−muscle−node−coordinates
            (get−muscle−mesh−model−object ˆˆmesh−model−object))
        query−objects−list (append
           ( list ˆˆnode−mesh−entities)
           ( list (get−independent−node (ˆbody−master−RBE2))) ;uncomment if body do
               not have master joint
           ( list (get−independent−node (ˆbody−slave−RBE2)))
           ( list (get−independent−node (ˆmuscle−RBE2))) ;uncomment if body do not
               have muscle point
        )
     \lambda(2d−elements :class 'analysis−element−set−2d−type−1−class
        query−objects−list (list ˆˆtri−mesh−entities)
        property−set−object ˆˆ2D−property−set
     )
     (2D−property−set :class 'analysis−property−set−2d−type−1−class
        material−catalog−object ˆˆmaterial−catalog
        material−name "Steel"
        thickness 0.1
```

```
)
     (body−master−RBE2 :class '(RBE2−node−properties−class RBE2−rigid−node−class)
          ;uncomment if body do not have master joint
        RBE2−origin ˆˆmaster−joint−reference−object
      )
     (body−slave−RBE2 :class '(RBE2−node−properties−class RBE2−rigid−node−class)
        RBE2−origin ˆˆslave−joint−reference−object
      )
     (muscle−RBE2 :class '(RBE2−node−properties−class RBE2−rigid−node−class)
         ;uncomment if body do not have muscle point
        RBE2−origin ˆˆselected−muscle
      )
     (nastran−interface :class 'nastran−analysis−class
        analysis−model−object ˆsuperior
        body−name (format nil "˜{˜a˜a˜}" (list (append (object−name
             ˆˆselected−body))'gait.bdf))
        nastran−file−name ˆbody−name
        nastran−version (nth 2 '(:nei−nastran :msc−nastran :nx−nastran))
     )
  )
(define−method my−object−selection−method body−part−tagging−class ()
   self ;; returns the object itself
(define−method my−muscle−point−selection−method muscle−point−properties−class ()
   self ;; returns the object itself
; ; This is the class where the object selection is needed
(define−class object−selection−class
  :inherit−from(data−model−node−mixin )
   :properties(
     (selected−body :class 'object−selection−property−class
        label "Select Body Object"
        formula nil
        object−selection−method 'my−object−selection−method
      )
     (selected−muscle :class 'object−selection−property−class
        label "Select Muscle Point"
        allowed−classes−list 'muscle−point−properties−class
        formula nil
        object−selection−method 'my−muscle−point−selection−method
     )
  )
(define−class body−mesh−analysis
```

```
:inherit−from (object−selection−class)
```
)

)

)

)

```
:properties (
  selected−body (default (the model−manager body−mesh−analysis body ground pelvis
      ))
  selected−muscle (default (the model−manager body−mesh−analysis body muscles
      r−hip−abd glut med2 r origin−point))
  slave−joint−reference−object (the slave−RBE2−joint (:from ˆselected−body))
  master−joint−reference−object (the master−RBE2−joint (:from ˆselected−body))
  tri−mesh−entities (the surface−elements−query (:from ˆtri−mesh))
  node−mesh−entities (the nodes−query (:from ˆtri−mesh))
)
:subobjects (
  (body :class 'body−class
   )
   (mesh−db :class 'mesh−database−class
   )
  (tri−mesh :class 'paver−mesh−class
     element−shape :tri
     mesh−database−object ˆˆmesh−db
     object−to−mesh ˆˆselected−body
     color 'white
  )
  (part−mesh−2d−query :class 'mesh−elements−2d−query−class
     tagged−object−list ˆˆselected−body
     mesh−object ˆˆtri−mesh
     color 'magenta
  \left( \right)( analysis :class 'body−analysis−class
     mesh−model−object ˆˆtri−mesh
     analysis−type 'linear−static
   )
)
```
#### C.3 Muscle classes

)

Listing C.3: Muscle classes

```
(define−class muscle−point−properties−class
  :inherit−from (point−object)
  :properties(
     point−coord (default nil)
     body−muscle−ref (default nil)
     orientation ( translate ˆpoint−coord)
     reference−coordinate−system ˆbody−muscle−ref
     color "orange"
     line−width 10
```

```
)
)
(define−method get−body−muscle−rbe−list muscle−point−properties−class()
)
(define−class muscle−properties−class
  :inherit−from (object)
   :properties(
     origin−point−coordinates (default nil )
     insertion−point−coordinates (default nil )
     origin−point−reference−object (default nil)
     insertion−point−reference−object (default nil)
  )
  :subobjects(
     (origin−point :class 'muscle−point−properties−class
        point−coord ˆˆorigin−point−coordinates
        body−muscle−ref ˆˆorigin−point−reference−object
        global−coord (convert−coords (ˆˆorigin−point) '(0 0 0) :from :local :to :global)
             ;ˆpoint−coord if orientation is used
     \lambda(insertion−point :class 'muscle−point−properties−class
        point−coord ˆˆinsertion−point−coordinates
        body−muscle−ref ˆˆinsertion−point−reference−object
        global−coord (convert−coords (ˆˆinsertion−point) '(0 0 0) :from :local :to
             :global) ;ˆpoint−coord
      )
     (muscle−line−visualization :class 'line−object
        point1 (the global−coord (:from ˆˆorigin−point))
        point2 (the global−coord (:from ˆˆinsertion−point))
        color "red"
        line−width 15
     )
  )
)
(define−method get−orgin−point muscle−properties−class ()
  !origin−point
)
(define−method get−insertion−point muscle−properties−class ()
   !insertion−point
)
(define−class R−hip−abd−muscle−group−class
  :inherit−from (object)
   :properties(
     pelvis−muscle−ref (default nil )
```

```
femur r−muscle−ref (default nil)
  tibia r−muscle−ref (default nil )
)
:subobjects(
  (glut max1 r :class 'muscle−properties−class
     ; originally 4 points defining the muscle line
     origin−point−coordinates '(−0.1195 0.0612 0.07)
     insertion−point−coordinates '(−0.0277 −0.0566 0.047)
     origin−point−reference−object ˆˆpelvis−muscle−ref
     insertion−point−reference−object ˆˆfemur r−muscle−ref
     color 'yellow
   )
   (glut med1 r :class 'muscle−properties−class
     origin−point−coordinates '(−0.0408 0.0304 0.1209)
     insertion−point−coordinates '(−0.0218 −0.0117 0.0555)
     origin−point−reference−object ˆˆpelvis−muscle−ref
     insertion−point−reference−object ˆˆfemur r−muscle−ref
   )
  (glut med2 r :class 'muscle−properties−class
     origin−point−coordinates '(−0.0855 0.0445 0.0766)
     insertion−point−coordinates '(−0.0258 −0.0058 0.0527)
     origin−point−reference−object ˆˆpelvis−muscle−ref
     insertion−point−reference−object ˆˆfemur r−muscle−ref
   )
   (glut med3 r :class 'muscle−properties−class
     origin−point−coordinates '( −0.1223 0.0105 0.0648)
     insertion−point−coordinates '(−0.0309 −0.0047 0.0518)
     origin−point−reference−object ˆˆpelvis−muscle−ref
     insertion−point−reference−object ˆˆfemur r−muscle−ref
   )
   (glut min1 r :class 'muscle−properties−class
     origin−point−coordinates '( −0.0467 −0.008 0.1056)
     insertion−point−coordinates '(−0.0072 −0.0104 0.056)
     origin−point−reference−object ˆˆpelvis−muscle−ref
     insertion−point−reference−object ˆˆfemur r−muscle−ref
   )
  (glut min2 r :class 'muscle−properties−class
     origin−point−coordinates '(−0.0633 −0.0065 0.0991)
     insertion−point−coordinates '(−0.0096 −0.0104 0.056)
     origin−point−reference−object ˆˆpelvis−muscle−ref
     insertion−point−reference−object ˆˆfemur r−muscle−ref
   )
  (glut min3 r :class 'muscle−properties−class
     origin−point−coordinates '(−0.0834 −0.0063 0.0856)
     insertion−point−coordinates '(−0.0135 −0.0083 0.055)
     origin−point−reference−object ˆˆpelvis−muscle−ref
     insertion−point−reference−object ˆˆfemur r−muscle−ref
```
)

88

```
( peri_r :class 'muscle−properties−class ;originally 3 points
        origin−point−coordinates '(−0.1396 0.0003 0.0235)
        insertion−point−coordinates '(−0.0148 −0.0036 0.0437)
        origin−point−reference−object ˆˆpelvis−muscle−ref
        insertion−point−reference−object ˆˆfemur r−muscle−ref
      )
     ( sar r :class 'muscle−properties−class ;originally 5 points
        origin−point−coordinates '(−0.0153 −0.0013 0.1242)
        insertion−point−coordinates '(0.0243 −0.084 −0.0252)
        origin−point−reference−object ˆˆpelvis−muscle−ref
        insertion−point−reference−object ˆˆtibia r−muscle−ref
      )
     ( tfl r :class 'muscle−properties−class ;originally 4 points
        origin−point−coordinates '(−0.0311 0.0214 0.1241)
        insertion−point−coordinates '(0.006 −0.0487 0.0297)
        origin−point−reference−object ˆˆpelvis−muscle−ref
        insertion−point−reference−object ˆˆtibia r−muscle−ref
      )
  )
(define−class muscle−class
  :inherit−from(object)
  :properties(
  )
  :subobjects(
     (R−hip−abd :class 'R−hip−abd−muscle−group−class
      )
   )
```
#### C.4 Body-class

)

)

Listing C.4: Classes for structuring the bodies joint and muscle into one human body class

```
(define−class thoracolumbar−sub−geometry−class
  :inherit−from (
     object
  )
  :subobjects(
      (headneck :class 'headneck−sub−geometry−class
      )
      (thoracic :class 'thoracic−sub−geometry−class
      )
```

```
(lumbar :class 'lumbar−sub−geometry−class
      )
      ( ribs :class 'rib−gait−sub−geometry−class
      )
  )
)
(define−class osim−model−data−model−class
  :inherit−from ( data−model−node−mixin )
   :properties (
      (osim−model−type :class 'option−property−class
         label "Model type"
        mode 'menu
         ;formula :inherit−formula
        options−list '( gait2392 thoracolumbar)
         labels−list '("Gait2392" "Thoracolumbar")
      )
  )
)
(define−class body−class
  :inherit−from (
     object
      ;osim−model−data−model−class
   )
   :properties (
      ;options are gait2392 thoracolumbar
     osim−model−type (default 'gait2392)
      ;osim−model−type (default 'thoracolumbar)
     talus r−reference−joint (the talus r−joint (:from ˆ joints ))
     calcn r−reference−joint (the calcn r−joint (:from ˆ joints ))
     toes r−reference−joint (the toes r−joint (:from ˆ joints ))
      talus l−reference−joint (the talus l−joint (:from ˆ joints ))
     calcn l−reference−joint (the calcn l−joint (:from ˆ joints ))
      toes l−reference−joint (the toes l−joint (:from ˆ joints ))
     torso−reference−joint (the torso−joint (:from ˆ joints ))
     femur r−reference−joint (the femur r−joint (:from ˆ joints ))
      tibia r−reference−joint (the tibia r−joint (:from ˆ joints ))
     femur l−reference−joint (the femur l−joint (:from ˆ joints ))
      tibia l−reference−joint (the tibia l−joint (:from ˆ joints ))
      pelvis gait−reference−joint (the pelvis gait−joint (:from ˆ joints ))
     knee−RBE2−reference−joint (the knee−RBE2−joint (:from ˆjoints))
     l−knee−RBE2−reference−joint (the l−knee−RBE2−joint (:from ˆjoints))
     thoracic12−reference−joint (the thoracic12−joint (:from ˆ joints ))
     thoracic11−reference−joint (the thoracic11−joint (:from ˆ joints ))
      thoracic10−reference−joint (the thoracic10−joint (:from ˆ joints ))
     thoracic9−reference−joint (the thoracic9−joint (:from ˆ joints ))
     thoracic8−reference−joint (the thoracic8−joint (:from ˆ joints ))
```

```
thoracic7−reference−joint (the thoracic7−joint (:from ˆ joints ))
   thoracic6−reference−joint (the thoracic6−joint (:from ˆ joints ))
   thoracic5−reference−joint (the thoracic5−joint (:from ˆ joints ))
   thoracic4−reference−joint (the thoracic4−joint (:from ˆ joints ))
   thoracic3−reference−joint (the thoracic3−joint (:from ˆ joints ))
   thoracic2−reference−joint (the thoracic2−joint (:from ˆ joints ))
   thoracic1−reference−joint (the thoracic1−joint (:from ˆ joints ))
   head neck−reference−joint (the head neck−joint (:from ˆjoints))
   hand R−reference−joint (the hand R−joint (:from ˆjoints))
   hand L−reference−joint (the hand L−joint (:from ˆjoints))
   lumbar5−reference−joint (the lumbar5−joint (:from ˆjoints))
   lumbar4−reference−joint (the lumbar4−joint (:from ˆjoints))
   lumbar3−reference−joint (the lumbar3−joint (:from ˆjoints))
   lumbar2−reference−joint (the lumbar2−joint (:from ˆjoints))
   lumbar1−reference−joint (the lumbar1−joint (:from ˆjoints))
   clavicle R−reference−joint (the clavicle R−joint ( :from ˆ joints ))
   scapula R−reference–joint (the scapula R−joint (:from ^joints))
   humerus R−reference−joint (the humerus R−joint(:from ˆjoints))
   ulna R−reference−joint (the ulna R−joint (:from ˆjoints))
   radius R−reference−joint (the radius R−joint (:from ˆjoints))
   clavicle L−reference−joint (the clavicle L−joint (:from ˆ joints ))
   scapula L−reference–joint (the scapula L−joint (:from ^joints))
   humerus L−reference−joint (the humerus L−joint(:from ˆjoints))
   ulna L−reference−joint (the ulna L−joint (:from ˆ joints ))
   radius L−reference−joint (the radius L−joint(:from ˆ joints ))
   ground−reference−joint (the ground−joint (:from ˆjoints))
   sacrum−reference−joint (the sacrum−joint (:from ^joints))
   pelvis−reference−joint (the pelvis−joint (:from ˆ joints ))
)
:subobjects (
   ( joints :class '( gait−joint−class joint−class )
   )
   (muscles :class 'muscle−class
      pelvis−muscle−ref (the pelvis gait−joint (:from ˆˆ joints ))
      femur r−muscle−ref (the femur r−joint (:from ˆˆjoints))
      tibia r−muscle−ref (the tibia r−joint (:from ˆˆ joints ))
   )
   ( feet :class ' feet−sub−geometry−class
   )
   (legs :class 'legs−sub−geometry−class
```
)

```
(arm :class 'arm−sub−geometry−class
   )
  (hand :class 'hand−sub−geometry−class
   \lambda(ground :class (case !osim−model−type
        (gait2392 'gait−ground−sub−geometry−class)
        (thoracolumbar 'ground−sub−geometry−class)
     )
  )
  (upper body :class (case !osim−model−type
        (gait2392 'upper body−sub−geometry−class)
        (thoracolumbar 'thoracolumbar−sub−geometry−class)
     )
  )
)
```
#### C.5 Femur scaling example

)

(in−package :aml)

Listing C.5: Generic scaling class with femur example

```
(define−class femur−web−surface
  :inherit−from(web−surface−object)
  :properties (
     nodes−file "C:\\PytonWorkspace\\femur points.dat"
     con−file "C:\\PytonWorkspace\\femur connectivity.dat"
     cleanup? nil
     method 2
  )
)
(define−class body−part−class
  :inherit−from (
     femur−web−surface
     object
  )
  :properties (
  )
)
```

```
(define−class scale−property−class
```
```
:inherit−from (scale−object)
   :properties (
      source−object ˆscale−object
      scale−factor (default 2.0)
      color (default "yellow")
  )
  :subobjects (
      (scale−object :class 'body−part−class
      )
  )
)
(define−class scale−example−class
  :inherit−from (object)
   :properties (
  )
  :subobjects (
      (scale−referance−cordinate−system :class 'coordinate−system−class
         origin ( list 0 0 0 )
         display? nil
      )
      (femur−original :class 'body−part−class
         color "yellow"
         orientation ( list ( translate ( list (0.5 \ 0 \ 0)))
         reference−coordinate−system ˆˆscale−referance−cordinate−system
      )
      (femur−scale−factor2 :class 'scale−property−class
         color "orange"
         orientation ( list ( translate ( list 1\ 0\ 0)))
         reference−coordinate−system ˆˆscale−referance−cordinate−system
      )
      (femur−scale−factor4:class 'scale−property−class
         color "red"
         scale−factor 4
         orientation ( list ( translate ( list (1.5 \ 0 \ 0)))
         reference−coordinate−system ˆˆscale−referance−cordinate−system
      )
   \left( \right))
```
## C.6 Thoracolumbar joint classes

Listing C.6: Joint-classes from thoracolumbar model

```
(define−class joint−coordinate−system−class
  :inherit−from (
     coordinate−system−class
   )
   :properties (
      display? nil
     length 0.1
     coordinate−system−length 0.1
     body−translation−list (default '(0 0 0))
     body−rotation−list (default '(0 0 0))
      orientation (default
         ( list
            (rotate (radians−to−degrees (first ˆbody−rotation−list)) :x−axis)
            (rotate (radians−to−degrees (second ˆbody−rotation−list) ) :y−axis)
            (rotate (radians−to−degrees (third ˆbody−rotation−list)) :z−axis)
            ( translate ˆbody−translation−list)
         )
     )
  )
)
(define−class joint−class
  :inherit−from (
     object
   )
   :properties (
   )
   :subobjects (
      (ground−joint :class ' joint−coordinate−system−class
         origin ( list 0 0 0 )
      )
      (sacrum−joint :class ' joint−coordinate−system−class
         reference−coordinate−system ˆˆground−joint
      )
      (pelvis−joint :class ' joint−coordinate−system−class
         body−translation−list '(0 0.049 0 )
         reference−coordinate−system ˆˆsacrum−joint
      \left( \right)(Abdomen−joint :class 'joint−coordinate−system−class
         body−translation−list '(−0.078 0.071 −0 )
         reference−coordinate−system ˆˆsacrum−joint
      \lambda(lumbar5−joint :class ' joint−coordinate−system−class
```

```
orientation ( list (rotate (radians−to−degrees 0 ) :x−axis)(rotate
       (radians−to−degrees 0 ) :y−axis)(rotate (radians−to−degrees −0.36652 )
       :z−axis)(translate (list −0.098 0.071 0 )))
   reference−coordinate−system ˆˆsacrum−joint
\lambda(lumbar4−joint :class ' joint−coordinate−system−class
   orientation ( list (rotate (radians−to−degrees 0 ) :x−axis)(rotate
       (radians−to−degrees 0 ) :y−axis)(rotate (radians−to−degrees 0.31416 )
       :z−axis)(translate (list 0 0.039581 0 )))
   reference−coordinate−system ˆˆlumbar5−joint
)
(lumbar3−joint :class ' joint−coordinate−system−class
   orientation ( list (rotate (radians−to−degrees 0 ) :x−axis)(rotate
       (radians−to−degrees 0 ) :y−axis)(rotate (radians−to−degrees 0.20944 )
       :z−axis)(translate (list 0 0.036802 0 )))
   reference−coordinate−system ˆˆlumbar4−joint
)
(lumbar2−joint :class ' joint−coordinate−system−class
   orientation ( list (rotate (radians−to−degrees 0 ) :x−axis)(rotate
       (radians−to−degrees 0 ) :y−axis)(rotate (radians−to−degrees 0.12217 )
       :z−axis)(translate (list 0 0.036764 0 )))
   reference−coordinate−system ˆˆlumbar3−joint
)
(lumbar1−joint :class ' joint−coordinate−system−class
   orientation ( list (rotate (radians−to−degrees 0 ) :x−axis)(rotate
       (radians−to−degrees 0 ) :y−axis)(rotate (radians−to−degrees 0.10472 )
       :z−axis)(translate (list 0 0.034054 0 )))
   reference−coordinate−system ˆˆlumbar2−joint
)
(thoracic12−joint :class ' joint−coordinate−system−class
   orientation ( list (rotate (radians−to−degrees 0 ) :x−axis)(rotate
       (radians−to−degrees 0 ) :y−axis)(rotate (radians−to−degrees −0.034907 )
       :z−axis)(translate (list 0 0.035497 0 )))
   reference−coordinate−system ˆˆlumbar1−joint
)
(thoracic11−joint :class ' joint−coordinate−system−class
   orientation ( list (rotate (radians−to−degrees 0 ) :x−axis)(rotate
       (radians−to−degrees 0 ) :y−axis)(rotate (radians−to−degrees −0.069813 )
       :z−axis)(translate (list 0 0.033837 0 )))
   reference−coordinate−system ˆˆthoracic12−joint
\lambda
```

```
(thoracic10−joint :class ' joint−coordinate−system−class
```

```
orientation ( list (rotate (radians−to−degrees 0 ) :x−axis)(rotate
       (radians−to−degrees 0 ) :y−axis)(rotate (radians−to−degrees −0.087266 )
       :z−axis)(translate (list 0 0.029544 0 )))
  reference−coordinate−system ˆˆthoracic11−joint
\lambda(thoracic9−joint :class ' joint−coordinate−system−class
   orientation ( list (rotate (radians−to−degrees 0 ) :x−axis)(rotate
       (radians−to−degrees 0 ) :y−axis)(rotate (radians−to−degrees −0.069813 )
       :z−axis)(translate (list 0 0.029 0 )))
  reference−coordinate−system ˆˆthoracic10−joint
)
(thoracic8−joint :class ' joint−coordinate−system−class
   orientation ( list (rotate (radians−to−degrees 0 ) :x−axis)(rotate
       (radians−to−degrees 0 ) :y−axis)(rotate (radians−to−degrees −0.087266 )
       :z−axis)(translate (list 0 0.025135 0 )))
  reference−coordinate−system ˆˆthoracic9−joint
)
(thoracic7−joint :class ' joint−coordinate−system−class
   orientation ( list (rotate (radians−to−degrees 0 ) :x−axis)(rotate
       (radians−to−degrees 0 ) :y−axis)(rotate (radians−to−degrees −0.10472 )
       :z−axis)(translate (list 0 0.024615 0 )))
  reference−coordinate−system ˆˆthoracic8−joint
\overline{\phantom{a}}(thoracic6−joint :class ' joint−coordinate−system−class
   orientation ( list (rotate (radians−to−degrees 0 ) :x−axis)(rotate
       (radians−to−degrees 0 ) :y−axis)(rotate (radians−to−degrees −0.10472 )
       :z−axis)(translate (list 0 0.025934 0 )))
  reference−coordinate−system ˆˆthoracic7−joint
)
(thoracic5−joint :class ' joint−coordinate−system−class
   orientation ( list (rotate (radians−to−degrees 0 ) :x−axis)(rotate
       (radians−to−degrees 0 ) :y−axis)(rotate (radians−to−degrees −0.10472 )
       :z−axis)(translate (list 0 0.025672 0 )))
  reference−coordinate−system ˆˆthoracic6−joint
\lambda(thoracic4−joint :class ' joint−coordinate−system−class
   orientation ( list (rotate (radians−to−degrees 0 ) :x−axis)(rotate
       (radians−to−degrees 0 ) :y−axis)(rotate (radians−to−degrees −0.10472 )
       :z−axis)(translate (list 0 0.026267 0 )))
  reference−coordinate−system ˆˆthoracic5−joint
)
```
(thoracic3−joint :class ' joint−coordinate−system−class

```
orientation ( list (rotate (radians−to−degrees 0 ) :x−axis)(rotate
       (radians−to−degrees 0 ) :y−axis)(rotate (radians−to−degrees −0.069813 )
       :z−axis)(translate (list 0 0.024475 0 )))
   reference−coordinate−system ˆˆthoracic4−joint
)
(thoracic2−joint :class ' joint−coordinate−system−class
   orientation ( list (rotate (radians−to−degrees 0 ) :x−axis)(rotate
       (radians−to−degrees 0 ) :y−axis)(rotate (radians−to−degrees −0.05236 )
       :z−axis)(translate (list 0 0.02221 0 )))
   reference−coordinate−system ˆˆthoracic3−joint
)
(thoracic1−joint :class ' joint−coordinate−system−class
   orientation ( list (rotate (radians−to−degrees 0 ) :x−axis)(rotate
       (radians−to−degrees 0 ) :y−axis)(rotate (radians−to−degrees −0.017453 )
       :z−axis)(translate (list 0 0.020271 0 )))
   reference−coordinate−system ˆˆthoracic2−joint
)
(head neck−joint :class ' joint−coordinate−system−class
   orientation ( list (rotate (radians−to−degrees 0 ) :x−axis)(rotate
       (radians−to−degrees 0 ) :y−axis)(rotate (radians−to−degrees 0.5236 )
       :z−axis)(translate ( list −0.00684 0.020271 0 )))
   reference−coordinate−system ˆˆthoracic1−joint
)
(rib12 R−joint :class ' joint−coordinate−system−class
   orientation ( list (rotate (radians−to−degrees 1.5708 ) :x−axis)(rotate
       (radians−to−degrees 3.1416 ) :y−axis)(rotate (radians−to−degrees 0.2748 )
       :z−axis)(translate (list −0.022046 0.022058 0.021423 )))
   reference−coordinate−system ˆˆthoracic12−joint
)
(rib11 R−joint :class ' joint−coordinate−system−class
   orientation ( list (rotate (radians−to−degrees 1.5708 ) :x−axis)(rotate
       (radians−to−degrees 3.1416 ) :y−axis)(rotate (radians−to−degrees 0.34175 )
       :z−axis)(translate (list −0.01598 0.0188 0.01679 )))
   reference−coordinate−system ˆˆthoracic11−joint
)
(rib10 R−joint :class ' joint−coordinate−system−class
   orientation ( list (rotate (radians−to−degrees 1.5708 ) :x−axis)(rotate
       (radians−to−degrees 3.1416 ) :y−axis)(rotate (radians−to−degrees 0.40034 )
       :z−axis)(translate (list −0.014883 0.029 0.01702 )))
   reference−coordinate−system ˆˆthoracic10−joint
\lambda
```

```
(rib9 R−joint :class ' joint−coordinate−system−class
```

```
orientation ( list (rotate (radians−to−degrees 1.5708 ) :x−axis)(rotate
       (radians−to−degrees 3.1416 ) :y−axis)(rotate (radians−to−degrees 0.45172 )
       :z−axis)(translate (list −0.011703 0.025135 0.014682 )))
  reference−coordinate−system ˆˆthoracic9−joint
)
(rib8 R−joint :class ' joint−coordinate−system−class
   orientation ( list (rotate (radians−to−degrees 1.5708 ) :x−axis)(rotate
       (radians−to−degrees 3.1416 ) :y−axis)(rotate (radians−to−degrees 0.49691 )
       :z−axis)(translate (list −0.010496 0.024615 0.014582 )))
  reference−coordinate−system ˆˆthoracic8−joint
)
(rib7 R−joint :class ' joint−coordinate−system−class
   orientation ( list (rotate (radians−to−degrees 1.5708 ) :x−axis)(rotate
       (radians−to−degrees 3.1416 ) :y−axis)(rotate (radians−to−degrees 0.53682 )
       :z−axis)(translate (list −0.010069 0.025934 0.015672 )))
  reference−coordinate−system ˆˆthoracic7−joint
)
(rib6 R−joint :class ' joint−coordinate−system−class
   orientation ( list (rotate (radians−to−degrees 1.5708 ) :x−axis)(rotate
       (radians−to−degrees 3.1416 ) :y−axis)(rotate (radians−to−degrees 0.57221 )
       :z−axis)(translate (list −0.0088519 0.025672 0.015663 )))
  reference−coordinate−system ˆˆthoracic6−joint
\overline{\phantom{a}}(rib5 R−joint :class ' joint−coordinate−system−class
   orientation ( list (rotate (radians−to−degrees 1.5708 ) :x−axis)(rotate
       (radians−to−degrees 3.1416 ) :y−axis)(rotate (radians−to−degrees 0.60373 )
       :z−axis)(translate (list −0.0078849 0.026267 0.016164 )))
  reference−coordinate−system ˆˆthoracic5−joint
)
(rib4 R−joint :class ' joint−coordinate−system−class
   orientation ( list (rotate (radians−to−degrees 1.5708 ) :x−axis)(rotate
       (radians−to−degrees 3.1416 ) :y−axis)(rotate (radians−to−degrees 0.63193 )
       :z−axis)(translate (list −0.0061241 0.024475 0.014919 )))
  reference−coordinate−system ˆˆthoracic4−joint
\lambda(rib3 R−joint :class ' joint−coordinate−system−class
   orientation ( list (rotate (radians−to−degrees 1.5708 ) :x−axis)(rotate
       (radians−to−degrees 3.1416 ) :y−axis)(rotate (radians−to−degrees 0.65727 )
       :z−axis)(translate (list −0.0044462 0.02221 0.013345 )))
  reference−coordinate−system ˆˆthoracic3−joint
\lambda
```

```
(rib2 R−joint :class ' joint−coordinate−system−class
```

```
orientation ( list (rotate (radians−to−degrees 1.5708 ) :x−axis)(rotate
       (radians−to−degrees 3.1416 ) :y−axis)(rotate (radians−to−degrees 0.68013 )
       :z−axis)(translate (list −0.0030697 0.020271 0.011998 )))
   reference−coordinate−system ˆˆthoracic2−joint
)
(rib1 R−joint :class ' joint−coordinate−system−class
   ; ; original orientation
   ; orientation ( list (rotate (radians−to−degrees 1.5708 ) :x−axis)(rotate
       (radians−to−degrees 3.1416 ) :y−axis)(rotate (radians−to−degrees 0.70085 )
       :z−axis)(translate (list −0.0033483 0.019498 0.018755 )))
   orientation ( list (rotate (radians−to−degrees 0 ) :x−axis)(rotate
       (radians−to−degrees 0) :y−axis)(rotate (radians−to−degrees 0.5 )
       :z−axis)( translate ( list −0.0033483 0.019498 0.018755 )))
   reference−coordinate−system ˆˆthoracic1−joint
)
(rib12 L−joint :class ' joint−coordinate−system−class
   orientation ( list (rotate (radians−to−degrees 1.5708 ) :x−axis)(rotate
       (radians−to−degrees 3.1416 ) :y−axis)(rotate (radians−to−degrees −0.2748 )
       :z−axis)(translate (list −0.022046 0.022058 −0.021423 )))
   reference−coordinate−system ˆˆthoracic12−joint
)
(rib11 L−joint :class ' joint−coordinate−system−class
   orientation ( list (rotate (radians−to−degrees 1.5708 ) :x−axis)(rotate
       (radians−to−degrees 3.1416 ) :y−axis)(rotate (radians−to−degrees −0.34175 )
       :z−axis)(translate (list −0.01598 0.0188 −0.01679 )))
   reference−coordinate−system ˆˆthoracic11−joint
\lambda(rib10 L−joint :class ' joint−coordinate−system−class
   orientation ( list (rotate (radians−to−degrees 1.5708 ) :x−axis)(rotate
       (radians−to−degrees 3.1416 ) :y−axis)(rotate (radians−to−degrees −0.40034 )
       :z−axis)(translate (list −0.014883 0.029 −0.01702 )))
   reference−coordinate−system ˆˆthoracic10−joint
)
(rib9 L−joint :class ' joint−coordinate−system−class
   orientation ( list (rotate (radians−to−degrees 1.5708 ) :x−axis)(rotate
       (radians−to−degrees 3.1416 ) :y−axis)(rotate (radians−to−degrees −0.45172 )
       :z−axis)(translate (list −0.011703 0.025135 −0.014682 )))
   reference−coordinate−system ˆˆthoracic9−joint
)
(rib8 L−joint :class ' joint−coordinate−system−class
   orientation ( list (rotate (radians−to−degrees 1.5708 ) :x−axis)(rotate
       (radians−to−degrees 3.1416 ) :y−axis)(rotate (radians−to−degrees −0.49691 )
       :z−axis)(translate (list −0.010496 0.024615 −0.014582 )))
```

```
reference−coordinate−system ˆˆthoracic8−joint
)
(rib7 L−joint :class ' joint−coordinate−system−class
   orientation ( list (rotate (radians−to−degrees 1.5708 ) :x−axis)(rotate
       (radians−to−degrees 3.1416 ) :y−axis)(rotate (radians−to−degrees −0.53682 )
       :z−axis)(translate (list −0.010069 0.025934 −0.015672 )))
   reference−coordinate−system ˆˆthoracic7−joint
\lambda(rib6 L−joint :class ' joint−coordinate−system−class
   orientation ( list (rotate (radians−to−degrees 1.5708 ) :x−axis)(rotate
       (radians−to−degrees 3.1416 ) :y−axis)(rotate (radians−to−degrees −0.57221 )
       :z−axis)(translate (list −0.0088519 0.025672 −0.015663 )))
   reference−coordinate−system ˆˆthoracic6−joint
)
(rib5 L−joint :class ' joint−coordinate−system−class
   orientation ( list (rotate (radians−to−degrees 1.5708 ) :x−axis)(rotate
       (radians−to−degrees 3.1416 ) :y−axis)(rotate (radians−to−degrees −0.60373 )
       :z−axis)(translate (list −0.0078849 0.026267 −0.016164 )))
   reference−coordinate−system ˆˆthoracic5−joint
\lambda(rib4 L−joint :class ' joint−coordinate−system−class
   orientation ( list (rotate (radians−to−degrees 1.5708 ) :x−axis)(rotate
       (radians−to−degrees 3.1416 ) :y−axis)(rotate (radians−to−degrees −0.63193 )
       :z−axis)(translate (list −0.0061241 0.024475 −0.014919 )))
   reference−coordinate−system ˆˆthoracic4−joint
\lambda(rib3 L−joint :class ' joint−coordinate−system−class
   orientation ( list (rotate (radians−to−degrees 1.5708 ) :x−axis)(rotate
       (radians−to−degrees 3.1416 ) :y−axis)(rotate (radians−to−degrees −0.65727 )
       :z−axis)(translate (list −0.0044462 0.02221 −0.013345 )))
   reference−coordinate−system ˆˆthoracic3−joint
)
(rib2 L−joint :class ' joint−coordinate−system−class
   orientation ( list (rotate (radians−to−degrees 1.5708 ) :x−axis)(rotate
       (radians−to−degrees 3.1416 ) :y−axis)(rotate (radians−to−degrees −0.68013 )
       :z−axis)(translate (list −0.0030697 0.020271 −0.011998 )))
   reference−coordinate−system ˆˆthoracic2−joint
)
(rib1 L−joint :class ' joint−coordinate−system−class
   orientation ( list (rotate (radians−to−degrees 1.5708 ) :x−axis)(rotate
       (radians−to−degrees 3.1416 ) :y−axis)(rotate (radians−to−degrees −0.70085 )
       :z−axis)(translate (list −0.0033483 0.019498 −0.018755 )))
```

```
reference−coordinate−system ˆˆthoracic1−joint
)
(sternum−joint :class ' joint−coordinate−system−class
   orientation ( list (rotate (radians−to−degrees 0 ) :x−axis)(rotate
       (radians−to−degrees 0 ) :y−axis)(rotate (radians−to−degrees 0 )
       :z−axis)(translate ( list 0.0684394468871297 −0.0547530538394528
       0.0147941171846263 )))
   reference−coordinate−system ˆˆrib1 R−joint
)
(clavicle R−joint :class ' joint−coordinate−system−class
   orientation ( list (rotate (radians−to−degrees 0 ) :x−axis)(rotate
       (radians−to−degrees −0.2618 ) :y−axis)(rotate (radians−to−degrees 0 )
       :z−axis)(translate (list 0 0 0 )))
   reference−coordinate−system ˆˆsternum−joint
\lambda(scapula R−joint :class ' joint−coordinate−system−class
   orientation ( list (rotate (radians−to−degrees 0 ) :x−axis)(rotate
       (radians−to−degrees 0.34907 ) :y−axis)(rotate (radians−to−degrees 0 )
       :z−axis)(translate (list −0.01433 0.02007 0.13554 )))
   reference−coordinate−system ˆˆclavicle R−joint
)
(humerus R−joint :class ' joint−coordinate−system−class
   orientation ( list (rotate (radians−to−degrees 0 ) :x−axis)(rotate
       (radians−to−degrees −0.087266 ) :y−axis)(rotate (radians−to−degrees 0 )
       :z−axis)(translate (list −0.009595 −0.034 0.009 )))
   reference−coordinate−system ˆˆscapula R−joint
)
(ulna R−joint :class ' joint−coordinate−system−class
   orientation ( list (rotate (radians−to−degrees 0 ) :x−axis)(rotate
       (radians−to−degrees 0 ) :y−axis)(rotate (radians−to−degrees 0 )
       :z−axis)(translate ( list 0.0061 −0.2904 −0.0123 )))
   reference−coordinate−system ˆˆhumerus R−joint
)
(radius R−joint :class ' joint−coordinate−system−class
   orientation ( list (rotate (radians−to−degrees 0 ) :x−axis)(rotate
       (radians−to−degrees 0 ) :y−axis)(rotate (radians−to−degrees 0 )
       :z−axis)(translate ( list 0.0004 −0.011503 0.019999 )))
   reference−coordinate−system ˆˆulna R−joint
\lambda(hand R−joint :class ' joint−coordinate−system−class
   orientation ( list (rotate (radians−to−degrees 0 ) :x−axis)(rotate
       (radians−to−degrees 0 ) :y−axis)(rotate (radians−to−degrees 0 )
```

```
:z−axis)(translate ( list 0.018 −0.242 0.025 )))
  reference−coordinate−system ˆˆradius R−joint
)
( clavicle L−joint :class ' joint−coordinate−system−class
   orientation ( list (rotate (radians−to−degrees 0 ) :x−axis)(rotate
       (radians−to−degrees 0.2618 ) :y−axis)(rotate (radians−to−degrees 0 )
       :z−axis)(translate ( list 0 0 −0.0670985961566419 )))
  reference−coordinate−system ˆˆsternum−joint
\left((scapula L−joint :class ' joint−coordinate−system−class
   orientation ( list (rotate (radians−to−degrees 0 ) :x−axis)(rotate
       (radians−to−degrees −0.34907 ) :y−axis)(rotate (radians−to−degrees 0 )
       :z−axis)(translate (list −0.01433 0.02007 −0.13554 )))
  reference−coordinate−system ˆˆclavicle L−joint
)
(humerus L−joint :class ' joint−coordinate−system−class
   orientation ( list (rotate (radians−to−degrees 0 ) :x−axis)(rotate
       (radians−to−degrees 0.087266 ) :y−axis)(rotate (radians−to−degrees 0 )
       :z−axis)(translate (list −0.009595 −0.034 −0.009 )))
  reference−coordinate−system ˆˆscapula L−joint
\lambda(ulna L−joint :class ' joint−coordinate−system−class
   orientation ( list (rotate (radians−to−degrees 0 ) :x−axis)(rotate
       (radians−to−degrees 0 ) :y−axis)(rotate (radians−to−degrees 0 )
       :z−axis)(translate ( list 0.0061 −0.2904 0.0123 )))
  reference−coordinate−system ˆˆhumerus L−joint
\lambda(radius L−joint :class ' joint−coordinate−system−class
   orientation ( list (rotate (radians−to−degrees 0 ) :x−axis)(rotate
       (radians−to−degrees 0 ) :y−axis)(rotate (radians−to−degrees 0 )
       :z−axis)(translate ( list 0.0004 −0.011503 −0.019999 )))
  reference−coordinate−system ˆˆulna L−joint
)
(hand L−joint :class ' joint−coordinate−system−class
   orientation ( list (rotate (radians−to−degrees 0 ) :x−axis)(rotate
       (radians−to−degrees 0 ) :y−axis)(rotate (radians−to−degrees 0 )
       :z−axis)(translate ( list 0.018 −0.242 −0.025 )))
  reference−coordinate−system ˆˆradius L−joint
\lambda(Abd L L1−joint :class ' joint−coordinate−system−class
   orientation ( list (rotate (radians−to−degrees 0 ) :x−axis)(rotate
       (radians−to−degrees 0 ) :y−axis)(rotate (radians−to−degrees −0.38397 )
```

```
:z−axis)(translate (list 0 0 0 )))
   reference−coordinate−system ˆˆlumbar1−joint
)
(Abd L L2−joint :class ' joint−coordinate−system−class
   orientation ( list (rotate (radians−to−degrees 0 ) :x−axis)(rotate
       (radians−to−degrees 0 ) :y−axis)(rotate (radians−to−degrees −0.27925 )
       :z−axis)(translate (list 0 \t0 \t0)))
   reference−coordinate−system ˆˆlumbar2−joint
)
(Abd L L3−joint :class ' joint−coordinate−system−class
   orientation ( list (rotate (radians−to−degrees 0 ) :x−axis)(rotate
       (radians−to−degrees 0 ) :y−axis)(rotate (radians−to−degrees −0.15708 )
       :z−axis)(translate (list 0 0 0)))
   reference−coordinate−system ˆˆlumbar3−joint
)
(Abd L L4−joint :class ' joint−coordinate−system−class
   orientation ( list (rotate (radians−to−degrees 0 ) :x−axis)(rotate
       (radians−to−degrees 0 ) :y−axis)(rotate (radians−to−degrees 0.05236 )
       (z-\text{axis})(\text{translate}(\text{list } 0 0 0))reference−coordinate−system ˆˆlumbar4−joint
)
(Abd L L5−joint :class ' joint−coordinate−system−class
   orientation ( list (rotate (radians−to−degrees 0 ) :x−axis)(rotate
       (radians−to−degrees 0 ) :y−axis)(rotate (radians−to−degrees 0.36652 )
       :z−axis)(translate (list 0 0 0)))
   reference−coordinate−system ˆˆlumbar5−joint
)
(Abd R L1−joint :class ' joint−coordinate−system−class
   orientation ( list (rotate (radians−to−degrees 0 ) :x−axis)(rotate
       (radians−to−degrees 0 ) :y−axis)(rotate (radians−to−degrees −0.38397 )
       :z−axis)(translate (list 0 0 0 )))
   reference−coordinate−system ˆˆlumbar1−joint
)
(Abd R L2−joint :class ' joint−coordinate−system−class
   orientation ( list (rotate (radians−to−degrees 0 ) :x−axis)(rotate
       (radians−to−degrees 0 ) :y−axis)(rotate (radians−to−degrees −0.27925 )
       :z−axis)(translate (list 0 0 0 )))
   reference−coordinate−system ˆˆlumbar2−joint
\lambda(Abd R L3−joint :class ' joint−coordinate−system−class
   orientation ( list (rotate (radians−to−degrees 0 ) :x−axis)(rotate
       (radians−to−degrees 0 ) :y−axis)(rotate (radians−to−degrees −0.15708 )
```

```
:z−axis)(translate (list 0 0 0 )))
     reference−coordinate−system ˆˆlumbar3−joint
  )
  (Abd R L4−joint :class ' joint−coordinate−system−class
      orientation ( list (rotate (radians−to−degrees 0 ) :x−axis)(rotate
          (radians−to−degrees 0 ) :y−axis)(rotate (radians−to−degrees 0.05236 )
          (z-\overline{axis})(\text{translate}(\text{list } 0 \ 0 \ 0)))reference−coordinate−system ˆˆlumbar4−joint
   )
   (Abd R L5−joint :class ' joint−coordinate−system−class
      orientation ( list (rotate (radians−to−degrees 0 ) :x−axis)(rotate
          (radians−to−degrees 0 ) :y−axis)(rotate (radians−to−degrees 0.36652 )
          :z−axis)(translate (list 0 0 0 )))
     reference−coordinate−system ˆˆlumbar5−joint
   )
)
```
## C.7 Joint classes from gait model

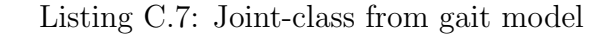

```
;Approximation to the SimSpline function from OpenSim
(defun get−knee−joint−translation(knee−angle)
```

```
(case knee−angle
   (10 ( list (rotate knee−angle :z−axis)(translate ( list -0.00515263 -0.39523564 0 ))))
   (0 ( list (rotate knee−angle :z−axis)(translate ( list −0.00436810 −0.39571497 0 ))))
   (-10 (list (rotate knee−angle :z−axis)(translate (list -0.00308293 -0.396634100))))
   (−20 (list(rotate knee−angle :z−axis)(translate ( list −0.00103582 −0.39763316 0 ))))
   (−30 (list(rotate knee−angle :z−axis)(translate ( list 0.00073763 −0.39898467 0 ))))
   (−40 (list(rotate knee−angle :z−axis)(translate ( list 0.00212033 −0.40106284 0 ))))
   (-50 (list (rotate knee−angle :z−axis)(translate (list 0.00333546 −0.40335643 0 ))))
   (-60 (list (rotate knee−angle :z−axis)(translate (list 0.00411215 −0.40554767 0 ))))
   (−70 (list(rotate knee−angle :z−axis)(translate ( list 0.00436737 −0.40820478 0 ))))
   (−80 (list(rotate knee−angle :z−axis)(translate ( list 0.00408543 −0.41099947 0 ))))
   (−90 (list(rotate knee−angle :z−axis)(translate ( list 0.00408543 −0.41099947 0 ))))
   (-100 (list (rotate knee−angle :z−axis)(translate (list 0.00183353 −0.41655753 0 ))))
   (−110 (list(rotate knee−angle :z−axis)(translate ( list −0.00045820 −0.41956626 0
       ))))
   (−120 (list(rotate knee−angle :z−axis)(translate ( list −0.00320000 −0.42260000 0
       ))))
)
```
(define−class gait−joint−class

)

```
:inherit−from (
   object
)
:properties (
   display−coord−systems? (default nil)
   coordinate−system−length 0.1
   hip−aduction−r (default 0)
   hip−rotation−r (default 0)
   hip−flexion−r (default 30)
   knee−angle−r (default −80)
   knee−angle−l (default 0)
   ankle−angle−r (default 0)
   subtalar−angle−r (default 0)
   mtp−angle−r (default 0)
)
:subobjects (
   (ground gait−joint :class 'coordinate−system−class
      origin (list \t0 0 0 )display? ˆˆdisplay−coord−systems?
      length ˆˆcoordinate−system−length
   )
   ( pelvis gait−joint :class 'coordinate−system−class
      orientation ( list (rotate (radians−to−degrees 0 ) :x−axis)(rotate
          (radians−to−degrees 0 ) :y−axis)(rotate (radians−to−degrees 0 )
          (z-\overline{axis})(\text{translate}(\text{list} \space 0 \space 0 \space 0)))reference−coordinate−system ˆˆground gait−joint
      display? ˆˆdisplay−coord−systems?
      length ˆˆcoordinate−system−length
   \lambda; spline investigation−joint
   (knee−RBE2−joint :class 'coordinate−system−class
      orientation ( list (rotate (radians−to−degrees ˆˆknee−angle−r) :z−axis)(translate
          (list -0.0105 -0.40910))reference−coordinate−system ˆˆfemur r−joint
      display? ˆˆdisplay−coord−systems?
      length ˆˆcoordinate−system−length
   )
   ; spline investigation−joint
   (l−knee−RBE2−joint :class 'coordinate−system−class
      orientation ( list ( translate ( list -0.0105 -0.4091 0)))
      reference−coordinate−system ˆˆfemur l−joint
      display? ˆˆdisplay−coord−systems?
      length ˆˆcoordinate−system−length
   )
```
(femur r−joint :class 'coordinate−system−class

```
orientation ( list
      (rotate ˆˆhip−aduction−r :x−axis)(rotate ˆˆhip−rotation−r :y−axis) (rotate
          \hat{\ }hip−flexion−r :z−axis )(translate (list −0.0707 −0.0661 0.0835 ))
      )
  reference−coordinate−system ˆˆpelvis gait−joint
  display? ˆˆdisplay−coord−systems?
  )
; Knee joint
( tibia r−joint :class 'coordinate−system−class
   orientation (get−knee−joint−translation ˆˆknee−angle−r)
  ; orientation ( list (rotate (radians−to−degrees 0 ) :x−axis)(rotate
       (radians−to−degrees 0 ) :y−axis)(rotate (radians−to−degrees 0 )
       :z−axis)(translate ( list get−knee−joint−translation ˆˆknee−angle−r)))
  reference−coordinate−system ˆˆfemur r−joint
  display? ˆˆdisplay−coord−systems?
  length ˆˆcoordinate−system−length
\left( \right); Ankle joint orientation
( talus r−joint :class 'coordinate−system−class
  orientation ( list
      ( list (rotate ˆˆankle−angle−r '(−0.10 −0.17 0.9799))(translate (list 0 −0.43 0
          )))
     )
  reference−coordinate−system ˆˆtibia r−joint
  display? ˆˆdisplay−coord−systems?
  length ˆˆcoordinate−system−length
)
; Subtalar joint orientation
(calcn r−joint :class 'coordinate−system−class
   orientation ( list
     ( list (rotate ˆˆsubtalar−angle−r '(0.78 0.6 −0.18))(translate ( list −0.04877
          -0.04195 0.00792 )))
     )
  reference−coordinate−system ˆˆtalus r−joint
  display? ˆˆdisplay−coord−systems?
  length ˆˆcoordinate−system−length
)
; ; Toe joint orientation
(toes r−joint :class 'coordinate−system−class
   orientation ( list
      ( list (rotate ˆˆmtp−angle−r '(−0.58 0 0.8))(translate (list 0.1788 −0.002
          (0.00108))
      )
  reference−coordinate−system ˆˆcalcn r−joint
```

```
display? ˆˆdisplay−coord−systems?
  length ˆˆcoordinate−system−length
)
(femur l−joint :class 'coordinate−system−class
   orientation ( list (rotate (radians−to−degrees 0 ) :x−axis)(rotate
       (radians−to−degrees 0 ) :y−axis)(rotate (radians−to−degrees 0 )
       :z−axis)(translate (list -0.0707 -0.0661 -0.0835)))
  reference−coordinate−system ˆˆpelvis gait−joint
  display? ˆˆdisplay−coord−systems?
  length ˆˆcoordinate−system−length
)
( tibia l−joint :class 'coordinate−system−class
   ; orientation ( list (rotate (radians−to−degrees 0 ) :x−axis)(rotate
       (radians−to−degrees 0 ) :y−axis)(rotate (radians−to−degrees 0 )
       :z−axis)(translate (list 0 0 0 ...))
   orientation (get−knee−joint−translation ˆˆknee−angle−l)
  reference−coordinate−system ˆˆfemur l−joint
  display? ˆˆdisplay−coord−systems?
  length ˆˆcoordinate−system−length
)
( talus l−joint :class 'coordinate−system−class
   orientation ( list (rotate (radians−to−degrees 0 ) :x−axis)(rotate
       (radians−to−degrees 0 ) :y−axis)(rotate (radians−to−degrees 0 )
       :z−axis)(translate (list \quad 0 -0.43 \quad 0)))
  reference−coordinate−system ˆˆtibia l−joint
   display? ˆˆdisplay−coord−systems?
  length ˆˆcoordinate−system−length
)
( calcn l−joint :class 'coordinate−system−class
   orientation ( list (rotate (radians−to−degrees 0 ) :x−axis)(rotate
       (radians−to−degrees 0 ) :y−axis)(rotate (radians−to−degrees 0 )
       :z−axis)(translate ( list −0.04877 −0.04195 −0.00792 )))
  reference−coordinate−system ˆˆtalus l−joint
   display? ˆˆdisplay−coord−systems?
  length ˆˆcoordinate−system−length
)
( toes l−joint :class 'coordinate−system−class
   orientation ( list (rotate (radians−to−degrees 0 ) :x−axis)(rotate
       (radians−to−degrees 0 ) :y−axis)(rotate (radians−to−degrees 0 )
       :z−axis)(translate ( list 0.1788 −0.002 −0.00108 )))
  reference−coordinate−system ˆˆcalcn l−joint
  display? ˆˆdisplay−coord−systems?
  length ˆˆcoordinate−system−length
)
```

```
(torso−joint :class 'coordinate−system−class
   orientation ( list (rotate (radians−to−degrees 0 ) :x−axis)(rotate
       (radians−to−degrees 0 ) :y−axis)(rotate (radians−to−degrees 0 )
       :z−axis)(translate ( list −0.1007 0.0815 0 )))
   reference−coordinate−system ˆˆpelvis gait−joint
   display? ˆˆdisplay−coord−systems?
   length ˆˆcoordinate−system−length
\lambda
```
## C.8 Gait2392 body classes

) )

Listing C.8: Body classes from gait model

```
(define−class body−part−tagging−class
  :inherit−from (
     tagging−object
  \lambda:properties (
     max−elem−size (default nil)
     min−elem−size (default nil)
     tag−dimensions '(0 1 2 3)
     tag−attributes ( list ˆˆmax−elem−size ˆˆmin−elem−size 1 0.1 0 20.0 1.0e−5)
     reference−coordinate−system (default nil)
     slave−RBE2−joint ˆreference−coordinate−system
     master−RBE2−joint (default nil)
  )
)
(define−class feet−sub−geometry−class
  :inherit−from (
     object
   )
   :properties (
     max−elem−size 0.012
     min−elem−size 0.003
     talus r−reference−joint (default nil )
     calcn r−reference−joint (default nil )
     toes r−reference−joint (default nil )
      talus l−reference−joint (default nil )
     calcn l−reference−joint (default nil )
     toes l−reference−joint (default nil )
   )
   :subobjects (
```
( talus :class '( body−part−tagging−class talus−web−surface)

```
orientation ( list (rotate (radians−to−degrees −0 ) :x−axis)(rotate
             (radians−to−degrees 0 ) :y−axis)(rotate (radians−to−degrees −0 )
             :z−axis)(translate (list 0 0 0)))
        reference−coordinate−system ˆˆtalus r−reference−joint
        master−RBE2−joint ˆˆcalcn r−reference−joint
     )
      ;calcanus
     (foot :class '( body−part−tagging−class foot−web−surface)
        orientation ( list (rotate (radians−to−degrees −0 ) :x−axis)(rotate
             (radians−to−degrees 0 ) :y−axis)(rotate (radians−to−degrees −0 )
             :z−axis)(translate (list 0 0 0)))
        reference−coordinate−system ˆˆcalcn r−reference−joint
        master−RBE2−joint ˆˆtoes r−reference−joint
     )
      ;toe
     (bofoot :class '( body−part−tagging−class bofoot−web−surface)
        orientation ( list (rotate (radians−to−degrees −0 ) :x−axis)(rotate
             (radians−to−degrees 0 ) :y−axis)(rotate (radians−to−degrees −0 )
             (z-\alpha x) (translate (list 0 0 0)))
        reference−coordinate−system ˆˆtoes r−reference−joint
      )
     ( l talus :class '( body−part−tagging−class l talus−web−surface)
        orientation ( list (rotate (radians−to−degrees −0 ) :x−axis)(rotate
             (radians−to−degrees 0 ) :y−axis)(rotate (radians−to−degrees −0 )
             :z−axis)(translate (list 0 0 0)))
        reference−coordinate−system ˆˆtalus l−reference−joint
        master−RBE2−joint ˆˆcalcn l−reference−joint
      )
     ( l foot :class '( body−part−tagging−class l foot−web−surface)
        orientation ( list (rotate (radians−to−degrees −0 ) :x−axis)(rotate
             (radians−to−degrees 0 ) :y−axis)(rotate (radians−to−degrees −0 )
             :z−axis)(translate (list 0 0 0)))
        reference−coordinate−system ˆˆcalcn l−reference−joint
        master−RBE2−joint ˆˆtoes l−reference−joint
      )
     (l bofoot :class '( body−part−tagging−class l bofoot−web−surface)
        orientation ( list (rotate (radians−to−degrees −0 ) :x−axis)(rotate
             (radians−to−degrees 0 ) :y−axis)(rotate (radians−to−degrees −0 )
             :z−axis)(translate (list 0 0 0)))
        reference−coordinate−system ˆˆtoes l−reference−joint
      )
   )
   )
; rib sub−geometry−class for full body−model
(define−class rib−gait−sub−geometry−class
  :inherit−from (
     object
   )
```

```
:properties (
  max−elem−size 0.012
     min−elem−size 0.003
     torso−reference−joint (default nil )
  )
   :subobjects (
     ( hat ribs :class '( body−part−tagging−class hat ribs−web−surface)
         orientation ( list (rotate (radians−to−degrees −0 ) :x−axis)(rotate
             (radians−to−degrees 0 ) :y−axis)(rotate (radians−to−degrees −0 )
             :z−axis)(translate (list 0 0 0)))
        reference−coordinate−system ˆˆtorso−reference−joint
     )
  )
(define−class upper body−sub−geometry−class
  :inherit−from (
     object
  )
   :properties (
     max−elem−size 0.012
     min−elem−size 0.003
     torso−reference−joint (default nil )
   )
  :subobjects (
      (hat spine :class '( body−part−tagging−class hat spine−web−surface)
         orientation ( list (rotate (radians−to−degrees −0 ) :x−axis)(rotate
             (radians−to−degrees 0 ) :y−axis)(rotate (radians−to−degrees −0 )
             :z−axis)(translate (list 0 0 0)))
        reference−coordinate−system ˆˆtorso−reference−joint
      )
      (hat jaw :class '( body−part−tagging−class hat jaw−web−surface)
         orientation ( list (rotate (radians−to−degrees −0 ) :x−axis)(rotate
             (radians−to−degrees 0 ) :y−axis)(rotate (radians−to−degrees −0 )
             :z−axis)(translate (list 0 0 0)))
        reference−coordinate−system ˆˆtorso−reference−joint
      )
      ( hat skull :class '( body−part−tagging−class hat skull−web−surface)
         orientation ( list (rotate (radians−to−degrees −0 ) :x−axis)(rotate
             (radians−to−degrees 0 ) :y−axis)(rotate (radians−to−degrees −0 )
             :z−axis)(translate (list 0 0 0)))
        reference−coordinate−system ˆˆtorso−reference−joint
      )
      ( hat ribs :class '( body−part−tagging−class hat ribs−web−surface)
        orientation ( list (rotate (radians−to−degrees −0 ) :x−axis)(rotate
             (radians−to−degrees 0 ) :y−axis)(rotate (radians−to−degrees −0 )
             :z−axis)(translate (list 0 0 0)))
```

```
reference−coordinate−system ˆˆtorso−reference−joint
     )
  )
(define−class legs−sub−geometry−class
  :inherit−from (
     object
  \lambda:properties (
     max−elem−size 0.012
     min−elem−size 0.003
     l−knee−RBE2−reference−joint (default nil)
     knee−RBE2−reference−joint (default nil)
     femur r−reference−joint (default nil )
      tibia r−reference−joint (default nil )
     femur l−reference−joint (default nil )
      tibia l−reference−joint (default nil )
     talus r−reference−joint (default nil )
  )
  :subobjects (
     (femur :class '( body−part−tagging−class femur−web−surface)
        orientation ( list (rotate (radians−to−degrees −0 ) :x−axis)(rotate
             (radians−to−degrees 0 ) :y−axis)(rotate (radians−to−degrees −0 )
             :z−axis)(translate (list 0 0 0)))
        reference−coordinate−system ˆˆfemur r−reference−joint
        master−RBE2−joint ˆˆknee−RBE2−reference−joint
      )
      ( tibia :class '( body−part−tagging−class tibia−web−surface)
        orientation ( list (rotate (radians−to−degrees −0 ) :x−axis)(rotate
             (radians−to−degrees 0 ) :y−axis)(rotate (radians−to−degrees −0 )
             :z−axis)(translate (list 0 0 0)))
         ;reference−coordinate−system ˆˆknee−RBE2−joint
        reference−coordinate−system ˆˆtibia r−reference−joint
        slave−RBE2−joint ˆˆknee−RBE2−reference−joint
        master−RBE2−joint ˆˆtalus r−reference−joint
      )
      ( fibula :class '( body−part−tagging−class fibula−web−surface)
        orientation ( list (rotate (radians−to−degrees −0 ) :x−axis)(rotate
             (radians−to−degrees 0 ) :y−axis)(rotate (radians−to−degrees −0 )
             :z−axis)(translate (list 0 0 0)))
        reference−coordinate−system ˆˆtibia r−reference−joint
      )
     (l femur :class '( body−part−tagging−class l femur−web−surface)
        orientation ( list (rotate (radians−to−degrees −0 ) :x−axis)(rotate
             (radians−to−degrees 0 ) :y−axis)(rotate (radians−to−degrees −0 )
             :z−axis)(translate (list 0 0 0)))
```

```
reference−coordinate−system ˆˆfemur l−reference−joint
        master−RBE2−joint ˆˆl−knee−RBE2−reference−joint
      )
     ( l tibia :class '( body−part−tagging−class l tibia−web−surface)
        orientation ( list (rotate (radians−to−degrees −0 ) :x−axis)(rotate
             (radians−to−degrees 0 ) :y−axis)(rotate (radians−to−degrees −0 )
             :z−axis)(translate (list 0 0 0)))
        reference−coordinate−system ˆˆtibia l−reference−joint
        slave−RBE2−joint ˆˆl−knee−RBE2−reference−joint
        master−RBE2−joint ˆˆtalus l−reference−joint
      )
      ( l fibula :class '( body−part−tagging−class l fibula−web−surface)
         orientation ( list (rotate (radians−to−degrees −0 ) :x−axis)(rotate
             (radians−to−degrees 0 ) :y−axis)(rotate (radians−to−degrees −0 )
             :z−axis)(translate (list 0 0 0)))
        reference−coordinate−system ˆˆtibia l−reference−joint
        slave−RBE2−joint ˆˆknee−RBE2−reference−joint
        master−RBE2−joint ˆˆtalus l−reference−joint
      )
  )
(define−class gait−ground−sub−geometry−class
  :inherit−from (
     object
  \lambda:properties (
     max−elem−size 0.012
     min−elem−size 0.003
      pelvis gait−reference−joint (default nil )
     femur r−reference−joint (default nil )
     torso−reference−joint (default nil )
     femur l−reference−joint (default nil )
  )
  :subobjects (
     (sacrum :class '( body−part−tagging−class sacrum−web−surface)
        orientation ( list (rotate (radians−to−degrees −0 ) :x−axis)(rotate
             (radians−to−degrees 0 ) :y−axis)(rotate (radians−to−degrees −0 )
             :z−axis)(translate (list 0 0 0)))
         reference−coordinate−system ˆˆpelvis gait−reference−joint
         master−RBE2−joint ˆˆtorso−reference−joint
      )
      ( pelvis :class '( body−part−tagging−class pelvis−web−surface)
        orientation ( list (rotate (radians−to−degrees −0 ) :x−axis)(rotate
             (radians−to−degrees 0 ) :y−axis)(rotate (radians−to−degrees −0 )
             :z−axis)(translate (list 0 0 0)))
```

```
reference−coordinate−system ˆˆpelvis gait−reference−joint
```

```
master−RBE2−joint ˆˆfemur r−reference−joint
  )
  ( l pelvis :class '( body−part−tagging−class l pelvis−web−surface)
     orientation ( list (rotate (radians−to−degrees −0 ) :x−axis)(rotate
          (radians−to−degrees 0 ) :y−axis)(rotate (radians−to−degrees −0 )
          :z−axis)(translate (list 0 0 0)))
     reference−coordinate−system ˆˆpelvis gait−reference−joint
     master−RBE2−joint ˆˆfemur l−reference−joint
  )
)
```
## C.9 Thoracolumbar body classes

)

Listing C.9: Body classes from thoracolumbar model

```
(define−class headneck−sub−geometry−class
  :inherit−from (
     object
   \lambda:properties (
     head neck−reference−joint (default nil)
      color (default "white")
   )
  :subobjects (
      (rotatedcerv7 :class ' rotatedcerv7−web−surface
         orientation ( list (rotate (radians−to−degrees 0 ) :x−axis)(rotate
             (radians−to−degrees 0 ) :y−axis)(rotate (radians−to−degrees 0 )
             :z−axis)(translate (list 0 0 0)))
        reference−coordinate−system ˆˆhead neck−reference−joint
      )
      (cerv6 :class ' cerv6−web−surface
         orientation ( list (rotate (radians−to−degrees 0 ) :x−axis)(rotate
             (radians−to−degrees 0 ) :y−axis)(rotate (radians−to−degrees 0 )
             :z−axis)(translate ( list 0.0038 0.0164 0)))
        reference−coordinate−system ˆˆhead neck−reference−joint
      )
      (cerv5 :class ' cerv5−web−surface
         orientation ( list (rotate (radians−to−degrees 0 ) :x−axis)(rotate
             (radians−to−degrees 0 ) :y−axis)(rotate (radians−to−degrees 0 )
             :z−axis)(translate ( list 0.008 0.0343 0)))
        reference−coordinate−system ˆˆhead neck−reference−joint
      )
      (cerv4 :class ' cerv4−web−surface
         orientation ( list (rotate (radians−to−degrees 0 ) :x−axis)(rotate
             (radians−to−degrees 0 ) :y−axis)(rotate (radians−to−degrees 0 )
             :z−axis)(translate ( list 0.0114 0.0535 0)))
         reference−coordinate−system ˆˆhead neck−reference−joint
```

```
)
      (cerv3 :class ' cerv3−web−surface
         orientation ( list (rotate (radians−to−degrees 0 ) :x−axis)(rotate
             (radians−to−degrees 0 ) :y−axis)(rotate (radians−to−degrees 0 )
             :z−axis)(translate ( list 0.014 0.0689 0)))
        reference−coordinate−system ˆˆhead neck−reference−joint
      )
      (cerv2 :class ' cerv2−web−surface
         orientation ( list (rotate (radians−to−degrees 0 ) :x−axis)(rotate
             (radians−to−degrees 0 ) :y−axis)(rotate (radians−to−degrees 0 )
             :z−axis)(translate ( list 0.0139 0.0852 0)))
        reference−coordinate−system ˆˆhead neck−reference−joint
      )
      (cerv1 :class ' cerv1−web−surface
        orientation ( list (rotate (radians−to−degrees 0 ) :x−axis)(rotate
             (radians−to−degrees 0 ) :y−axis)(rotate (radians−to−degrees 0 )
             :z−axis)(translate ( list −0.0217 0.103 0)))
        reference−coordinate−system ˆˆhead neck−reference−joint
      )
      (jaw :class ' jaw−web−surface
         orientation ( list (rotate (radians−to−degrees 0 ) :x−axis)(rotate
             (radians−to−degrees 0 ) :y−axis)(rotate (radians−to−degrees 0 )
             :z−axis)(translate ( list 0.0216 0.1179 0)))
        reference−coordinate−system ˆˆhead neck−reference−joint
      )
      ( skull :class ' skull−web−surface
         orientation ( list (rotate (radians−to−degrees 0 ) :x−axis)(rotate
             (radians−to−degrees 0 ) :y−axis)(rotate (radians−to−degrees 0 )
             :z−axis)(translate ( list 0.0216 0.1179 0)))
        reference−coordinate−system ˆˆhead neck−reference−joint
     )
  )
(define−class thoracic−sub−geometry−class
  :inherit−from (
     object
   )
   :properties (
      color (default "white")
     thoracic12−reference−joint (default nil )
     thoracic11−reference−joint (default nil )
     thoracic10−reference−joint (default nil )
     thoracic9−reference−joint (default nil )
     thoracic8−reference−joint (default nil )
     thoracic7−reference−joint (default nil )
      thoracic6−reference−joint (default nil )
     thoracic5−reference−joint (default nil )
     thoracic4−reference−joint (default nil )
```

```
thoracic3−reference−joint (default nil )
  thoracic2−reference−joint (default nil )
  thoracic1−reference−joint (default nil )
)
:subobjects (
  ( thoracic12 s :class ' thoracic12 s−web−surface
      orientation ( list (rotate (radians−to−degrees 0 ) :x−axis)(rotate
          (radians−to−degrees 0 ) :y−axis)(rotate (radians−to−degrees 0 )
          (z-axis)(translate (list 0 0 0))reference−coordinate−system ˆˆthoracic12−reference−joint
   )
   ( thoracic11 s :class ' thoracic11 s−web−surface
      orientation ( list (rotate (radians−to−degrees 0 ) :x−axis)(rotate
          (radians−to−degrees 0 ) :y−axis)(rotate (radians−to−degrees 0 )
          :z−axis)(translate (list 0 0 0)))
     reference−coordinate−system ˆˆthoracic11−reference−joint
   )
   ( thoracic10 s :class ' thoracic10 s−web−surface
      orientation ( list (rotate (radians−to−degrees 0 ) :x−axis)(rotate
          (radians−to−degrees 0 ) :y−axis)(rotate (radians−to−degrees 0 )
          :z−axis)(translate (list 0 0 0)))
     reference−coordinate−system ˆˆthoracic10−reference−joint
   )
   ( thoracic9 s :class ' thoracic9 s−web−surface
      orientation ( list (rotate (radians−to−degrees 0 ) :x−axis)(rotate
          (radians−to−degrees 0 ) :y−axis)(rotate (radians−to−degrees 0 )
          (z-\overline{axis})(\text{translate}(\text{list } 0 \ 0 \ 0)))reference−coordinate−system ˆˆthoracic9−reference−joint
   )
   ( thoracic8 s :class ' thoracic8 s−web−surface
      orientation ( list (rotate (radians−to−degrees 0 ) :x−axis)(rotate
          (radians−to−degrees 0 ) :y−axis)(rotate (radians−to−degrees 0 )
          :z−axis)(translate (list 0 0 0)))
     reference−coordinate−system ˆˆthoracic8−reference−joint
   )
   ( thoracic7 s :class ' thoracic7 s−web−surface
      orientation ( list (rotate (radians−to−degrees 0 ) :x−axis)(rotate
          (radians−to−degrees 0 ) :y−axis)(rotate (radians−to−degrees 0 )
          :z−axis)(translate (list 0 0 0)))
     reference−coordinate−system ˆˆthoracic7−reference−joint
   )
   ( thoracic6 s :class ' thoracic6 s−web−surface
      orientation ( list (rotate (radians−to−degrees 0 ) :x−axis)(rotate
          (radians−to−degrees 0 ) :y−axis)(rotate (radians−to−degrees 0 )
          :z−axis)(translate (list 0 0 0)))
     reference−coordinate−system ˆˆthoracic6−reference−joint
   )
   ( thoracic5 s :class ' thoracic5 s−web−surface
      orientation ( list (rotate (radians−to−degrees 0 ) :x−axis)(rotate
```

```
(radians−to−degrees 0 ) :y−axis)(rotate (radians−to−degrees 0 )
             :z−axis)(translate (list 0 0 0)))
         reference−coordinate−system ˆˆthoracic5−reference−joint
      )
      ( thoracic4 s :class ' thoracic4 s−web−surface
         orientation ( list (rotate (radians−to−degrees 0 ) :x−axis)(rotate
             (radians−to−degrees 0 ) :y−axis)(rotate (radians−to−degrees 0 )
             (z-\overline{axis})(\overline{translate} (\overline{list} 0 0 0)))reference−coordinate−system ˆˆthoracic4−reference−joint
      )
      ( thoracic3 s :class ' thoracic3 s−web−surface
         orientation ( list (rotate (radians−to−degrees 0 ) :x−axis)(rotate
             (radians−to−degrees 0 ) :y−axis)(rotate (radians−to−degrees 0 )
             :z−axis)(translate (list 0 0 0)))
         reference−coordinate−system ˆˆthoracic3−reference−joint
      \left( \right)( thoracic2 s :class ' thoracic2 s−web−surface
         orientation ( list (rotate (radians−to−degrees 0 ) :x−axis)(rotate
             (radians−to−degrees 0 ) :y−axis)(rotate (radians−to−degrees 0 )
             :z−axis)(translate (list 0 0 0)))
         reference−coordinate−system ˆˆthoracic2−reference−joint
      )
      ( thoracic1 s :class ' thoracic1 s−web−surface
         orientation ( list (rotate (radians−to−degrees 0 ) :x−axis)(rotate
             (radians−to−degrees 0 ) :y−axis)(rotate (radians−to−degrees 0 )
             :z−axis)(translate (list 0 0 0)))
         reference−coordinate−system ˆˆthoracic1−reference−joint
      \left( \right))
(define−class abd−sub−geometry−class
  :inherit−from (
     object
   )
   :properties (
      Abdomen−reference−joint (default nil)
      Abd L L1−reference−joint (default nil)
      Abd L L2−reference−joint (default nil)
      Abd L L3−reference−joint (default nil)
      Abd L L4−reference−joint (default nil)
      Abd L L5−reference−joint (default nil)
      Abd R L1−reference−joint (default nil)
      Abd R L2−reference−joint (default nil)
      Abd R L3−reference−joint (default nil)
      Abd R L4−reference−joint (default nil)
      Abd R L5−reference−joint (default nil)
   \lambda:subobjects (
   )
```

```
(define−class hand−sub−geometry−class
  :inherit−from (
     object
  )
   :properties (
     hand R−reference−joint (default nil)
     hand L−reference−joint (default nil)
   \lambda:subobjects (
      (pisiform :class ' pisiform−web−surface
         orientation ( list (rotate (radians−to−degrees −0 ) :x−axis)(rotate
             (radians−to−degrees 0 ) :y−axis)(rotate (radians−to−degrees −0 )
             :z−axis)(translate (list −0.013388 −0.009886 −0.010593)))
        reference−coordinate−system ˆˆhand R−reference−joint
      \lambda(lunate :class ' lunate−web−surface
         orientation ( list (rotate (radians−to−degrees 0 ) :x−axis)(rotate
             (radians−to−degrees 0 ) :y−axis)(rotate (radians−to−degrees 0 )
             :z−axis)(translate (list 0 0 0)))
        reference−coordinate−system ˆˆhand R−reference−joint
      )
      (scaphoid :class ' scaphoid−web−surface
         orientation ( list (rotate (radians−to−degrees −0 ) :x−axis)(rotate
             (radians−to−degrees 0 ) :y−axis)(rotate (radians−to−degrees −0 )
             :z−axis)(translate (list 0.012345 −0.004464 −0.001254)))
        reference−coordinate−system ˆˆhand R−reference−joint
      )
      (triquetrum :class ' triquetrum−web−surface
         orientation ( list (rotate (radians−to−degrees −0 ) :x−axis)(rotate
             (radians−to−degrees 0 ) :y−axis)(rotate (radians−to−degrees −0 )
             :z−axis)(translate (list −0.010784 −0.007499 −0.001289)))
        reference−coordinate−system ˆˆhand R−reference−joint
      )
      (hamate :class ' hamate−web−surface
         orientation ( list (rotate (radians−to−degrees −0 ) :x−axis)(rotate
             (radians−to−degrees 0 ) :y−axis)(rotate (radians−to−degrees −0 )
             :z−axis)(translate (list −0.006977 −0.017549 0.001577)))
        reference−coordinate−system ˆˆhand R−reference−joint
      )
      (capitate :class ' capitate−web−surface
         orientation ( list (rotate (radians−to−degrees −0 ) :x−axis)(rotate
             (radians−to−degrees 0 ) :y−axis)(rotate (radians−to−degrees −0 )
             :z−axis)(translate (list 0.003992 −0.015054 0.002327)))
        reference−coordinate−system ˆˆhand R−reference−joint
      )
      (trapezoid :class ' trapezoid−web−surface
         orientation ( list (rotate (radians−to−degrees −0 ) :x−axis)(rotate
             (radians−to−degrees 0 ) :y−axis)(rotate (radians−to−degrees −0 )
```

```
:z−axis)(translate (list 0.013135 −0.019116 −0.000137)))
  reference−coordinate−system ˆˆhand R−reference−joint
)
(trapezium :class ' trapezium−web−surface
   orientation ( list (rotate (radians−to−degrees −0 ) :x−axis)(rotate
       (radians−to−degrees 0 ) :y−axis)(rotate (radians−to−degrees −0 )
       :z−axis)(translate (list 0.019285 −0.019623 −0.007981)))
  reference−coordinate−system ˆˆhand R−reference−joint
)
(1mc :class ' 1mc−web−surface
   orientation ( list (rotate (radians−to−degrees −0 ) :x−axis)(rotate
       (radians−to−degrees 0 ) :y−axis)(rotate (radians−to−degrees −0 )
       :z−axis)(translate (list 0.026485 −0.025023 −0.010481)))
  reference−coordinate−system ˆˆhand R−reference−joint
)
(2mc :class ' 2mc−web−surface
   orientation ( list (rotate (radians−to−degrees −0 ) :x−axis)(rotate
       (radians−to−degrees 0 ) :y−axis)(rotate (radians−to−degrees −0 )
       :z−axis)(translate (list 0.018677 −0.052674 0.007359)))
  reference−coordinate−system ˆˆhand R−reference−joint
)
(3mc :class ' 3mc−web−surface
   orientation ( list (rotate (radians−to−degrees −0 ) :x−axis)(rotate
       (radians−to−degrees 0 ) :y−axis)(rotate (radians−to−degrees −0 )
       :z−axis)(translate (list 0.004469 −0.054293 0.009704)))
  reference−coordinate−system ˆˆhand R−reference−joint
)
(4mc :class ' 4mc−web−surface
   orientation ( list (rotate (radians−to−degrees −0 ) :x−axis)(rotate
       (radians−to−degrees 0 ) :y−axis)(rotate (radians−to−degrees −0 )
       :z−axis)(translate (list −0.008054 −0.055573 0.00584)))
  reference−coordinate−system ˆˆhand R−reference−joint
)
(5mc :class ' 5mc−web−surface
   orientation ( list (rotate (radians−to−degrees −0 ) :x−axis)(rotate
       (radians−to−degrees 0 ) :y−axis)(rotate (radians−to−degrees −0 )
       :z−axis)(translate (list −0.017904 −0.049737 −0.001891)))
  reference−coordinate−system ˆˆhand R−reference−joint
)
(thumbprox :class ' thumbprox−web−surface
   orientation ( list (rotate (radians−to−degrees −0 ) :x−axis)(rotate
       (radians−to−degrees 0 ) :y−axis)(rotate (radians−to−degrees −0 )
       :z−axis)(translate (list 0.042985 −0.054223 −0.023181)))
  reference−coordinate−system ˆˆhand R−reference−joint
)
(thumbdist :class ' thumbdist−web−surface
   orientation ( list (rotate (radians−to−degrees −0 ) :x−axis)(rotate
       (radians−to−degrees 0 ) :y−axis)(rotate (radians−to−degrees −0 )
       :z−axis)(translate (list 0.056985 −0.080123 −0.033281)))
```

```
reference−coordinate−system ˆˆhand R−reference−joint
)
(2proxph :class ' 2proxph−web−surface
   orientation ( list (rotate (radians−to−degrees −0 ) :x−axis)(rotate
       (radians−to−degrees 0 ) :y−axis)(rotate (radians−to−degrees −0 )
       :z−axis)(translate (list 0.022178 −0.080917 0.010979)))
  reference−coordinate−system ˆˆhand R−reference−joint
)
(2midph :class ' 2midph−web−surface
  orientation ( list (rotate (radians−to−degrees −0 ) :x−axis)(rotate
       (radians−to−degrees 0 ) :y−axis)(rotate (radians−to−degrees −0 )
       :z−axis)(translate (list 0.029695 −0.12219 0.018305)))
  reference−coordinate−system ˆˆhand R−reference−joint
)
(2distph :class ' 2distph−web−surface
  orientation ( list (rotate (radians−to−degrees −0 ) :x−axis)(rotate
       (radians−to−degrees 0 ) :y−axis)(rotate (radians−to−degrees −0 )
       :z−axis)(translate (list 0.033028 −0.14708 0.019525)))
  reference−coordinate−system ˆˆhand R−reference−joint
)
(3proxph :class ' 3proxph−web−surface
   orientation ( list (rotate (radians−to−degrees −0 ) :x−axis)(rotate
       (radians−to−degrees 0 ) :y−axis)(rotate (radians−to−degrees −0 )
       :z−axis)(translate (list 0.004709 −0.080583 0.011482)))
  reference−coordinate−system ˆˆhand R−reference−joint
)
(3midph :class ' 3midph−web−surface
  orientation ( list (rotate (radians−to−degrees −0 ) :x−axis)(rotate
       (radians−to−degrees 0 ) :y−axis)(rotate (radians−to−degrees −0 )
       :z−axis)(translate (list 0.006359 −0.12479 0.017712)))
  reference−coordinate−system ˆˆhand R−reference−joint
)
(3distph :class ' 3distph−web−surface
  orientation ( list (rotate (radians−to−degrees −0 ) :x−axis)(rotate
       (radians−to−degrees 0 ) :y−axis)(rotate (radians−to−degrees −0 )
       :z−axis)(translate (list 0.007724 −0.15384 0.019666)))
  reference−coordinate−system ˆˆhand R−reference−joint
)
(4proxph :class ' 4proxph−web−surface
   orientation ( list (rotate (radians−to−degrees −0 ) :x−axis)(rotate
       (radians−to−degrees 0 ) :y−axis)(rotate (radians−to−degrees −0 )
       :z−axis)(translate (list −0.009884 −0.079262 0.005667)))
  reference−coordinate−system ˆˆhand R−reference−joint
)
(4midph :class ' 4midph−web−surface
  orientation ( list (rotate (radians−to−degrees −0 ) :x−axis)(rotate
       (radians−to−degrees 0 ) :y−axis)(rotate (radians−to−degrees −0 )
       :z−axis)(translate (list −0.013412 −0.11952 0.007012)))
  reference−coordinate−system ˆˆhand R−reference−joint
```

```
)
(4distph :class ' 4distph−web−surface
   orientation ( list (rotate (radians−to−degrees −0 ) :x−axis)(rotate
       (radians−to−degrees 0 ) :y−axis)(rotate (radians−to−degrees −0 )
       :z−axis)(translate (list −0.015729 −0.14431 0.007575)))
  reference−coordinate−system ˆˆhand R−reference−joint
)
(5proxph :class ' 5proxph−web−surface
   orientation ( list (rotate (radians−to−degrees −0 ) :x−axis)(rotate
       (radians−to−degrees 0 ) :y−axis)(rotate (radians−to−degrees −0 )
       :z−axis)(translate (list −0.019501 −0.071168 −0.003387)))
  reference−coordinate−system ˆˆhand R−reference−joint
)
(5midph :class ' 5midph−web−surface
   orientation ( list (rotate (radians−to−degrees −0 ) :x−axis)(rotate
       (radians−to−degrees 0 ) :y−axis)(rotate (radians−to−degrees −0 )
       :z−axis)(translate (list −0.02478 −0.10673 −0.006266)))
  reference−coordinate−system ˆˆhand R−reference−joint
)
(5distph :class ' 5distph−web−surface
   orientation ( list (rotate (radians−to−degrees −0 ) :x−axis)(rotate
       (radians−to−degrees 0 ) :y−axis)(rotate (radians−to−degrees −0 )
       :z−axis)(translate (list −0.027651 −0.12741 −0.008509)))
  reference−coordinate−system ˆˆhand R−reference−joint
)
( pisiform l :class ' pisiform l−web−surface
   orientation ( list (rotate (radians−to−degrees −0 ) :x−axis)(rotate
       (radians−to−degrees 0 ) :y−axis)(rotate (radians−to−degrees −0 )
       :z−axis)(translate (list −0.013388 −0.009886 0.010593)))
  reference−coordinate−system ˆˆhand L−reference−joint
)
( lunate l :class ' lunate l−web−surface
   orientation ( list (rotate (radians−to−degrees 0 ) :x−axis)(rotate
       (radians−to−degrees 0 ) :y−axis)(rotate (radians−to−degrees 0 )
       (z-\text{axis})(\text{translate}(\text{list } 0 \ 0 \ 0)))reference−coordinate−system ˆˆhand L−reference−joint
)
(scaphoid l :class ' scaphoid l−web−surface
   orientation ( list (rotate (radians−to−degrees −0 ) :x−axis)(rotate
       (radians−to−degrees 0 ) :y−axis)(rotate (radians−to−degrees −0 )
       :z−axis)(translate (list 0.012345 −0.004464 0.001254)))
  reference−coordinate−system ˆˆhand L−reference−joint
)
(triquetrum l :class ' triquetrum l−web−surface
   orientation ( list (rotate (radians−to−degrees −0 ) :x−axis)(rotate
       (radians−to−degrees 0 ) :y−axis)(rotate (radians−to−degrees −0 )
       :z−axis)(translate (list −0.010784 −0.007499 0.001289)))
  reference−coordinate−system ˆˆhand L−reference−joint
)
```

```
(hamate l :class ' hamate l−web−surface
   orientation ( list (rotate (radians−to−degrees −0 ) :x−axis)(rotate
       (radians−to−degrees 0 ) :y−axis)(rotate (radians−to−degrees −0 )
       :z−axis)(translate (list −0.006977 −0.017549 −0.001577)))
  reference−coordinate−system ˆˆhand L−reference−joint
)
( capitate l :class ' capitate l−web−surface
  orientation ( list (rotate (radians−to−degrees −0 ) :x−axis)(rotate
       (radians−to−degrees 0 ) :y−axis)(rotate (radians−to−degrees −0 )
       :z−axis)(translate (list 0.003992 −0.015054 −0.002327)))
  reference−coordinate−system ˆˆhand L−reference−joint
)
( trapezoid l :class ' trapezoid l−web−surface
  orientation ( list (rotate (radians−to−degrees −0 ) :x−axis)(rotate
       (radians−to−degrees 0 ) :y−axis)(rotate (radians−to−degrees −0 )
       :z−axis)(translate (list 0.013135 −0.019116 0.000137)))
  reference−coordinate−system ˆˆhand L−reference−joint
)
(trapezium l :class ' trapezium l−web−surface
  orientation ( list (rotate (radians−to−degrees −0 ) :x−axis)(rotate
       (radians−to−degrees 0 ) :y−axis)(rotate (radians−to−degrees −0 )
       :z−axis)(translate (list 0.019285 −0.019623 0.007981)))
  reference−coordinate−system ˆˆhand L−reference−joint
)
(1mc l :class ' 1mc l−web−surface
  orientation ( list (rotate (radians−to−degrees −0 ) :x−axis)(rotate
       (radians−to−degrees 0 ) :y−axis)(rotate (radians−to−degrees −0 )
       :z−axis)(translate (list 0.026485 −0.025023 0.010481)))
  reference−coordinate−system ˆˆhand L−reference−joint
)
(2mc l :class ' 2mc l−web−surface
  orientation ( list (rotate (radians−to−degrees −0 ) :x−axis)(rotate
       (radians−to−degrees 0 ) :y−axis)(rotate (radians−to−degrees −0 )
       :z−axis)(translate (list 0.018677 −0.052674 −0.007359)))
  reference−coordinate−system ˆˆhand L−reference−joint
)
(3mc l :class ' 3mc l−web−surface
  orientation ( list (rotate (radians−to−degrees −0 ) :x−axis)(rotate
       (radians−to−degrees 0 ) :y−axis)(rotate (radians−to−degrees −0 )
       :z−axis)(translate (list 0.004469 −0.054293 −0.009704)))
  reference−coordinate−system ˆˆhand L−reference−joint
)
(4mc l :class ' 4mc l−web−surface
  orientation ( list (rotate (radians−to−degrees −0 ) :x−axis)(rotate
       (radians−to−degrees 0 ) :y−axis)(rotate (radians−to−degrees −0 )
       :z−axis)(translate (list −0.008054 −0.055573 −0.00584)))
  reference−coordinate−system ˆˆhand L−reference−joint
\lambda
```

```
(5mc l :class ' 5mc l−web−surface
```

```
orientation ( list (rotate (radians−to−degrees −0 ) :x−axis)(rotate
       (radians−to−degrees 0 ) :y−axis)(rotate (radians−to−degrees −0 )
       :z−axis)(translate (list −0.017904 −0.049737 0.001891)))
  reference−coordinate−system ˆˆhand L−reference−joint
)
(thumbprox l :class ' thumbprox l−web−surface
   orientation ( list (rotate (radians−to−degrees −0 ) :x−axis)(rotate
       (radians−to−degrees 0 ) :y−axis)(rotate (radians−to−degrees −0 )
       :z−axis)(translate (list 0.042985 −0.054223 0.023181)))
  reference−coordinate−system ˆˆhand L−reference−joint
)
(thumbdist l :class ' thumbdist l−web−surface
   orientation ( list (rotate (radians−to−degrees −0 ) :x−axis)(rotate
       (radians−to−degrees 0 ) :y−axis)(rotate (radians−to−degrees −0 )
       :z−axis)(translate (list 0.056985 −0.080123 0.033281)))
  reference−coordinate−system ˆˆhand L−reference−joint
)
(2proxph l :class ' 2proxph l−web−surface
   orientation ( list (rotate (radians−to−degrees −0 ) :x−axis)(rotate
       (radians−to−degrees 0 ) :y−axis)(rotate (radians−to−degrees −0 )
       :z−axis)(translate (list 0.022178 −0.080917 −0.010979)))
  reference−coordinate−system ˆˆhand L−reference−joint
)
(2midph l :class ' 2midph l−web−surface
   orientation ( list (rotate (radians−to−degrees −0 ) :x−axis)(rotate
       (radians−to−degrees 0 ) :y−axis)(rotate (radians−to−degrees −0 )
       :z−axis)(translate (list 0.029695 −0.12219 −0.018305)))
  reference−coordinate−system ˆˆhand L−reference−joint
)
(2 distph l :class ' 2distph l−web−surface
   orientation ( list (rotate (radians−to−degrees −0 ) :x−axis)(rotate
       (radians−to−degrees 0 ) :y−axis)(rotate (radians−to−degrees −0 )
       :z−axis)(translate (list 0.033028 −0.14708 −0.019525)))
  reference−coordinate−system ˆˆhand L−reference−joint
)
(3proxph l :class ' 3proxph l−web−surface
   orientation ( list (rotate (radians−to−degrees −0 ) :x−axis)(rotate
       (radians−to−degrees 0 ) :y−axis)(rotate (radians−to−degrees −0 )
       :z−axis)(translate (list 0.004709 −0.080583 −0.011482)))
  reference−coordinate−system ˆˆhand L−reference−joint
)
(3midph l :class ' 3midph l−web−surface
   orientation ( list (rotate (radians−to−degrees −0 ) :x−axis)(rotate
       (radians−to−degrees 0 ) :y−axis)(rotate (radians−to−degrees −0 )
       :z−axis)(translate (list 0.006359 −0.12479 −0.017712)))
  reference−coordinate−system ˆˆhand L−reference−joint
)
(3 distph l :class ' 3distph l−web−surface
   orientation ( list (rotate (radians−to−degrees −0 ) :x−axis)(rotate
```

```
(radians−to−degrees 0 ) :y−axis)(rotate (radians−to−degrees −0 )
             :z−axis)(translate (list 0.007724 −0.15384 −0.019666)))
        reference−coordinate−system ˆˆhand L−reference−joint
      )
     (4proxph l :class ' 4proxph l−web−surface
        orientation ( list (rotate (radians−to−degrees −0 ) :x−axis)(rotate
             (radians−to−degrees 0 ) :y−axis)(rotate (radians−to−degrees −0 )
             :z−axis)(translate (list −0.009884 −0.079262 −0.005667)))
        reference−coordinate−system ˆˆhand L−reference−joint
      )
     (4midph l :class ' 4midph l−web−surface
        orientation ( list (rotate (radians−to−degrees −0 ) :x−axis)(rotate
             (radians−to−degrees 0 ) :y−axis)(rotate (radians−to−degrees −0 )
             :z−axis)(translate (list −0.013412 −0.11952 −0.007012)))
        reference−coordinate−system ˆˆhand L−reference−joint
      )
     (4 distph l :class ' 4distph l−web−surface
        orientation ( list (rotate (radians−to−degrees −0 ) :x−axis)(rotate
             (radians−to−degrees 0 ) :y−axis)(rotate (radians−to−degrees −0 )
             :z−axis)(translate (list −0.015729 −0.14431 −0.007575)))
        reference−coordinate−system ˆˆhand L−reference−joint
      )
     (5proxph l :class ' 5proxph l−web−surface
        orientation ( list (rotate (radians−to−degrees −0 ) :x−axis)(rotate
             (radians−to−degrees 0 ) :y−axis)(rotate (radians−to−degrees −0 )
             :z−axis)(translate (list −0.019501 −0.071168 0.003387)))
        reference−coordinate−system ˆˆhand L−reference−joint
      )
     (5midph l :class ' 5midph l−web−surface
        orientation ( list (rotate (radians−to−degrees −0 ) :x−axis)(rotate
             (radians−to−degrees 0 ) :y−axis)(rotate (radians−to−degrees −0 )
             :z−axis)(translate (list −0.02478 −0.10673 0.006266)))
        reference−coordinate−system ˆˆhand L−reference−joint
      )
     (5 distph l :class ' 5distph l−web−surface
        orientation ( list (rotate (radians−to−degrees −0 ) :x−axis)(rotate
             (radians−to−degrees 0 ) :y−axis)(rotate (radians−to−degrees −0 )
             :z−axis)(translate (list −0.027651 −0.12741 0.008509)))
        reference−coordinate−system ˆˆhand L−reference−joint
     )
  )
(define−class lumbar−sub−geometry−class
  :inherit−from (
     object
  )
  :properties (
     color (default "white")
```

```
lumbar5−reference−joint (default nil)
     lumbar4−reference−joint (default nil)
     lumbar3−reference−joint (default nil)
     lumbar2−reference−joint (default nil)
     lumbar1−reference−joint (default nil)
   )
   :subobjects (
     (lumbar5 :class ' lumbar5−web−surface
         orientation ( list (rotate (radians−to−degrees 0 ) :x−axis)(rotate
             (radians−to−degrees 0 ) :y−axis)(rotate (radians−to−degrees 0 )
             :z−axis)(translate (list 0 0 0)))
        reference−coordinate−system ˆˆlumbar5−reference−joint
      )
      (lumbar4 :class ' lumbar4−web−surface
         orientation ( list (rotate (radians−to−degrees 0 ) :x−axis)(rotate
             (radians−to−degrees 0 ) :y−axis)(rotate (radians−to−degrees 0 )
             :z−axis)(translate (list 0 0 0)))
        reference−coordinate−system ˆˆlumbar4−reference−joint
      )
      (lumbar3 :class ' lumbar3−web−surface
         orientation ( list (rotate (radians−to−degrees 0 ) :x−axis)(rotate
             (radians−to−degrees 0 ) :y−axis)(rotate (radians−to−degrees 0 )
             :z−axis)(translate (list 0 0 0)))
        reference−coordinate−system ˆˆlumbar3−reference−joint
      )
      (lumbar2 :class ' lumbar2−web−surface
         orientation ( list (rotate (radians−to−degrees 0 ) :x−axis)(rotate
             (radians−to−degrees 0 ) :y−axis)(rotate (radians−to−degrees 0 )
             :z−axis)(translate (list 0 0 0)))
        reference−coordinate−system ˆˆlumbar2−reference−joint
      )
      (lumbar1 :class ' lumbar1−web−surface
         orientation ( list (rotate (radians−to−degrees 0 ) :x−axis)(rotate
             (radians−to−degrees 0 ) :y−axis)(rotate (radians−to−degrees 0 )
             :z−axis)(translate (list 0 0 0)))
        reference−coordinate−system ˆˆlumbar1−reference−joint
     )
  )
(define−class rib−sub−geometry−class
  :inherit−from (
     object
   \lambda:properties (
     rib12 R−reference−joint (default nil )
     rib11 R−reference−joint (default nil )
     rib10 R−reference−joint (default nil )
     rib9 R−reference−joint (default nil )
     rib8 R−reference−joint (default nil )
```

```
rib7 R−reference−joint (default nil )
  rib6 R−reference−joint (default nil )
  rib5 R−reference−joint (default nil )
  rib4 R−reference−joint (default nil )
  rib3 R−reference−joint (default nil )
  rib2 R−reference−joint (default nil )
  rib1 R−reference−joint (default nil )
  rib12 L−reference−joint (default nil )
  rib11 L−reference−joint (default nil )
  rib10 L−reference−joint (default nil )
  rib9 L−reference−joint (default nil )
  rib8 L−reference−joint (default nil )
  rib7 L−reference−joint (default nil )
  rib6 L−reference−joint (default nil )
  rib5 L−reference−joint (default nil )
  rib4 L−reference−joint (default nil )
  rib3 L−reference−joint (default nil )
  rib2 L−reference−joint (default nil )
  rib1 L−reference−joint (default nil )
  sternum−reference−joint (default nil)
)
:subobjects (
   (Rib12R :class ' Rib12R−web−surface
      orientation ( list (rotate (radians−to−degrees 0 ) :x−axis)(rotate
          (radians−to−degrees 0 ) :y−axis)(rotate (radians−to−degrees 0 )
          :z−axis)(translate (list 0 0 0)))
      reference−coordinate−system ˆˆrib12 R−reference−joint
   )
   (Rib11R :class ' Rib11R−web−surface
      orientation ( list (rotate (radians−to−degrees 0 ) :x−axis)(rotate
          (radians−to−degrees 0 ) :y−axis)(rotate (radians−to−degrees 0 )
          (z-\overline{axis})(\overline{translate} (\overline{list} 0 0 0)))reference−coordinate−system ˆˆrib11 R−reference−joint
   )
   (Rib10R :class ' Rib10R−web−surface
      orientation ( list (rotate (radians−to−degrees 0 ) :x−axis)(rotate
          (radians−to−degrees 0 ) :y−axis)(rotate (radians−to−degrees 0 )
          :z−axis)(translate (list 0 0 0)))
      reference−coordinate−system ˆˆrib10 R−reference−joint
   )
   (Rib9R :class ' Rib9R−web−surface
      orientation ( list (rotate (radians−to−degrees 0 ) :x−axis)(rotate
          (radians−to−degrees 0 ) :y−axis)(rotate (radians−to−degrees 0 )
          :z−axis)(translate (list 0 0 0)))
      reference−coordinate−system ˆˆrib9 R−reference−joint
   )
   (Rib8R :class ' Rib8R−web−surface
      orientation ( list (rotate (radians−to−degrees 0 ) :x−axis)(rotate
          (radians−to−degrees 0 ) :y−axis)(rotate (radians−to−degrees 0 )
```

```
:z−axis)(translate (list 0 0 0)))
  reference−coordinate−system ˆˆrib8 R−reference−joint
)
(Rib7R :class ' Rib7R−web−surface
   orientation ( list (rotate (radians−to−degrees 0 ) :x−axis)(rotate
       (radians−to−degrees 0 ) :y−axis)(rotate (radians−to−degrees 0 )
       :z−axis)(translate (list 0 0 0)))
  reference−coordinate−system ˆˆrib7 R−reference−joint
)
(Rib6R :class ' Rib6R−web−surface
   orientation ( list (rotate (radians−to−degrees 0 ) :x−axis)(rotate
       (radians−to−degrees 0 ) :y−axis)(rotate (radians−to−degrees 0 )
       :z−axis)(translate (list 0 0 0)))
  reference−coordinate−system ˆˆrib6 R−reference−joint
)
(Rib5R :class ' Rib5R−web−surface
   orientation ( list (rotate (radians−to−degrees 0 ) :x−axis)(rotate
       (radians−to−degrees 0 ) :y−axis)(rotate (radians−to−degrees 0 )
       (z-\overline{axis})(\overline{translate} (\overline{list} 0 0 0)))reference−coordinate−system ˆˆrib5 R−reference−joint
)
(Rib4R :class ' Rib4R−web−surface
   orientation ( list (rotate (radians−to−degrees 0 ) :x−axis)(rotate
       (radians−to−degrees 0 ) :y−axis)(rotate (radians−to−degrees 0 )
       :z−axis)(translate (list 0 0 0)))
  reference−coordinate−system ˆˆrib4 R−reference−joint
)
(Rib3R :class ' Rib3R−web−surface
   orientation ( list (rotate (radians−to−degrees 0 ) :x−axis)(rotate
       (radians−to−degrees 0 ) :y−axis)(rotate (radians−to−degrees 0 )
       (z-\overline{axis})(\text{translate}(\text{list } 0 0 0)))reference−coordinate−system ˆˆrib3 R−reference−joint
)
(Rib2R :class ' Rib2R−web−surface
   orientation ( list (rotate (radians−to−degrees 0 ) :x−axis)(rotate
       (radians−to−degrees 0 ) :y−axis)(rotate (radians−to−degrees 0 )
       :z−axis)(translate (list 0 0 0)))
  reference−coordinate−system ˆˆrib2 R−reference−joint
)
(Rib1R :class ' Rib1R−web−surface
   orientation ( list (rotate (radians−to−degrees 0 ) :x−axis)(rotate
       (radians−to−degrees 0 ) :y−axis)(rotate (radians−to−degrees 0 )
       :z−axis)(translate (list 0 0 0)))
  reference−coordinate−system ˆˆrib1 R−reference−joint
)
(Rib12L :class ' Rib12L−web−surface
   orientation ( list (rotate (radians−to−degrees 0 ) :x−axis)(rotate
       (radians−to−degrees 0 ) :y−axis)(rotate (radians−to−degrees 0 )
       (z-\text{axis})(\text{translate}(\text{list } 0 0 0)))
```

```
reference−coordinate−system ˆˆrib12 L−reference−joint
)
(Rib11L :class ' Rib11L−web−surface
   orientation ( list (rotate (radians−to−degrees 0 ) :x−axis)(rotate
       (radians−to−degrees 0 ) :y−axis)(rotate (radians−to−degrees 0 )
       :z−axis)(translate (list 0 0 0)))
  reference−coordinate−system ˆˆrib11 L−reference−joint
)
(Rib10L :class ' Rib10L−web−surface
   orientation ( list (rotate (radians−to−degrees 0 ) :x−axis)(rotate
       (radians−to−degrees 0 ) :y−axis)(rotate (radians−to−degrees 0 )
       :z−axis)(translate (list 0 0 0)))
  reference−coordinate−system ˆˆrib10 L−reference−joint
)
(Rib9L :class ' Rib9L−web−surface
   orientation ( list (rotate (radians−to−degrees 0 ) :x−axis)(rotate
       (radians−to−degrees 0 ) :y−axis)(rotate (radians−to−degrees 0 )
       :z−axis)(translate (list 0 0 0)))
  reference−coordinate−system ˆˆrib9 L−reference−joint
)
(Rib8L :class ' Rib8L−web−surface
   orientation ( list (rotate (radians−to−degrees 0 ) :x−axis)(rotate
       (radians−to−degrees 0 ) :y−axis)(rotate (radians−to−degrees 0 )
       (z-\alpha x)(translate (list 0 0 0)))
  reference−coordinate−system ˆˆrib8 L−reference−joint
)
(Rib7L :class ' Rib7L−web−surface
   orientation ( list (rotate (radians−to−degrees 0 ) :x−axis)(rotate
       (radians−to−degrees 0 ) :y−axis)(rotate (radians−to−degrees 0 )
       :z−axis)(translate (list 0 0 0)))
  reference−coordinate−system ˆˆrib7 L−reference−joint
)
(Rib6L :class ' Rib6L−web−surface
   orientation ( list (rotate (radians−to−degrees 0 ) :x−axis)(rotate
       (radians−to−degrees 0 ) :y−axis)(rotate (radians−to−degrees 0 )
       :z−axis)(translate ( list 0 0 0)))
  reference−coordinate−system ˆˆrib6 L−reference−joint
)
(Rib5L :class ' Rib5L−web−surface
   orientation ( list (rotate (radians−to−degrees 0 ) :x−axis)(rotate
       (radians−to−degrees 0 ) :y−axis)(rotate (radians−to−degrees 0 )
       (z-\text{axis})(\text{translate}(\text{list } 0 0 0)))reference−coordinate−system ˆˆrib5 L−reference−joint
)
(Rib4L :class ' Rib4L−web−surface
   orientation ( list (rotate (radians−to−degrees 0 ) :x−axis)(rotate
       (radians−to−degrees 0 ) :y−axis)(rotate (radians−to−degrees 0 )
       :z−axis)(translate (list 0 0 0)))
  reference−coordinate−system ˆˆrib4 L−reference−joint
```

```
)
      (Rib3L :class ' Rib3L−web−surface
         orientation ( list (rotate (radians−to−degrees 0 ) :x−axis)(rotate
             (radians−to−degrees 0 ) :y−axis)(rotate (radians−to−degrees 0 )
             :z−axis)(translate (list 0 0 0)))
        reference−coordinate−system ˆˆrib3 L−reference−joint
      )
      (Rib2L :class ' Rib2L−web−surface
         orientation ( list (rotate (radians−to−degrees 0 ) :x−axis)(rotate
             (radians−to−degrees 0 ) :y−axis)(rotate (radians−to−degrees 0 )
             :z−axis)(translate (list 0 0 0)))
        reference−coordinate−system ˆˆrib2 L−reference−joint
      )
      (Rib1L :class ' Rib1L−web−surface
         orientation ( list (rotate (radians−to−degrees 0 ) :x−axis)(rotate
             (radians−to−degrees 0 ) :y−axis)(rotate (radians−to−degrees 0 )
             :z−axis)(translate (list 0 0 0)))
        reference−coordinate−system ˆˆrib1 L−reference−joint
      )
      (Sternum :class ' Sternum−web−surface
         orientation ( list (rotate (radians−to−degrees 0 ) :x−axis)(rotate
             (radians−to−degrees 0 ) :y−axis)(rotate (radians−to−degrees 0 )
             :z−axis)(translate (list 0 0 0)))
        reference−coordinate−system ˆˆsternum−reference−joint
     )
  )
(define−class arm−sub−geometry−class
  :inherit−from (
     object
   \lambda:properties (
     clavicle R−reference−joint (default nil )
     scapula R−reference−joint (default nil )
     humerus R−reference−joint (default nil)
     ulna R−reference−joint (default nil )
     radius R−reference−joint (default nil )
     clavicle L−reference−joint (default nil )
     scapula L−reference−joint (default nil )
     humerus L−reference−joint (default nil)
     ulna L−reference−joint (default nil )
     radius L−reference−joint (default nil )
   \lambda:subobjects (
      ( clavicle :class ' clavicle−web−surface
         orientation ( list (rotate (radians−to−degrees 0 ) :x−axis)(rotate
             (radians−to−degrees 0 ) :y−axis)(rotate (radians−to−degrees 0 )
             :z−axis)(translate (list 0 0 0)))
        reference−coordinate−system ˆˆclavicle R−reference−joint
```
```
)
(scapula :class ' scapula−web−surface
   orientation ( list (rotate (radians−to−degrees 0 ) :x−axis)(rotate
       (radians−to−degrees 0 ) :y−axis)(rotate (radians−to−degrees 0 )
       :z−axis)(translate (list 0 0 0)))
  reference−coordinate−system ˆˆscapula R−reference−joint
)
(humerus :class ' humerus−web−surface
   orientation ( list (rotate (radians−to−degrees 0 ) :x−axis)(rotate
       (radians−to−degrees 0 ) :y−axis)(rotate (radians−to−degrees 0 )
       (z-axis)(translate (list 0 0 0)))reference−coordinate−system ˆˆhumerus R−reference−joint
)
(ulna :class ' ulna−web−surface
   orientation ( list (rotate (radians−to−degrees 0 ) :x−axis)(rotate
       (radians−to−degrees 0 ) :y−axis)(rotate (radians−to−degrees 0 )
       :z−axis)(translate (list 0 0 0)))
  reference−coordinate−system ˆˆulna R−reference−joint
)
(radius :class ' radius−web−surface
   orientation ( list (rotate (radians−to−degrees 0 ) :x−axis)(rotate
       (radians−to−degrees 0 ) :y−axis)(rotate (radians−to−degrees 0 )
       :z−axis)(translate (list 0 0 0)))
  reference−coordinate−system ˆˆradius R−reference−joint
)
 ( clavicle l :class ' clavicle l−web−surface
   orientation ( list (rotate (radians−to−degrees 0 ) :x−axis)(rotate
       (radians−to−degrees 0 ) :y−axis)(rotate (radians−to−degrees 0 )
       (z-\overline{axis})(\text{translate}(\text{list} \space 0 \space 0 \space 0)))reference−coordinate−system ˆˆclavicle L−reference−joint
)
( scapula l :class ' scapula l−web−surface
   orientation ( list (rotate (radians−to−degrees 0 ) :x−axis)(rotate
       (radians−to−degrees 0 ) :y−axis)(rotate (radians−to−degrees 0 )
       :z−axis)(translate (list 0 0 0)))
  reference−coordinate−system ˆˆscapula L−reference−joint
)
(humerus l :class ' humerus l−web−surface
   orientation ( list (rotate (radians−to−degrees 0 ) :x−axis)(rotate
       (radians−to−degrees 0 ) :y−axis)(rotate (radians−to−degrees 0 )
       (z-\text{axis})(\text{translate}(\text{list } 0 0 0)))reference−coordinate−system ˆˆhumerus L−reference−joint
)
( ulna l :class ' ulna l−web−surface
   orientation ( list (rotate (radians−to−degrees 0 ) :x−axis)(rotate
       (radians−to−degrees 0 ) :y−axis)(rotate (radians−to−degrees 0 )
       (z-\alpha x)(translate (list 0 0 0)))
  reference−coordinate−system ˆˆulna L−reference−joint
)
```

```
( radius l :class ' radius l−web−surface
         orientation ( list (rotate (radians−to−degrees 0 ) :x−axis)(rotate
             (radians−to−degrees 0 ) :y−axis)(rotate (radians−to−degrees 0 )
             :z−axis)(translate (list 0 0 0)))
         reference−coordinate−system ˆˆradius L−reference−joint
     )
  )
)
(define−class ground−sub−geometry−class
  :inherit−from (
     object
   )
   :properties (
     ground−reference−joint (default nil)
     sacrum−reference−joint (default nil)
     pelvis−reference−joint (default nil )
   )
   :subobjects (
      (sacrum :class ' sacrum−web−surface
         orientation ( list (rotate (radians−to−degrees 0 ) :x−axis)(rotate
             (radians−to−degrees 0 ) :y−axis)(rotate (radians−to−degrees 0 )
             (z-\text{axis})(\text{translate}(\text{list } 0 0 0)))reference−coordinate−system ˆˆsacrum−reference−joint
      )
      ( pelvis rv :class ' pelvis rv−web−surface
         orientation ( list (rotate (radians−to−degrees 0 ) :x−axis)(rotate
             (radians−to−degrees 0 ) :y−axis)(rotate (radians−to−degrees 0 )
             (z-\alpha x)(translate (list 0 0 0)))
         reference−coordinate−system ˆˆpelvis−reference−joint
      )
      ( pelvis lv :class ' pelvis lv−web−surface
         orientation ( list (rotate (radians−to−degrees 0 ) :x−axis)(rotate
             (radians−to−degrees 0 ) :y−axis)(rotate (radians−to−degrees 0 )
             (z-\text{axis})(\text{translate} (\text{list } 0 0 0)))reference−coordinate−system ˆˆpelvis−reference−joint
      )
   )
```
## C.10 Data model class

```
Listing C.10: Movement data-model-mixin
```

```
(define−class joint−class−data−model−class
  :inherit−from (data−model−node−mixin body−class)
   :properties (
     property−objects−list
     ( list
        "Hip joint (range -120 - 120)"
```

```
( list (the superior hip−rotation−r self) '( automatic−apply? t)
   )
   ( list (the superior hip−aduction−r self) '(automatic−apply? t)
   )
   ( list (the superior hip−flexion−r self ) '( automatic−apply? t)
   )
  "Knee joint (range -120 - 10)"
   ( list (the superior knee−angle−r self) '(automatic−apply? t)
   )
  "Ankle joint (range -90 - 90)"
   ( list (the superior ankle−angle−r self) '( automatic−apply? t)
   )
  "Subtalar joint (range -90 - 90)"
   ( list (the superior subtalar−angle−r self) '( automatic−apply? t)
  \lambda"Toe joint range (\text{range} -90 - 90)"
  ( list (the mtp−angle−r self) '(automatic−apply? t)
   )
)
(hip−flexion−r :class 'editable−data−property−class
  label "hip−flexion−r"
  formula :inherit−formula
)
(hip−rotation−r :class 'editable−data−property−class
   label "hip−rotation−r"
  formula :inherit−formula
)
(hip−aduction−r :class 'editable−data−property−class
   label "hip−aduction−r"
  formula :inherit−formula
)
(knee−angle−r :class 'editable−data−property−class
  label "knee−angle−r"
  formula :inherit−formula
)
(ankle−angle−r :class 'editable−data−property−class
  label "ankle−angle−r"
  formula :inherit−formula
)
(subtalar−angle−r :class 'editable−data−property−class
   label "subtalar−angle−r"
  formula :inherit−formula
)
(mtp−angle−r :class 'editable−data−property−class
  label "mtp−angle−r"
  formula :inherit−formula
)
```
) )

## C.11 Web-surface-classes

```
Listing C.11: Web-surface-classes
```

```
(define−class treadmill−web−surface
  :inherit−from(web−surface−object)
  :properties (
     nodes−file "C:\\PytonWorkspace\\treadmill points.dat"
     con−file "C:\\PytonWorkspace\\treadmill connectivity.dat"
     cleanup? nil
     method 2
  )
)
(define−class sacrum−web−surface
  :inherit−from(web−surface−object)
  :properties (
     nodes−file "C:\\PytonWorkspace\\sacrum points.dat"
     con−file "C:\\PytonWorkspace\\sacrum connectivity.dat"
     cleanup? nil
     method 2
  )
)
(define−class pelvis−web−surface
  :inherit−from(web−surface−object)
  :properties (
     nodes−file "C:\\PytonWorkspace\\pelvis points.dat"
     con−file "C:\\PytonWorkspace\\pelvis connectivity.dat"
     cleanup? nil
     method 2
  )
)
(define−class l pelvis−web−surface
  :inherit−from(web−surface−object)
  :properties (
     nodes−file "C:\\PytonWorkspace\\l pelvis points.dat"
     con−file "C:\\PytonWorkspace\\l pelvis connectivity.dat"
     cleanup? nil
     method 2
  )
)
(define−class femur−web−surface
  :inherit−from(web−surface−object)
  :properties (
     nodes−file "C:\\PytonWorkspace\\femur points.dat"
     con−file "C:\\PytonWorkspace\\femur connectivity.dat"
```

```
cleanup? nil
     method 2
  )
)
(define−class tibia−web−surface
  :inherit−from(web−surface−object)
   :properties (
     nodes−file "C:\\PytonWorkspace\\tibia points.dat"
     con−file "C:\\PytonWorkspace\\tibia connectivity.dat"
     cleanup? nil
     method 2
  )
)
(define−class fibula−web−surface
  :inherit−from(web−surface−object)
   :properties (
     nodes−file "C:\\PytonWorkspace\\fibula points.dat"
     con−file "C:\\PytonWorkspace\\fibula connectivity.dat"
     cleanup? nil
     method 2
  )
)
(define−class talus−web−surface
  :inherit−from(web−surface−object)
   :properties (
     nodes−file "C:\\PytonWorkspace\\talus points.dat"
     con−file "C:\\PytonWorkspace\\talus connectivity.dat"
     cleanup? nil
     method 2
  )
)
(define−class foot−web−surface
  :inherit−from(web−surface−object)
   :properties (
     nodes−file "C:\\PytonWorkspace\\foot points.dat"
     con−file "C:\\PytonWorkspace\\foot connectivity.dat"
     cleanup? nil
     method 2
  )
)
(define−class bofoot−web−surface
  :inherit−from(web−surface−object)
   :properties (
     nodes−file "C:\\PytonWorkspace\\bofoot points.dat"
```

```
con−file "C:\\PytonWorkspace\\bofoot connectivity.dat"
     cleanup? nil
     method 2
  )
)
(define−class l femur−web−surface
  :inherit−from(web−surface−object)
  :properties (
     nodes−file "C:\\PytonWorkspace\\l femur points.dat"
     con−file "C:\\PytonWorkspace\\l femur connectivity.dat"
     cleanup? nil
     method 2
  )
)
(define−class l tibia−web−surface
  :inherit−from(web−surface−object)
  :properties (
     nodes−file "C:\\PytonWorkspace\\l tibia points.dat"
     con−file "C:\\PytonWorkspace\\l tibia connectivity.dat"
     cleanup? nil
     method 2
  )
)
(define−class l fibula−web−surface
  :inherit−from(web−surface−object)
  :properties (
     nodes−file "C:\\PytonWorkspace\\l fibula points.dat"
     con−file "C:\\PytonWorkspace\\l fibula connectivity.dat"
     cleanup? nil
     method 2
  )
)
(define−class l talus−web−surface
  :inherit−from(web−surface−object)
  :properties (
     nodes−file "C:\\PytonWorkspace\\l talus points.dat"
     con−file "C:\\PytonWorkspace\\l talus connectivity.dat"
     cleanup? nil
     method 2
  )
)
(define−class l foot−web−surface
  :inherit−from(web−surface−object)
```

```
:properties (
```

```
nodes−file "C:\\PytonWorkspace\\l foot points.dat"
     con−file "C:\\PytonWorkspace\\l foot connectivity.dat"
     cleanup? nil
     method 2
  )
)
(define−class l bofoot−web−surface
  :inherit−from(web−surface−object)
   :properties (
     nodes−file "C:\\PytonWorkspace\\l bofoot points.dat"
     con−file "C:\\PytonWorkspace\\l bofoot connectivity.dat"
     cleanup? nil
     method 2
  )
)
(define−class hat spine−web−surface
  :inherit−from(web−surface−object)
   :properties (
     nodes−file "C:\\PytonWorkspace\\hat spine points.dat"
     con−file "C:\\PytonWorkspace\\hat spine connectivity.dat"
     cleanup? nil
     method 2
  )
)
(define−class hat jaw−web−surface
  :inherit−from(web−surface−object)
   :properties (
     nodes−file "C:\\PytonWorkspace\\hat jaw points.dat"
     con−file "C:\\PytonWorkspace\\hat jaw connectivity.dat"
     cleanup? nil
     method 2
  )
)
(define−class hat skull−web−surface
  :inherit−from(web−surface−object)
   :properties (
     nodes−file "C:\\PytonWorkspace\\hat skull points.dat"
     con−file "C:\\PytonWorkspace\\hat skull connectivity.dat"
     cleanup? nil
     method 2
  )
)
(define−class hat ribs−web−surface
```

```
:properties (
     nodes−file "C:\\PytonWorkspace\\hat ribs points.dat"
     con−file "C:\\PytonWorkspace\\hat ribs connectivity.dat"
     cleanup? nil
     method 2
  )
)
(in−package :aml)
(define−class sacrum−web−surface
  :inherit−from(web−surface−object)
  :properties (
     nodes−file "C:\\PytonWorkspace\\sacrum points.dat"
     con−file "C:\\PytonWorkspace\\sacrum_connectivity.dat"
     cleanup? nil
     method 2
  )
)
(define−class pelvis rv−web−surface
  :inherit−from(web−surface−object)
  :properties (
     nodes−file "C:\\PytonWorkspace\\pelvis rv points.dat"
     con−file "C:\\PytonWorkspace\\pelvis rv connectivity.dat"
     cleanup? nil
     method 2
  \lambda)
(define−class pelvis lv−web−surface
  :inherit−from(web−surface−object)
  :properties (
     nodes−file "C:\\PytonWorkspace\\pelvis lv points.dat"
     con−file "C:\\PytonWorkspace\\pelvis lv connectivity.dat"
     cleanup? nil
     method 2
  )
)
(define−class lumbar5−web−surface
  :inherit−from(web−surface−object)
  :properties (
     nodes−file "C:\\PytonWorkspace\\lumbar5 points.dat"
     con−file "C:\\PytonWorkspace\\lumbar5 connectivity.dat"
     cleanup? nil
     method 2
  )
)
```

```
(define−class lumbar4−web−surface
  :inherit−from(web−surface−object)
   :properties (
     nodes−file "C:\\PytonWorkspace\\lumbar4 points.dat"
     con−file "C:\\PytonWorkspace\\lumbar4 connectivity.dat"
     cleanup? nil
     method 2
  )
)
(define−class lumbar3−web−surface
  :inherit−from(web−surface−object)
   :properties (
     nodes−file "C:\\PytonWorkspace\\lumbar3 points.dat"
     con−file "C:\\PytonWorkspace\\lumbar3 connectivity.dat"
     cleanup? nil
     method 2
  )
)
(define−class lumbar2−web−surface
  :inherit−from(web−surface−object)
   :properties (
     nodes−file "C:\\PytonWorkspace\\lumbar2 points.dat"
     con−file "C:\\PytonWorkspace\\lumbar2 connectivity.dat"
     cleanup? nil
     method 2
  )
)
(define−class lumbar1−web−surface
  :inherit−from(web−surface−object)
   :properties (
     nodes−file "C:\\PytonWorkspace\\lumbar1 points.dat"
     con−file "C:\\PytonWorkspace\\lumbar1 connectivity.dat"
     cleanup? nil
     method 2
  )
)
(define−class thoracic12 s−web−surface
  :inherit−from(web−surface−object)
   :properties (
     nodes−file "C:\\PytonWorkspace\\thoracic12 s points.dat"
     con−file "C:\\PytonWorkspace\\thoracic12 s connectivity.dat"
     cleanup? nil
     method 2
   )
```

```
(define−class thoracic11 s−web−surface
  :inherit−from(web−surface−object)
  :properties (
     nodes−file "C:\\PytonWorkspace\\thoracic11 s points.dat"
     con−file "C:\\PytonWorkspace\\thoracic11 s connectivity.dat"
     cleanup? nil
     method 2
  )
)
(define−class thoracic10 s−web−surface
  :inherit−from(web−surface−object)
  :properties (
     nodes−file "C:\\PytonWorkspace\\thoracic10 s points.dat"
     con−file "C:\\PytonWorkspace\\thoracic10 s connectivity.dat"
     cleanup? nil
     method 2
  )
)
(define−class thoracic9 s−web−surface
  :inherit−from(web−surface−object)
  :properties (
     nodes−file "C:\\PytonWorkspace\\thoracic9 s points.dat"
     con−file "C:\\PytonWorkspace\\thoracic9 s connectivity.dat"
     cleanup? nil
     method 2
  )
)
(define−class thoracic8 s−web−surface
  :inherit−from(web−surface−object)
  :properties (
     nodes−file "C:\\PytonWorkspace\\thoracic8 s points.dat"
     con−file "C:\\PytonWorkspace\\thoracic8 s connectivity.dat"
     cleanup? nil
     method 2
  )
)
(define−class thoracic7 s−web−surface
  :inherit−from(web−surface−object)
  :properties (
     nodes−file "C:\\PytonWorkspace\\thoracic7 s points.dat"
     con−file "C:\\PytonWorkspace\\thoracic7 s connectivity.dat"
     cleanup? nil
     method 2
```

```
)
)
(define−class thoracic6 s−web−surface
  :inherit−from(web−surface−object)
   :properties (
     nodes−file "C:\\PytonWorkspace\\thoracic6 s points.dat"
     con−file "C:\\PytonWorkspace\\thoracic6 s connectivity.dat"
     cleanup? nil
     method 2
  )
)
(define−class thoracic5 s−web−surface
  :inherit−from(web−surface−object)
   :properties (
     nodes−file "C:\\PytonWorkspace\\thoracic5 s points.dat"
     con−file "C:\\PytonWorkspace\\thoracic5 s connectivity.dat"
     cleanup? nil
     method 2
  )
)
(define−class thoracic4 s−web−surface
  :inherit−from(web−surface−object)
   :properties (
     nodes−file "C:\\PytonWorkspace\\thoracic4 s points.dat"
     con−file "C:\\PytonWorkspace\\thoracic4 s connectivity.dat"
     cleanup? nil
     method 2
  )
\lambda(define−class thoracic3 s−web−surface
  :inherit−from(web−surface−object)
   :properties (
     nodes−file "C:\\PytonWorkspace\\thoracic3 s points.dat"
     con−file "C:\\PytonWorkspace\\thoracic3 s connectivity.dat"
     cleanup? nil
     method 2
  )
)
(define−class thoracic2 s−web−surface
  :inherit−from(web−surface−object)
   :properties (
     nodes−file "C:\\PytonWorkspace\\thoracic2 s points.dat"
     con−file "C:\\PytonWorkspace\\thoracic2 s connectivity.dat"
     cleanup? nil
```

```
method 2
  )
)
(define−class thoracic1 s−web−surface
  :inherit−from(web−surface−object)
  :properties (
     nodes−file "C:\\PytonWorkspace\\thoracic1 s points.dat"
     con−file "C:\\PytonWorkspace\\thoracic1 s connectivity.dat"
     cleanup? nil
     method 2
  )
)
(define−class rotatedcerv7−web−surface
  :inherit−from(web−surface−object)
  :properties (
     nodes−file "C:\\PytonWorkspace\\rotatedcerv7 points.dat"
     con−file "C:\\PytonWorkspace\\rotatedcerv7 connectivity.dat"
     cleanup? nil
     method 2
  )
)
(define−class cerv6−web−surface
  :inherit−from(web−surface−object)
  :properties (
     nodes−file "C:\\PytonWorkspace\\cerv6 points.dat"
     con−file "C:\\PytonWorkspace\\cerv6_connectivity.dat"
     cleanup? nil
     method 2
  )
)
(define−class cerv5−web−surface
  :inherit−from(web−surface−object)
  :properties (
     nodes−file "C:\\PytonWorkspace\\cerv5 points.dat"
     con−file "C:\\PytonWorkspace\\cerv5 connectivity.dat"
     cleanup? nil
     method 2
  )
)
(define−class cerv4−web−surface
  :inherit−from(web−surface−object)
  :properties (
     nodes−file "C:\\PytonWorkspace\\cerv4 points.dat"
     con−file "C:\\PytonWorkspace\\cerv4 connectivity.dat"
```
140

```
cleanup? nil
     method 2
  )
)
(define−class cerv3−web−surface
  :inherit−from(web−surface−object)
   :properties (
     nodes−file "C:\\PytonWorkspace\\cerv3 points.dat"
     con−file "C:\\PytonWorkspace\\cerv3_connectivity.dat"
     cleanup? nil
     method 2
  )
)
(define−class cerv2−web−surface
  :inherit−from(web−surface−object)
   :properties (
     nodes−file "C:\\PytonWorkspace\\cerv2 points.dat"
     con−file "C:\\PytonWorkspace\\cerv2 connectivity.dat"
     cleanup? nil
     method 2
  )
)
(define−class cerv1−web−surface
  :inherit−from(web−surface−object)
   :properties (
     nodes−file "C:\\PytonWorkspace\\cerv1 points.dat"
     con−file "C:\\PytonWorkspace\\cerv1 connectivity.dat"
     cleanup? nil
     method 2
  )
)
(define−class jaw−web−surface
  :inherit−from(web−surface−object)
   :properties (
     nodes−file "C:\\PytonWorkspace\\jaw points.dat"
     con−file "C:\\PytonWorkspace\\jaw connectivity.dat"
     cleanup? nil
     method 2
  )
)
(define−class skull−web−surface
  :inherit−from(web−surface−object)
   :properties (
     nodes−file "C:\\PytonWorkspace\\skull points.dat"
```

```
con−file "C:\\PytonWorkspace\\skull connectivity.dat"
     cleanup? nil
     method 2
  )
)
(define−class Rib12R−web−surface
  :inherit−from(web−surface−object)
  :properties (
     nodes−file "C:\\PytonWorkspace\\Rib12R points.dat"
     con−file "C:\\PytonWorkspace\\Rib12R connectivity.dat"
     cleanup? nil
     method 2
  )
)
(define−class Rib11R−web−surface
  :inherit−from(web−surface−object)
  :properties (
     nodes−file "C:\\PytonWorkspace\\Rib11R points.dat"
     con−file "C:\\PytonWorkspace\\Rib11R connectivity.dat"
     cleanup? nil
     method 2
  )
)
(define−class Rib10R−web−surface
  :inherit−from(web−surface−object)
  :properties (
     nodes−file "C:\\PytonWorkspace\\Rib10R points.dat"
     con−file "C:\\PytonWorkspace\\Rib10R connectivity.dat"
     cleanup? nil
     method 2
  )
)
(define−class Rib9R−web−surface
  :inherit−from(web−surface−object)
  :properties (
     nodes−file "C:\\PytonWorkspace\\Rib9R points.dat"
     con−file "C:\\PytonWorkspace\\Rib9R connectivity.dat"
     cleanup? nil
     method 2
  )
)
(define−class Rib8R−web−surface
  :inherit−from(web−surface−object)
```

```
:properties (
```

```
nodes−file "C:\\PytonWorkspace\\Rib8R points.dat"
     con−file "C:\\PytonWorkspace\\Rib8R connectivity.dat"
     cleanup? nil
     method 2
  )
)
(define−class Rib7R−web−surface
  :inherit−from(web−surface−object)
   :properties (
     nodes−file "C:\\PytonWorkspace\\Rib7R points.dat"
     con−file "C:\\PytonWorkspace\\Rib7R connectivity.dat"
     cleanup? nil
     method 2
  )
)
(define−class Rib6R−web−surface
  :inherit−from(web−surface−object)
   :properties (
     nodes−file "C:\\PytonWorkspace\\Rib6R points.dat"
     con−file "C:\\PytonWorkspace\\Rib6R connectivity.dat"
     cleanup? nil
     method 2
  )
)
(define−class Rib5R−web−surface
  :inherit−from(web−surface−object)
   :properties (
     nodes−file "C:\\PytonWorkspace\\Rib5R points.dat"
     con−file "C:\\PytonWorkspace\\Rib5R connectivity.dat"
     cleanup? nil
     method 2
  )
)
(define−class Rib4R−web−surface
  :inherit−from(web−surface−object)
   :properties (
     nodes−file "C:\\PytonWorkspace\\Rib4R points.dat"
     con−file "C:\\PytonWorkspace\\Rib4R connectivity.dat"
     cleanup? nil
     method 2
  )
)
(define−class Rib3R−web−surface
```

```
:inherit−from(web−surface−object)
```

```
:properties (
     nodes−file "C:\\PytonWorkspace\\Rib3R points.dat"
     con−file "C:\\PytonWorkspace\\Rib3R connectivity.dat"
     cleanup? nil
     method 2
  )
)
(define−class Rib2R−web−surface
  :inherit−from(web−surface−object)
  :properties (
     nodes−file "C:\\PytonWorkspace\\Rib2R points.dat"
     con−file "C:\\PytonWorkspace\\Rib2R connectivity.dat"
     cleanup? nil
     method 2
  )
)
(define−class Rib1R−web−surface
  :inherit−from(web−surface−object)
  :properties (
     nodes−file "C:\\PytonWorkspace\\Rib1R points.dat"
     con−file "C:\\PytonWorkspace\\Rib1R connectivity.dat"
     cleanup? nil
     method 2
  )
)
(define−class Rib12L−web−surface
  :inherit−from(web−surface−object)
  :properties (
     nodes−file "C:\\PytonWorkspace\\Rib12L points.dat"
     con−file "C:\\PytonWorkspace\\Rib12L connectivity.dat"
     cleanup? nil
     method 2
  )
)
(define−class Rib11L−web−surface
  :inherit−from(web−surface−object)
  :properties (
     nodes−file "C:\\PytonWorkspace\\Rib11L points.dat"
     con−file "C:\\PytonWorkspace\\Rib11L connectivity.dat"
     cleanup? nil
     method 2
  )
)
```

```
(define−class Rib10L−web−surface
```

```
:inherit−from(web−surface−object)
   :properties (
     nodes−file "C:\\PytonWorkspace\\Rib10L points.dat"
     con−file "C:\\PytonWorkspace\\Rib10L connectivity.dat"
     cleanup? nil
     method 2
  )
)
(define−class Rib9L−web−surface
  :inherit−from(web−surface−object)
   :properties (
     nodes−file "C:\\PytonWorkspace\\Rib9L points.dat"
     con−file "C:\\PytonWorkspace\\Rib9L connectivity.dat"
     cleanup? nil
     method 2
  )
)
(define−class Rib8L−web−surface
  :inherit−from(web−surface−object)
   :properties (
     nodes−file "C:\\PytonWorkspace\\Rib8L points.dat"
     con−file "C:\\PytonWorkspace\\Rib8L connectivity.dat"
     cleanup? nil
     method 2
  )
)
(define−class Rib7L−web−surface
  :inherit−from(web−surface−object)
   :properties (
     nodes−file "C:\\PytonWorkspace\\Rib7L points.dat"
     con−file "C:\\PytonWorkspace\\Rib7L connectivity.dat"
     cleanup? nil
     method 2
  )
)
(define−class Rib6L−web−surface
  :inherit−from(web−surface−object)
   :properties (
     nodes−file "C:\\PytonWorkspace\\Rib6L points.dat"
     con−file "C:\\PytonWorkspace\\Rib6L connectivity.dat"
     cleanup? nil
     method 2
  )
)
```

```
(define−class Rib5L−web−surface
  :inherit−from(web−surface−object)
  :properties (
     nodes−file "C:\\PytonWorkspace\\Rib5L points.dat"
     con−file "C:\\PytonWorkspace\\Rib5L connectivity.dat"
     cleanup? nil
     method 2
  )
)
(define−class Rib4L−web−surface
  :inherit−from(web−surface−object)
  :properties (
     nodes−file "C:\\PytonWorkspace\\Rib4L points.dat"
     con−file "C:\\PytonWorkspace\\Rib4L connectivity.dat"
     cleanup? nil
     method 2
  )
)
(define−class Rib3L−web−surface
  :inherit−from(web−surface−object)
  :properties (
     nodes−file "C:\\PytonWorkspace\\Rib3L points.dat"
     con−file "C:\\PytonWorkspace\\Rib3L connectivity.dat"
     cleanup? nil
     method 2
  \lambda)
(define−class Rib2L−web−surface
  :inherit−from(web−surface−object)
  :properties (
     nodes−file "C:\\PytonWorkspace\\Rib2L points.dat"
     con−file "C:\\PytonWorkspace\\Rib2L connectivity.dat"
     cleanup? nil
     method 2
  )
)
(define−class Rib1L−web−surface
  :inherit−from(web−surface−object)
  :properties (
     nodes−file "C:\\PytonWorkspace\\Rib1L points.dat"
     con−file "C:\\PytonWorkspace\\Rib1L connectivity.dat"
     cleanup? nil
     method 2
  )
)
```

```
(define−class Sternum−web−surface
  :inherit−from(web−surface−object)
   :properties (
     nodes−file "C:\\PytonWorkspace\\Sternum points.dat"
     con−file "C:\\PytonWorkspace\\Sternum connectivity.dat"
     cleanup? nil
     method 2
  )
)
(define−class clavicle−web−surface
  :inherit−from(web−surface−object)
   :properties (
     nodes−file "C:\\PytonWorkspace\\clavicle points.dat"
     con−file "C:\\PytonWorkspace\\clavicle connectivity.dat"
     cleanup? nil
     method 2
  )
)
(define−class scapula−web−surface
  :inherit−from(web−surface−object)
   :properties (
     nodes−file "C:\\PytonWorkspace\\scapula points.dat"
     con−file "C:\\PytonWorkspace\\scapula_connectivity.dat"
     cleanup? nil
     method 2
  )
)
(define−class humerus−web−surface
  :inherit−from(web−surface−object)
   :properties (
     nodes−file "C:\\PytonWorkspace\\humerus points.dat"
     con−file "C:\\PytonWorkspace\\humerus connectivity.dat"
     cleanup? nil
     method 2
  )
)
(define−class ulna−web−surface
  :inherit−from(web−surface−object)
   :properties (
     nodes−file "C:\\PytonWorkspace\\ulna points.dat"
     con−file "C:\\PytonWorkspace\\ulna connectivity.dat"
     cleanup? nil
     method 2
   )
```

```
(define−class radius−web−surface
  :inherit−from(web−surface−object)
  :properties (
     nodes−file "C:\\PytonWorkspace\\radius points.dat"
     con−file "C:\\PytonWorkspace\\radius connectivity.dat"
     cleanup? nil
     method 2
  \left( \right))
(define−class pisiform−web−surface
  :inherit−from(web−surface−object)
  :properties (
     nodes−file "C:\\PytonWorkspace\\pisiform points.dat"
     con−file "C:\\PytonWorkspace\\pisiform connectivity.dat"
     cleanup? nil
     method 2
  )
)
(define−class lunate−web−surface
  :inherit−from(web−surface−object)
  :properties (
     nodes−file "C:\\PytonWorkspace\\lunate points.dat"
     con−file "C:\\PytonWorkspace\\lunate connectivity.dat"
     cleanup? nil
     method 2
  )
)
(define−class scaphoid−web−surface
  :inherit−from(web−surface−object)
  :properties (
     nodes−file "C:\\PytonWorkspace\\scaphoid points.dat"
     con−file "C:\\PytonWorkspace\\scaphoid connectivity.dat"
     cleanup? nil
     method 2
  )
)
(define−class triquetrum−web−surface
  :inherit−from(web−surface−object)
  :properties (
     nodes−file "C:\\PytonWorkspace\\triquetrum points.dat"
     con−file "C:\\PytonWorkspace\\triquetrum connectivity.dat"
     cleanup? nil
     method 2
```

```
)
)
(define−class hamate−web−surface
  :inherit−from(web−surface−object)
   :properties (
     nodes−file "C:\\PytonWorkspace\\hamate points.dat"
     con−file "C:\\PytonWorkspace\\hamate connectivity.dat"
     cleanup? nil
     method 2
  )
)
(define−class capitate−web−surface
  :inherit−from(web−surface−object)
   :properties (
     nodes−file "C:\\PytonWorkspace\\capitate points.dat"
     con−file "C:\\PytonWorkspace\\capitate connectivity.dat"
     cleanup? nil
     method 2
  )
)
(define−class trapezoid−web−surface
  :inherit−from(web−surface−object)
   :properties (
     nodes−file "C:\\PytonWorkspace\\trapezoid points.dat"
     con−file "C:\\PytonWorkspace\\trapezoid connectivity.dat"
     cleanup? nil
     method 2
  )
\lambda(define−class trapezium−web−surface
  :inherit−from(web−surface−object)
  :properties (
     nodes−file "C:\\PytonWorkspace\\trapezium points.dat"
     con−file "C:\\PytonWorkspace\\trapezium connectivity.dat"
     cleanup? nil
     method 2
  )
)
(define−class 1mc−web−surface
  :inherit−from(web−surface−object)
   :properties (
     nodes−file "C:\\PytonWorkspace\\1mc points.dat"
     con−file "C:\\PytonWorkspace\\1mc connectivity.dat"
     cleanup? nil
```

```
method 2
  )
)
(define−class 2mc−web−surface
  :inherit−from(web−surface−object)
  :properties (
     nodes−file "C:\\PytonWorkspace\\2mc points.dat"
     con−file "C:\\PytonWorkspace\\2mc connectivity.dat"
     cleanup? nil
     method 2
  )
)
(define−class 3mc−web−surface
  :inherit−from(web−surface−object)
  :properties (
     nodes−file "C:\\PytonWorkspace\\3mc points.dat"
     con−file "C:\\PytonWorkspace\\3mc connectivity.dat"
     cleanup? nil
     method 2
  )
)
(define−class 4mc−web−surface
  :inherit−from(web−surface−object)
  :properties (
     nodes−file "C:\\PytonWorkspace\\4mc points.dat"
     con−file "C:\\PytonWorkspace\\4mc connectivity.dat"
     cleanup? nil
     method 2
  )
)
(define−class 5mc−web−surface
  :inherit−from(web−surface−object)
  :properties (
     nodes−file "C:\\PytonWorkspace\\5mc points.dat"
     con−file "C:\\PytonWorkspace\\5mc connectivity.dat"
     cleanup? nil
     method 2
  )
)
(define−class thumbprox−web−surface
  :inherit−from(web−surface−object)
  :properties (
     nodes−file "C:\\PytonWorkspace\\thumbprox points.dat"
     con−file "C:\\PytonWorkspace\\thumbprox connectivity.dat"
```

```
cleanup? nil
     method 2
  )
)
(define−class thumbdist−web−surface
  :inherit−from(web−surface−object)
   :properties (
     nodes−file "C:\\PytonWorkspace\\thumbdist points.dat"
     con−file "C:\\PytonWorkspace\\thumbdist connectivity.dat"
     cleanup? nil
     method 2
  )
)
(define−class 2proxph−web−surface
  :inherit−from(web−surface−object)
   :properties (
     nodes−file "C:\\PytonWorkspace\\2proxph points.dat"
     con−file "C:\\PytonWorkspace\\2proxph connectivity.dat"
     cleanup? nil
     method 2
  )
)
(define−class 2midph−web−surface
  :inherit−from(web−surface−object)
   :properties (
     nodes−file "C:\\PytonWorkspace\\2midph points.dat"
     con−file "C:\\PytonWorkspace\\2midph connectivity.dat"
     cleanup? nil
     method 2
  )
)
(define−class 2distph−web−surface
  :inherit−from(web−surface−object)
   :properties (
     nodes−file "C:\\PytonWorkspace\\2distph points.dat"
     con−file "C:\\PytonWorkspace\\2distph connectivity.dat"
     cleanup? nil
     method 2
  )
)
(define−class 3proxph−web−surface
  :inherit−from(web−surface−object)
   :properties (
     nodes−file "C:\\PytonWorkspace\\3proxph points.dat"
```

```
con−file "C:\\PytonWorkspace\\3proxph connectivity.dat"
     cleanup? nil
     method 2
  )
)
(define−class 3midph−web−surface
  :inherit−from(web−surface−object)
  :properties (
     nodes−file "C:\\PytonWorkspace\\3midph points.dat"
     con−file "C:\\PytonWorkspace\\3midph connectivity.dat"
     cleanup? nil
     method 2
  )
)
(define−class 3distph−web−surface
  :inherit−from(web−surface−object)
  :properties (
     nodes−file "C:\\PytonWorkspace\\3distph points.dat"
     con−file "C:\\PytonWorkspace\\3distph connectivity.dat"
     cleanup? nil
     method 2
  )
)
(define−class 4proxph−web−surface
  :inherit−from(web−surface−object)
  :properties (
     nodes−file "C:\\PytonWorkspace\\4proxph points.dat"
     con−file "C:\\PytonWorkspace\\4proxph connectivity.dat"
     cleanup? nil
     method 2
  )
)
(define−class 4midph−web−surface
  :inherit−from(web−surface−object)
  :properties (
     nodes−file "C:\\PytonWorkspace\\4midph points.dat"
     con−file "C:\\PytonWorkspace\\4midph connectivity.dat"
     cleanup? nil
     method 2
  )
)
(define−class 4distph−web−surface
  :inherit−from(web−surface−object)
```

```
:properties (
```

```
nodes−file "C:\\PytonWorkspace\\4distph points.dat"
     con−file "C:\\PytonWorkspace\\4distph connectivity.dat"
     cleanup? nil
     method 2
  )
\lambda(define−class 5proxph−web−surface
  :inherit−from(web−surface−object)
   :properties (
     nodes−file "C:\\PytonWorkspace\\5proxph points.dat"
     con−file "C:\\PytonWorkspace\\5proxph connectivity.dat"
     cleanup? nil
     method 2
  )
)
(define−class 5midph−web−surface
  :inherit−from(web−surface−object)
   :properties (
     nodes−file "C:\\PytonWorkspace\\5midph points.dat"
     con−file "C:\\PytonWorkspace\\5midph connectivity.dat"
     cleanup? nil
     method 2
  )
)
(define−class 5distph−web−surface
  :inherit−from(web−surface−object)
   :properties (
     nodes−file "C:\\PytonWorkspace\\5distph points.dat"
     con−file "C:\\PytonWorkspace\\5distph connectivity.dat"
     cleanup? nil
     method 2
  )
)
(define−class clavicle l−web−surface
  :inherit−from(web−surface−object)
   :properties (
     nodes−file "C:\\PytonWorkspace\\clavicle l points.dat"
     con−file "C:\\PytonWorkspace\\clavicle l connectivity.dat"
     cleanup? nil
     method 2
  )
)
(define−class scapula l−web−surface
  :inherit−from(web−surface−object)
```

```
:properties (
     nodes−file "C:\\PytonWorkspace\\scapula l points.dat"
     con−file "C:\\PytonWorkspace\\scapula l connectivity.dat"
     cleanup? nil
     method 2
  )
)
(define−class humerus l−web−surface
  :inherit−from(web−surface−object)
  :properties (
     nodes−file "C:\\PytonWorkspace\\humerus l points.dat"
     con−file "C:\\PytonWorkspace\\humerus l connectivity.dat"
     cleanup? nil
     method 2
  )
)
(define−class ulna l−web−surface
  :inherit−from(web−surface−object)
  :properties (
     nodes−file "C:\\PytonWorkspace\\ulna l points.dat"
     con−file "C:\\PytonWorkspace\\ulna l connectivity.dat"
     cleanup? nil
     method 2
  )
)
(define−class radius l−web−surface
  :inherit−from(web−surface−object)
  :properties (
     nodes−file "C:\\PytonWorkspace\\radius l points.dat"
     con−file "C:\\PytonWorkspace\\radius l connectivity.dat"
     cleanup? nil
     method 2
  )
)
(define−class pisiform l−web−surface
  :inherit−from(web−surface−object)
  :properties (
     nodes−file "C:\\PytonWorkspace\\pisiform l points.dat"
     con−file "C:\\PytonWorkspace\\pisiform l connectivity.dat"
     cleanup? nil
     method 2
  )
)
```

```
(define−class lunate l−web−surface
```

```
:inherit−from(web−surface−object)
   :properties (
     nodes−file "C:\\PytonWorkspace\\lunate l points.dat"
     con−file "C:\\PytonWorkspace\\lunate l connectivity.dat"
     cleanup? nil
     method 2
  )
\lambda(define−class scaphoid l−web−surface
  :inherit−from(web−surface−object)
   :properties (
     nodes−file "C:\\PytonWorkspace\\scaphoid l points.dat"
     con−file "C:\\PytonWorkspace\\scaphoid l connectivity.dat"
     cleanup? nil
     method 2
  )
)
(define−class triquetrum l−web−surface
  :inherit−from(web−surface−object)
   :properties (
     nodes−file "C:\\PytonWorkspace\\triquetrum l points.dat"
     con−file "C:\\PytonWorkspace\\triquetrum l connectivity.dat"
     cleanup? nil
     method 2
  )
)
(define−class hamate l−web−surface
  :inherit−from(web−surface−object)
   :properties (
     nodes−file "C:\\PytonWorkspace\\hamate l points.dat"
     con−file "C:\\PytonWorkspace\\hamate l connectivity.dat"
     cleanup? nil
     method 2
  )
)
(define−class capitate l−web−surface
  :inherit−from(web−surface−object)
   :properties (
     nodes−file "C:\\PytonWorkspace\\capitate l points.dat"
     con−file "C:\\PytonWorkspace\\capitate l connectivity.dat"
     cleanup? nil
     method 2
  )
)
```

```
(define−class trapezoid l−web−surface
  :inherit−from(web−surface−object)
  :properties (
     nodes−file "C:\\PytonWorkspace\\trapezoid l points.dat"
     con−file "C:\\PytonWorkspace\\trapezoid l connectivity.dat"
     cleanup? nil
     method 2
  )
)
(define−class trapezium l−web−surface
  :inherit−from(web−surface−object)
  :properties (
     nodes−file "C:\\PytonWorkspace\\trapezium l points.dat"
     con−file "C:\\PytonWorkspace\\trapezium l connectivity.dat"
     cleanup? nil
     method 2
  )
)
(define−class 1mc l−web−surface
  :inherit−from(web−surface−object)
  :properties (
     nodes−file "C:\\PytonWorkspace\\1mc l points.dat"
     con−file "C:\\PytonWorkspace\\1mc l connectivity.dat"
     cleanup? nil
     method 2
  \lambda)
(define−class 2mc l−web−surface
  :inherit−from(web−surface−object)
  :properties (
     nodes−file "C:\\PytonWorkspace\\2mc l points.dat"
     con−file "C:\\PytonWorkspace\\2mc l connectivity.dat"
     cleanup? nil
     method 2
  )
)
(define−class 3mc l−web−surface
  :inherit−from(web−surface−object)
  :properties (
     nodes−file "C:\\PytonWorkspace\\3mc l points.dat"
     con−file "C:\\PytonWorkspace\\3mc l connectivity.dat"
     cleanup? nil
     method 2
  )
)
```
156

```
(define−class 4mc l−web−surface
  :inherit−from(web−surface−object)
   :properties (
     nodes−file "C:\\PytonWorkspace\\4mc l points.dat"
     con−file "C:\\PytonWorkspace\\4mc l connectivity.dat"
     cleanup? nil
     method 2
  )
)
(define−class 5mc l−web−surface
  :inherit−from(web−surface−object)
   :properties (
     nodes−file "C:\\PytonWorkspace\\5mc l points.dat"
     con−file "C:\\PytonWorkspace\\5mc l connectivity.dat"
     cleanup? nil
     method 2
  )
)
(define−class thumbprox l−web−surface
  :inherit−from(web−surface−object)
   :properties (
     nodes−file "C:\\PytonWorkspace\\thumbprox l points.dat"
     con−file "C:\\PytonWorkspace\\thumbprox l connectivity.dat"
     cleanup? nil
     method 2
  )
)
(define−class thumbdist l−web−surface
  :inherit−from(web−surface−object)
   :properties (
     nodes−file "C:\\PytonWorkspace\\thumbdist l points.dat"
     con−file "C:\\PytonWorkspace\\thumbdist l connectivity.dat"
     cleanup? nil
     method 2
  )
)
(define−class 2proxph l−web−surface
  :inherit−from(web−surface−object)
   :properties (
     nodes−file "C:\\PytonWorkspace\\2proxph l points.dat"
     con−file "C:\\PytonWorkspace\\2proxph l connectivity.dat"
     cleanup? nil
     method 2
   )
```

```
(define−class 2midph l−web−surface
  :inherit−from(web−surface−object)
  :properties (
     nodes−file "C:\\PytonWorkspace\\2midph l points.dat"
     con−file "C:\\PytonWorkspace\\2midph l connectivity.dat"
     cleanup? nil
     method 2
  )
)
(define−class 2distph l−web−surface
  :inherit−from(web−surface−object)
  :properties (
     nodes−file "C:\\PytonWorkspace\\2distph l points.dat"
     con−file "C:\\PytonWorkspace\\2distph l connectivity.dat"
     cleanup? nil
     method 2
  )
)
(define−class 3proxph l−web−surface
  :inherit−from(web−surface−object)
  :properties (
     nodes−file "C:\\PytonWorkspace\\3proxph l points.dat"
     con−file "C:\\PytonWorkspace\\3proxph l connectivity.dat"
     cleanup? nil
     method 2
  )
)
(define−class 3midph l−web−surface
  :inherit−from(web−surface−object)
  :properties (
     nodes−file "C:\\PytonWorkspace\\3midph l points.dat"
     con−file "C:\\PytonWorkspace\\3midph l connectivity.dat"
     cleanup? nil
     method 2
  )
)
(define−class 3distph l−web−surface
  :inherit−from(web−surface−object)
  :properties (
     nodes−file "C:\\PytonWorkspace\\3distph l points.dat"
     con−file "C:\\PytonWorkspace\\3distph l connectivity.dat"
     cleanup? nil
     method 2
```

```
)
)
(define−class 4proxph l−web−surface
  :inherit−from(web−surface−object)
   :properties (
     nodes−file "C:\\PytonWorkspace\\4proxph l points.dat"
     con−file "C:\\PytonWorkspace\\4proxph l connectivity.dat"
     cleanup? nil
     method 2
  )
)
(define−class 4midph l−web−surface
  :inherit−from(web−surface−object)
   :properties (
     nodes−file "C:\\PytonWorkspace\\4midph l points.dat"
     con−file "C:\\PytonWorkspace\\4midph l connectivity.dat"
     cleanup? nil
     method 2
  )
)
(define−class 4distph l−web−surface
  :inherit−from(web−surface−object)
   :properties (
     nodes−file "C:\\PytonWorkspace\\4distph l points.dat"
     con−file "C:\\PytonWorkspace\\4distph l connectivity.dat"
     cleanup? nil
     method 2
  )
\lambda(define−class 5proxph l−web−surface
  :inherit−from(web−surface−object)
   :properties (
     nodes−file "C:\\PytonWorkspace\\5proxph l points.dat"
     con−file "C:\\PytonWorkspace\\5proxph l connectivity.dat"
     cleanup? nil
     method 2
  )
)
(define−class 5midph l−web−surface
  :inherit−from(web−surface−object)
   :properties (
     nodes−file "C:\\PytonWorkspace\\5midph l points.dat"
     con−file "C:\\PytonWorkspace\\5midph l connectivity.dat"
```

```
cleanup? nil
```

```
method 2
  )
)
(define−class 5distph l−web−surface
  :inherit−from(web−surface−object)
   :properties (
     nodes−file "C:\\PytonWorkspace\\5distph l points.dat"
     con−file "C:\\PytonWorkspace\\5distph l connectivity.dat"
     cleanup? nil
     method 2
   )
)
```